**RÉPUBLIQUE ALGÉRIENNE DÉMOCRATIQUE ET POPULAIRE MINISTÈRE DE L'ENSEIGNEMENT SUPÉRIEUR ET DE LA RECHERCHE SCIENTIFIQUE UNIVERSITÈ MOULOUD MAMMERI DE TIZI-OUZOU**

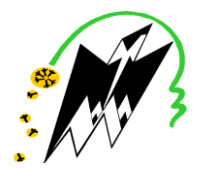

**FACULTÉ DE GÉNIE ÉLECTRIQUE ET D'INFORMATIQUE DÉPARTEMENT D'ÉLECTROTECHNIQUE**

# **THÈSE DE DOCTORAT 3ème CYCLE LMD**

# Filière : **ÉLECTROTECHNIQUE**

# Spécialité : **MODELISATION ET CONCEPTION DES SYSTEMES ELECTROMAGNETIQUES**

Présentée par

# **MEHADDENE Hamid**

# **Étude du Contrôle et de l'Évaluation Non-Destructifs dans les Milieux Magnétiques**

*Thèse soutenue publiquement le 18 Septembre 2019 devant le jury composé de :*

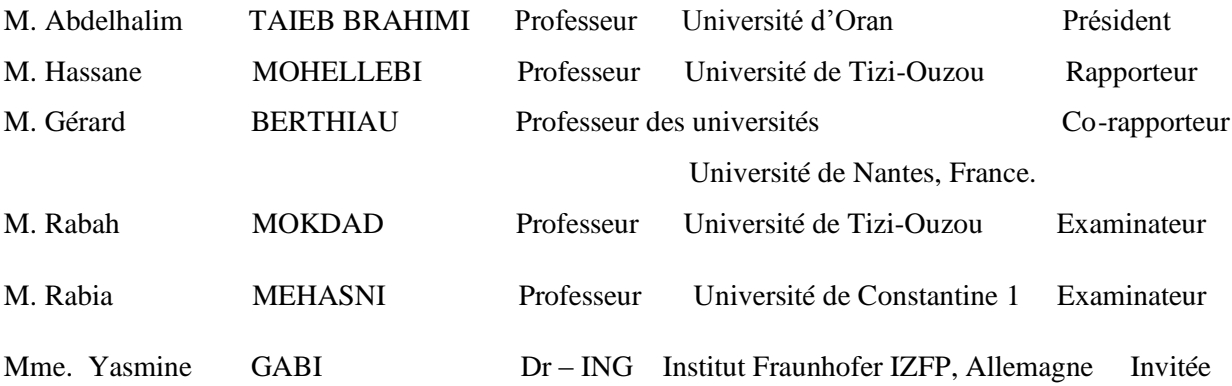

# **REMERCIEMENTS**

Ce travail a été effectué en partie au département d'Electrotechnique de la Faculté de Génie Electrique et d'Informatique à l'université Mouloud Mammeri de Tizi-Ouzou et à l'institut de recherche en énergie électrique de Nantes Atlantiques (IREENA), Saint Nazaire.

Je tiens à remercier de manière très particulière et à exprimer ma profonde reconnaissance à Monsieur Hassane Mohellebi, vice-recteur de la pédagogie, professeur à l'université de Tizi-Ouzou, et mon directeur de thèse.

Mes remerciements vont aussi à Mr Gérard Berthiau, Responsable de l'équipe Modélisation des Dispositifs Electromagnétiques, IREENA (Institut de Recherche en Energie Electrique de Nantes Atlantiques) et mon co-directeur de thèse, pour m'y avoir accueilli au sein de son équipe dans le cadre de la Bourse Profas B+.

Je tiens à remercier aussi les responsables et l'ensemble du personnel du rectorat de l'université mouloud Mammeri de Tizi-Ouzou, de la faculté de Génie Electrique et d'Informatique, et du département d'électrotechnique.

Je remercie tous les membres de l'IREENA sans exception, qui m'ont accueilli et qui m'ont permis de m'épanouir aussi bien dans mes recherches que dans mes relations.

Un grand merci pour monsieur Ferhat BELLABES, ingénieur de laboratoire au niveau de l'ENEL d'AZAZGA, pour sa disponibilité et son savoir-faire.

J'adresse mes vifs remerciements à Messieurs :

- M. Abdelhalim TAIEB BRAHIM, Professeur à l'Université d'Oran.
- M. Gérard BERTHIAU, Professeur des universités, Université de Nantes.
- M. Rabah MOKDADE, Professeur à l'Université de Tizi-Ouzou.
- M. Mehasni RABIA, Professeur à l'université de Constantine 1.

Pour l'intérêt qu'ils ont manifesté en acceptant de faire partie du jury de soutenance.

Je tiens aussi à remercier Mme. Yasmine GABI, Dr – ING à l'Institut Fraunhofer IZFP, Allemagne, pour l'honneur qu'elle m'a faite en acceptant mon invitation.

Je boucle cette page de remerciements avec mes meilleurs reconnaissances et dédicaces envers mes parents à qui je dois ma réussite. Je réserve une gratitude envers ma soeur Lamia, ma bellesoeur Samira et mes frères Rafik, Nazim et Larbi sans oublier les deux petits pour leur grand amour et leur soutien au quotidien.

Enfin, je dédie cette réussite à ma femme Nina qui a su m'encourager dans les moments difficiles.

#### **Titre**

#### **Etude du contrôle et de l'Evaluation Non-Destructifs dans les Milieux Magnétiques**

Le principe du contrôle non destructif par courants de Foucault (Eddy Curent Non Destructive Testing) est de détecter les variations des courants induits, appelés aussi courants de Foucault. Ces variations étant, bien entendu causées par une modification locale d'une caractéristique de ce milieu. Il en existe de nombreuses versions en fonction de la diversité des caractéristiques intrinsèques (gamme de fréquence, mode de visualisation et exploitation des résultats etc...) ainsi que de nombreuses possibilités technologiques de réalisation. L'objectif de ce travail de recherche est de construire un modèle, dit "inverse", qui, à partir des signaux courants de Foucault, estime la géométrie et les dimensions des micros fissures surfaciques dans des milieux magnétiques.

Ce travail de recherche est divisé en deux parties principales. La première vise à établir une base de données à partir de l'étude en solution du problème direct en exploitant la méthode des éléments finis, et en résolvant l'équation électromagnétique magnétodynamique 2D. Dans ce contexte, la capacité de Matlab à modéliser l'interaction entre une sonde inductive absolue et des plaques ferromagnétiques contenant des micros fissures surfaciques a été étudiée. Un premier modèle considérant des matériaux ferromagnétiques à perméabilité magnétique constante (régime linéaire) a été mis en œuvre en 2D. Ce modèle a été appliqué pour un exemple de système extrait de la littérature et validé par des résultats expérimentaux.

La deuxième partie vise à développer un algorithme d'inversion des courants de Foucault pour caractériser ces micros fissures surfaciques, pour cela, une technique basée sur les réseaux de neurones artificiels a été utilisée. Ce RNA a été entrainé en utilisant les signaux de diverses fissures générée par simulation. De plus, le système de dimensionnement a été testé et sa performance a été évaluée.

Le dispositif expérimental comprend un capteur inductif se déplaçant avec une vitesse constante le long d'une plaque ferromagnétique contenant des micros fissures.

**Mots clés :** Contrôle et Evaluation Non-Destructifs**,** Courants de Foucault, Capteur inductif absolu, Etude par modélisation, Méthode des éléments finis 2D, Micros fissures, Reconstitution des fissures, Réseaux de Neurones Artificiels.

#### **Title**

#### **Study of Non-Destructive Testing and Evaluation in Magnetic Medium**

The principle of Eddy Current - Non-Destructive Testing is to detect changes in induced currents, also known as eddy currents. These variations being, of course, caused by a local modification of a characteristic of this medium. There are many versions depending on the diversity of intrinsic characteristics (frequency range, viewing mode and results exploitation etc ...) and many technological possibilities of realization. The aim of this research is to build a model, called "inverse", which, based on current Foucault signals, estimates the geometry and dimensions of surface thin cracks in magnetic medium.

This research work is divided into two main parts. The first aims to establish a database from the solution study of the direct problem by exploiting the finite element method, and by solving the 2D magneto dynamic electromagnetic equation. In this context, the ability of Matlab to model the interaction between an inductive absolute probe and ferromagnetic plates containing surface thin cracks was studied. A first model considering ferromagnetic materials with constant magnetic permeability (linear regime) was implemented in 2D. This model has been applied for an example of a system extracted from the literature and validated by experimental results.

The second part aims to develop an eddy current inversion algorithm to characterize these surface thin cracks, for which a technique based on artificial neural networks was used. This artificial neural network was driven using the signals of various cracks generated by simulation. In addition, the sizing system has been tested and its performance evaluated.

The experimental device comprises an inductive sensor moving with a constant speed along ferromagnetic plate containing thin cracks.

**Key words**: Non-Destructive Testing and Evaluation, Eddy Current, Absolute Inductive Sensor, Modeling Study, 2D Finite Element Method, Thin cracks, Cracks Reconstruction, Artificial Neural Networks.

# **TABLE DES MATIERES**

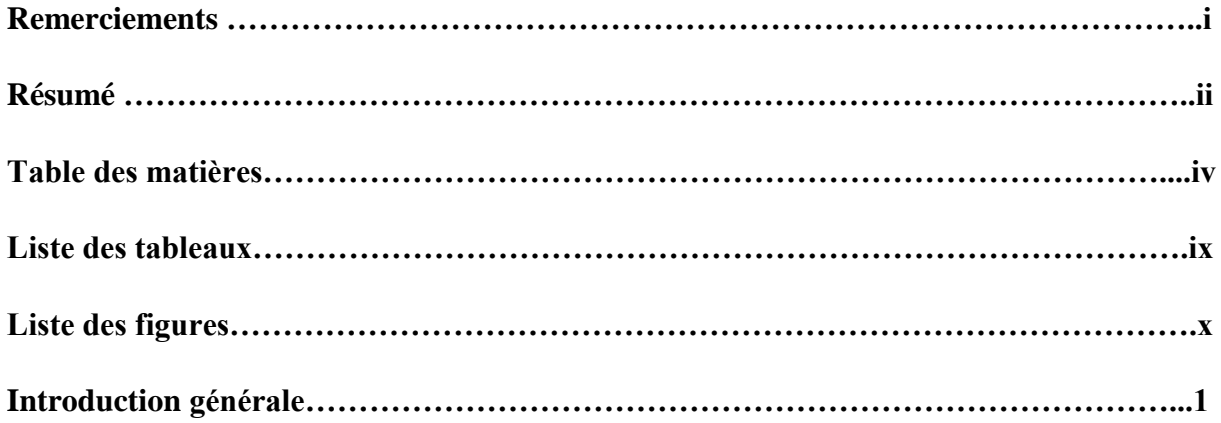

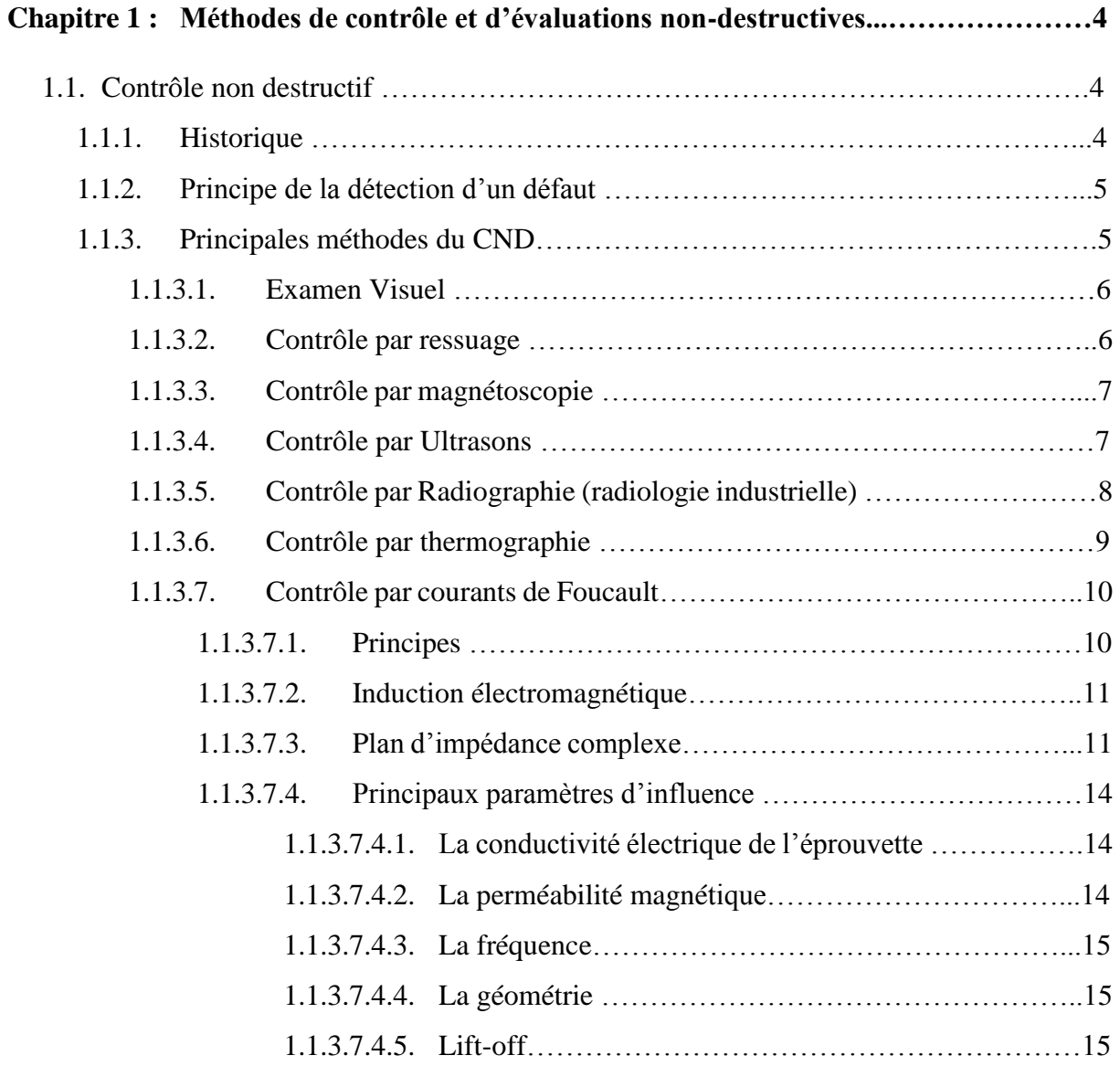

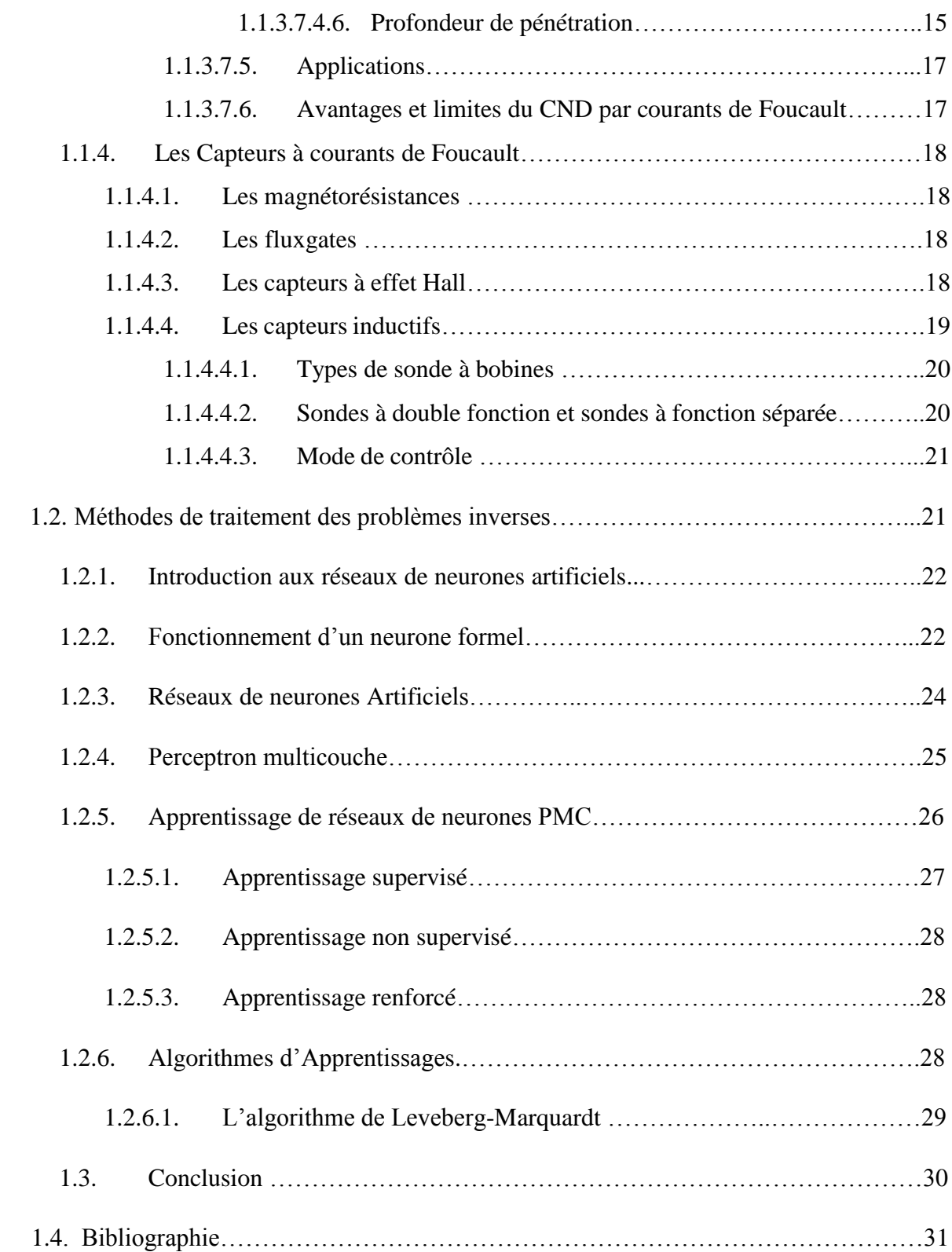

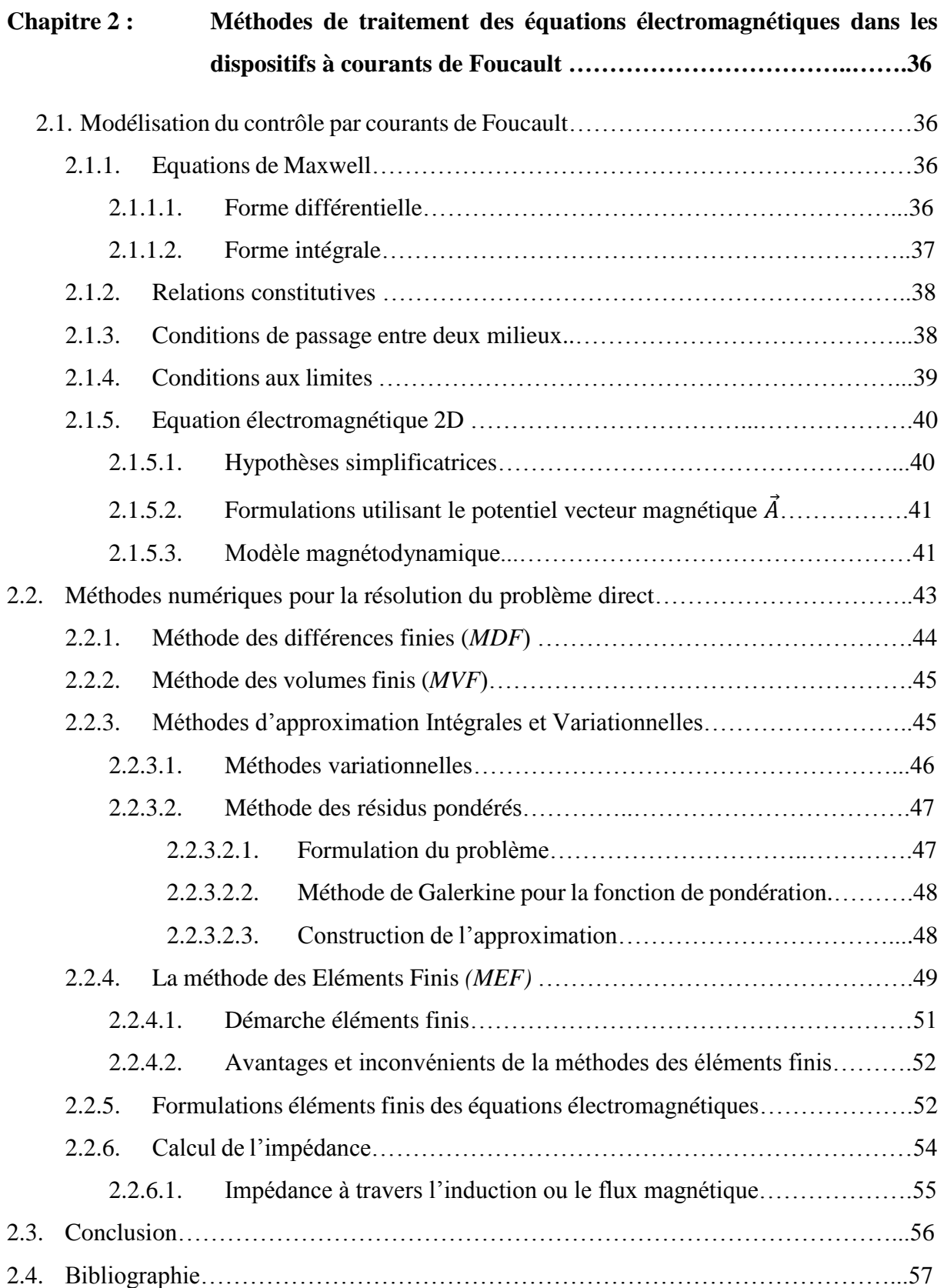

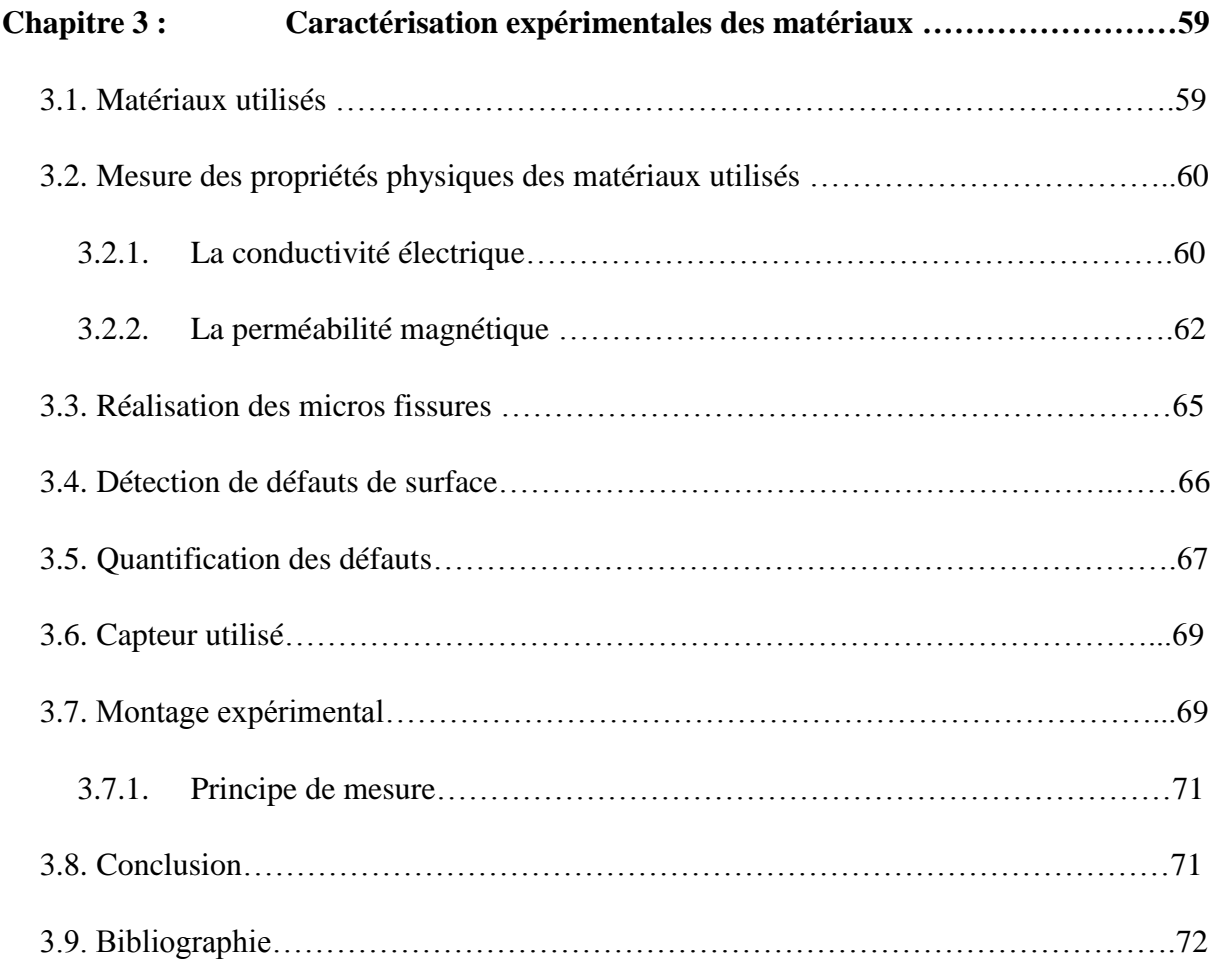

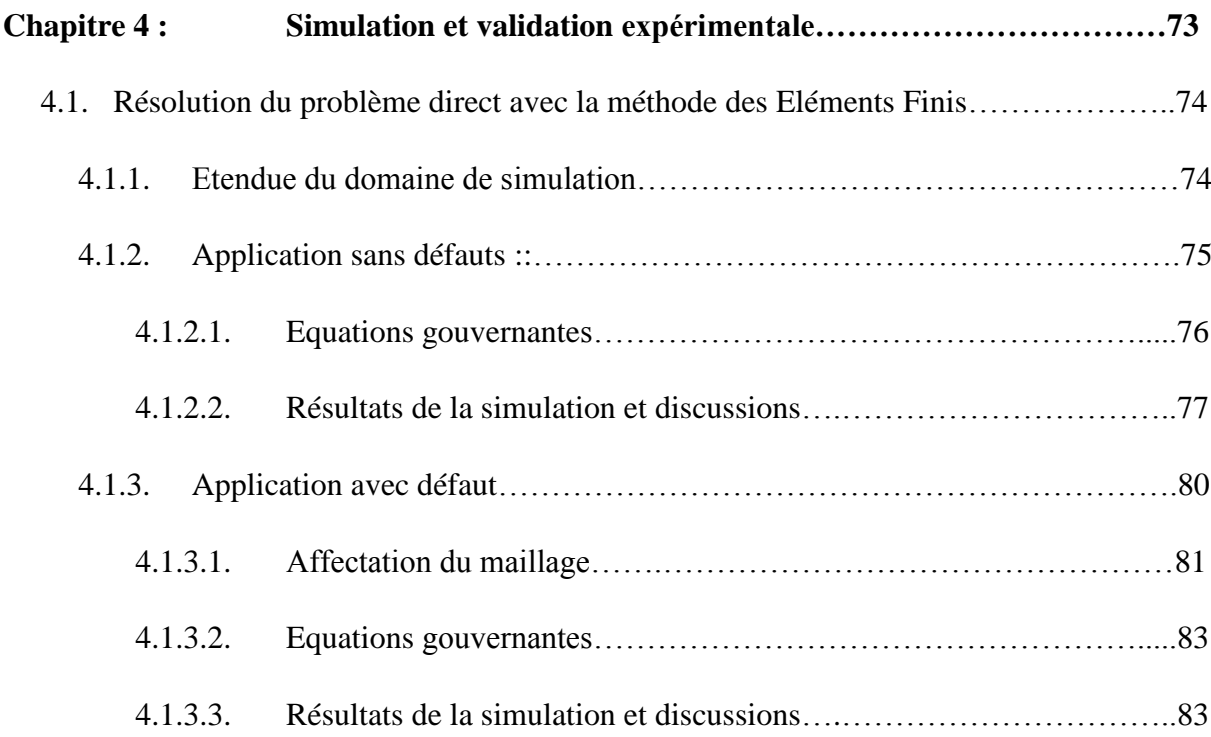

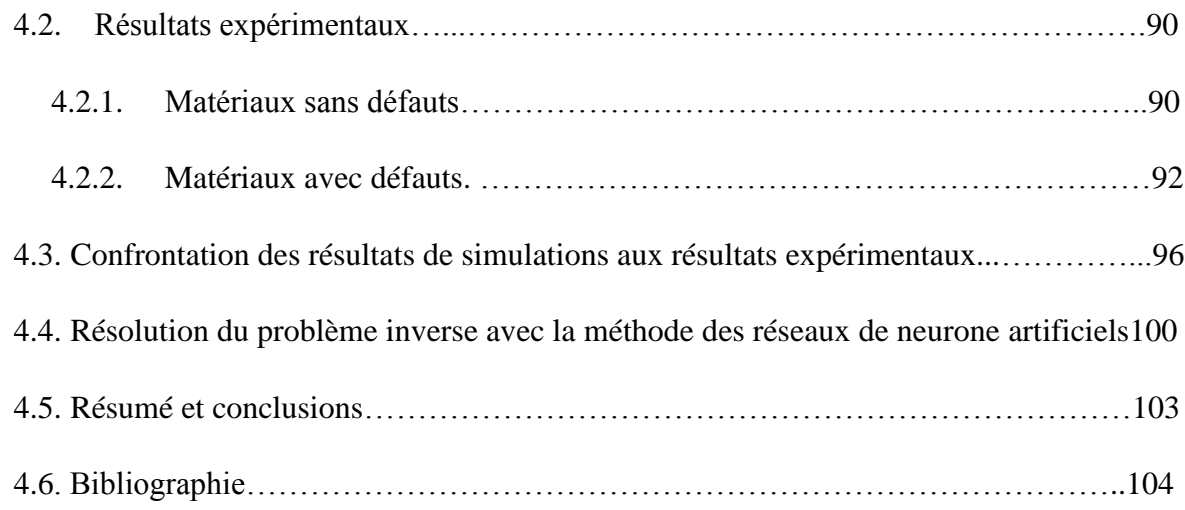

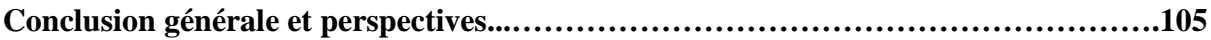

# **LISTE DES TABLEAUX**

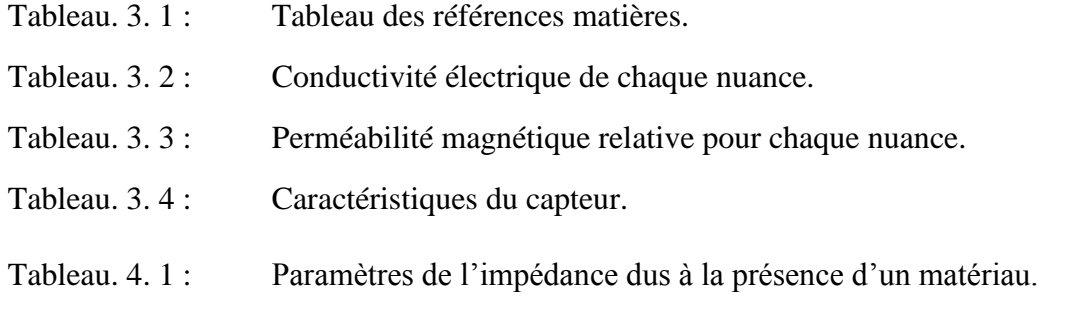

#### **LISTE DES FIGURES**

- Fig. 1. 1 : Exemple de test visuel.
- Fig. 1. 2 : Principe de contrôle par ressuage.
- Fig. 1. 3 : Principe de la méthode de contrôle par magnétoscopie.
- Fig. 1. 4 : Principe du contrôle Ultrasons.
- Fig. 1. 5 : Principe du contrôle par radiographie.
- Fig. 1. 6 : Configuration expérimentale pour les approches passives (haut) et actives (bas)
- Fig. 1. 7 : Principe de contrôle par courants de Foucault.
- Fig. 1. 8 : Plan d'impédance normalisé.
- Fig. 1. 9 : Plan d'impédance montrant l'effet de la perméabilité sur la réactance.
- Fig. 1. 10 : Plan d'impédance pour un matériau ferromagnétique et non ferromagnétique.
- Fig. 1. 11 : Profondeur de pénétration standard et efféctive.
- Fig. 1. 12 : L'effet de la fréquence sur la profondeur de pénétration standard.
- Fig. 1. 13 : Applicaion des courants de Foucault.
- Fig. 1. 14 : Exemple de capteurs inductifs.
- Fig. 1. 15 : Types de sondes à bobine.
- Fig. 1. 16 : Différentes fonctions.
- Fig. 1. 17 : Modes de fonctionnement.
- Fig. 1. 18 : Mise en correspondance entre un neurone biologique et un neurone formel.
- Fig. 1. 19 : Architecture d'un neurone formel.
- Fig. 1. 20 : Exemple de fonctions d'activation.
- Fig. 1. 21 : Architecture générale d'un réseau de neurones.
- Fig. 1. 22 : Réseau de neurones, (a) bouclé, (b) non bouclé.
- Fig. 1. 23 : Perceptron multicouches.
- Fig. 1. 24 : Erreur moyenne sur la base d'apprentissage en fonction du nombre d'itérations
- Fig. 1. 25 : Schéma bloc de l'apprentissage supervisé d'un RNA.
- Fig. 2.1 : Interface entre les milieux 1 et 2 avec propriété différentes.
- Fig. 2.2 : Régions, sections limites et interfaces en courants de Foucault.
- Fig. 2.3 : Dispositif électromagnétique étudié.
- Fig. 2.4 : Maillage différences finies.
- Fig. 2.5 : Vue synthétique des méthodes d'approximation.
- Fig. 2.6 : Processus de l'analyse par éléments finis.
- Fig. 3.1 : Appareil de mesure de conductivité.
- Fig. 3.2 : (a) Cadre Epstein de 25 Cm. (b) Joint à double recouvrement.
- Fig. 3.3 : Courbe de première aimantation.
- Fig. 3.4 : Variation de la perméabilité magnétique relative en fonction du champ magnétique.
- Fig. 3.5 : Forme et dimensions des micros fissures.
- Fig. 3.6 : Détecteur de défauts à courants de Foucault " Nortec 500 " associé à une sonde.
- Fig. 3.7 : Plan d'impédance.
- Fig. 3.8 : Analyseur d'impédance "AGILENT 4294A".
- Fig. 3.9 : Mesure du module et de la phase de l'impédance du système pour un balayage en fréquence.
- Fig. 3.10 : Capteur inductif "Bobine" avec différentes vues.
- Fig. 3.11 : Chaîne d'acquisition.
- Fig. 3.12 : Structure de la chaîne d'acquisition.
- Fig. 4. 1 : Domaine de résolution et conditions aux limites associées.
- Fig. 4. 2 : Maillage éléments finis du domaine de résolution.
- Fig. 4. 3 : Lignes iso valeurs du potentiel vecteur magnétique pour un matériau ferromagnétique : (a) partie réelle, (b) partie imaginaire.
- Fig. 4. 4 : Lignes iso valeurs du potentiel vecteur magnétique pour un matériau amagnétique : (a) partie réelle, (b) partie imaginaire.
- Fig. 4. 5 : Plan d'impédance : (a) amagnétique, (b) et (c) ferromagnétique, (d) comparaison
- Fig. 4. 6 : Domaine de résolution et conditions aux limites, « défaut en forme d'escalier ».
- Fig. 4. 7 : Domaine de résolution et conditions aux limites, « défaut elliptique ».
- Fig. 4. 8 : Domaine de résolution et conditions aux limites, « défaut rectangulaire ».
- Fig. 4. 9 : Influence de la densité du maillage sur la variation de l'impédance.
- Fig. 4. 10 : Maillage éléments finis du domaine de résolution.
- Fig. 4. 11 : Lignes iso valeurs du potentiel vecteur magnétique pour un ferromagnétique en présence de la fissure : (a) partie réelle, (b) partie imaginaire.
- Fig. 4. 12 : Paramètres de l'impédance en fonction de la position du capteur « cas de l'acier ferromagnétique inoxydable AISI 430 ».
- Fig. 4. 13 : Paramètres de l'impédance en fonction de la position du capteur « cas de l'acier ferromagnétique AISI S235 JR ».
- Fig. 4. 14 : Paramètres de l'impédance en fonction de la position du capteur « cas de l'acier ferromagnétique inoxydable, AISI 430 ».
- Fig. 4. 15 : Paramètres de l'impédance en fonction de la position du capteur « cas de l'acier ferromagnétique, AISI S235 JR ».
- Fig. 4. 16 : Paramètres de l'impédance en fonction de la position du capteur « cas de l'alliage à base de Nikel, Inconel 600 ».
- Fig. 4. 17 : Variation de l'impédance en fonction de la position du capteur à basse fréquence.
- Fig. 4. 18 : Variation de l'impédance en fonction de la position du capteur pour différentes valeurs du Lift-off.
- Fig. 4. 19 : Variation de l'impédance en fonction de la position du capteur pour différentes valeurs de la conductivité électrique.
- Fig. 4. 20 : Variation de l'impédance en fonction de la position du capteur pour différentes valeurs de la perméabilité magnétique relative.
- Fig. 4. 21 : Plaque ferromagnétique saine (sans défaut).
- Fig. 4. 22 : Plan d'impédance en mode fréquentiel : (a) amagnétique, (b) et (c) ferromagnétique, (d) comparaison.
- Fig. 4. 23 : Mesure des paramètres de l'impédance de la bobine le long de l'axe de la fissure.
- Fig. 4. 24 : Paramètres de l'impédance en fonction de la position du capteur « cas de l'acier ferromagnétique, AISI 430 ».
- Fig. 4. 25 : Paramètres de l'impédance en fonction de la position du capteur « cas de l'acier ferromagnétique, AISI S235 JR ».
- Fig. 4. 26 : Paramètres de l'impédance en fonction de la position du capteur « cas de l'acier ferromagnétique, AISI 430 ».
- Fig. 4. 27 : Paramètres de l'impédance en fonction de la position du capteur « cas de l'acier ferromagnétique, AISI S235 JR ».
- Fig. 4. 28 : Paramètres de l'impédance en fonction de la position du capteur « cas de l'alliage à base de Nikel, Inconel 600 ».
- Fig. 4. 29 : Comparaison entre les valeurs mesurés et simulés pour un matériau ferromagnétique et un autre amagnétique, cas des plaques sans défauts.
- Fig. 4. 30 : Variation de l'impédance en fonction de la fréquence en valeur relative pour un matériau ferromagnétique et un autre amagnétique, cas des plaques sans défauts.
- Fig. 4. 31 : Comparaison entre les valeurs mesurés et simulés pour un défaut en escalier.
- Fig. 4. 32 : Comparaison entre les valeurs mesurés et simulés pour un défaut elliptique.
- Fig. 4. 33 : Comparaison entre les valeurs mesurés et simulés pour un défaut en escalier.
- Fig. 4. 34 : Comparaison entre les valeurs mesurés et simulés pour un défaut elliptique.
- Fig. 4. 35 : Comparaison entre les valeurs mesurés et simulés pour un défaut rectangulaire.
- Fig. 4. 36 : Architecture du réseau de neurones artificiel.
- Fig. 4. 37 : Reconstruction de la fissure rectangulaire.
- Fig. 4. 38 : Reconstruction d'une série de fissures rectangulaires.
- Fig. 4. 39 : Reconstitution de la fissure en escalier.
- Fig. 4. 40 : Reconstitution de la fissure elliptique.

#### **Motivation**

Le contrôle non destructif (CND) fait partie intégrante du cycle de vie de presque tous les produits techniques de notre vie quotidienne. Que ce soit en cours de production, en cours de fabrication ou dans le cadre de la maintenance, les méthodes CND permettent de répondre aux exigences de qualité les plus élevées et d'assurer la fiabilité technique des systèmes et des infrastructures critiques [1].

Le contrôle non destructif par courants de Foucault (CND-CF) est une technique qui suscite un intérêt croissant dans la détection des fissures dans les échantillons conducteurs. La méthode est basée sur la détection du champ magnétique dû aux courants de Foucault induits sur l'échantillon [2][3][4].

L'une des activités dans le domaine de la recherche concernant l'évaluation non destructive est la discussion portant sur l'efficacité de différentes méthodes numériques dans la résolution de problèmes à la fois directs et inverses. Du point de vue du calcul, un problème direct et un problème inverse doivent être résolus.

Le problème direct consiste à établir une base de données en exploitant la méthode des éléments finis, et en résolvant l'équation magnétodynamique 2D sous environnement Matlab. Dans le problème inverse, il faut trouver les dimensions et la forme du défaut, en supposant que l'entrée et la sortie désirée sont des quantités connues [5][6].

Dans ce contexte, le contrôle et l'évaluation non destructifs des matériaux à caractère magnétique (ferromagnétique) devient plus intéressant, du fait qu'ils sont abondamment utilisés dans l'industrie : machine électriques, transformateurs, centrales nucléaires, industries pétrochimiques...etc., nombre de ces matériaux sont étudiés à l'aide de méthodes de tests électromagnétiques [6].

Sachant que, dans de nombreuses applications, les erreurs de fabrication et le vieillissement des matériaux se produisent à la surface des composants, l'utilisation de méthodes de contrôle de surface, telles que le contrôle classique par courants de Foucault, est un outil indispensable pour évaluer l'intégrité structurelle. Cependant, les techniques utilisées sont diverses. Elles dépendent des caractéristiques du matériau constituant la pièce, de la détection envisagée et de la nature de la mesure.

#### **Objectif de la thèse**

Le but de cette thèse est de fournir une contribution scientifique dans le domaine du contrôle non destructif (CND) et de l'Evaluation non destructive (END), en vue de l'utiliser à des fins industrielles. Le premier objectif important est de fournir des informations qualitatives sur le principe de mesure du CND-CF de matériaux ferromagnétiques présentant des micros fissures usinées sur différents échantillons tests et de répondre à la question de savoir si les capteurs inductifs répondent aux exigences du contrôle. Le deuxième objectif important est de caractériser ces fissures, de donner une estimation de leurs dimensions afin d'en déduire la gravité et de donner un support aux spécialistes pour faciliter l'interprétation des signaux mesurés expérimentalement.

Dans le cadre de cette thèse, le contrôle non destructif (CND) est utilisé pour l'acquisition et le traitement des données de mesure afin de détecter les défauts matériels et autres anomalies. L'évaluation non destructive (END) est utilisée pour le processus de caractérisation permettant de déterminer les propriétés des anomalies à partir de ces données. Ce dernier peut impliquer un modèle physique du processus de mesure et un algorithme pour résoudre le problème inverse.

Pour le choix du capteur, nous nous somme intéresser aux capteurs dits inductifs. Ils présentent un intérêt particulier, la raison en est qu'ils sont habituellement des bobines de fil de cuivre, ils sont très adaptables et peuvent être produit assez facilement [7].

Les travaux de cette thèse se sont développés dans deux directions complémentaires : la première, expérimentale, porte sur l'étude des effets induits par les propriétés magnétiques des matériaux sur les signaux acquis à l'aide d'un capteur inductif et la mise en œuvre de solutions visant à optimiser le contrôle de ces matériaux.

La deuxième, numérique, porte sur le développement d'outils de simulation permettant la prise en compte des propriétés magnétiques des matériaux considérés afin de pouvoir disposer d'un modèle permettant d'optimiser numériquement les paramètres spécifiques aux sondes et aux défauts.

#### **Présentation de la thèse**

Le premier chapitre se focalise sur les méthodes de contrôle et d'évaluations non-destructifs. Dans la première partie, l'accent est mis sur la description de la méthode CND-CF. Les méthodes d'essais non destructifs les plus fréquemment utilisées sont présentées, puis le travail préparatoire lié à la méthode CND-CF et aux différents capteurs CF existants est décrit. La deuxième partie est axée sur la technique des réseaux de neurones artificiels (RNA). Dans un premier temps, les techniques d'inversions les plus utilisées sont citées et les réseaux de neurones artificiels sont décrits en termes de principe et de méthode de résonnement, puis une description détaillée de la configuration neuronale utilisée pour traiter le problème inverse à partir des données du problème direct est donnée.

Au chapitre 2, les méthodes de résolutions des phénomènes électromagnétiques dans les dispositifs à courants de Foucault sont présentées. L'accent est mis ici sur les étapes de la modélisation, basée sur la méthode des éléments finis (MEF), à partir des équations des champs excitateurs émis par la sonde, jusqu'au calcul des interactions avec les défauts contenus à la surface des plaques.

Le chapitre 3 présente les différents dispositifs expérimentaux utilisés d'une part pour la caractérisation des échantillons tests, et d'autre part pour identifier, analyser et comprendre le comportement des capteurs inductifs en présence de deux matériaux (ferromagnétique et conducteur) afin de valider les modèles simulés.

Le dernier chapitre comporte deux parties complémentaires. La première partie est dédiée à la présentation des résultats de simulations obtenus, et des comparaisons effectuées avec des résultats expérimentaux. Deux configurations cartésiennes bidimensionnelles (2D) ont étés considérées, l'une sans défauts et l'autre avec défauts. La deuxième partie est dédiée à la présentation des résultats d'inversion issue du réseau de neurones artificiels mis en jeu.

Enfin, la conclusion résume le travail réalisé et met en évidence l'intérêt des CND-CF sur des matériaux ferromagnétiques d'une part et celui de la méthode des RNA pour le traitement des problèmes inverses d'une autre part. Le manuscrit prend fin en évoquant quelques perspectives et éléments de continuation dans cet axe de recherche.

# CHAPITRE 1

# **MÉTHODES DE CONTRÔLE ET D'ÉVALUATIONS NON DESTRUCTIVES**

ans ce chapitre, une introduction sur les méthodes de contrôle et de l'évaluation non destructives est donnée, avec un accent particulier mis sur la description du contrôle nondestructif par courants de Foucault (CND - CF). Premièrement, les méthodes de CND les plus fréquemment utilisées dans l'industrie sont décrites et des applications particulières sont présentées. Deuxièmement, la méthode des courants de Foucault (CF) est introduite et le travail préparatoire associé est décrit. Troisièmement, les réseaux de neurones artificiels sont décrits brièvement en termes d'architectures, d'algorithmes d'apprentissages et de fonctions d'activations. D

## **1.1. Contrôle non destructif**

Le contrôle non destructif (CND) est un ensemble de méthodes permettant de caractériser l'état d'intégrité de structures ou de matériaux, à différents stades de leur cycle de vie sans les dégrader. L'ensemble des techniques et procédés fournissant des informations sur la santé d'une pièce ou d'une structure, sans qu'il en résulte des altérations préjudiciables à leur utilisation ultérieure, est regroupé sous deux appellations principales : contrôles non destructifs (CND) ou encore essais non destructifs. Dénommés CND dans la plupart des secteurs industriels hormis le nucléaire, préférant l'appellation examens non destructifs ou le génie civil celle d'évaluations non destructives, ils sont également connus comme essai non destructif au niveau normatif [8][9].

L'objectif des CND est donc la mise en évidence de toutes les défectuosités susceptibles d'altérer la disponibilité, la sécurité d'emploi et/ou, plus généralement, la conformité d'un produit à l'usage auquel il est destiné. C'est pourquoi le recours aux CND apparaît comme un élément majeur du contrôle de la qualité des produits et de la gestion des risques, assurant ainsi la sécurité des personnes et des biens.

# **1.1.1. Historique**

Comme l'instrumentation scientifique, le contrôle non destructif (CND) constitue un champ d'application privilégié des découvertes de la physique. Ce n'est toutefois qu'à partir de la seconde guerre mondiale que les techniques du CND ont pris leur essor dans l'industrie, en particulier dans la métallurgie : contrôle des aciers, radiographie des soudures. Une vigoureuse accélération du progrès et du développement des CND s'est manifesté ensuite vers les années

60/70 avec le développement rapide de secteurs très demandeurs tels que le génie des centrales électriques nucléaires, l'aéronautique civile, les gazoducs, oléoducs et les plates-formes offshores. La dernière décennie enfin voit l'émergence des techniques de CND qui ne pouvaient pas être mises en œuvre sans l'apport d'une électronique intégrée et d'une informatique puissante ; on assiste ainsi au développement rapide des contrôles entièrement automatiques et à l'essor des techniques gourmandes en traitement informatique, comme les contrôles optiques [10].

# **1.1.2. Principe de la détection d'un défaut**

Le principe de la détection d'un défaut consiste à exciter celui-ci et à recueillir sa réponse. Schématiquement, on peut généralement distinguer les étapes suivantes, quelle que soit la méthode employée [10] :

- − Mise en œuvre d'un processus physique énergétique.
- − Modulation ou altération de ce processus par les défauts.
- − Détection de ces modifications par un capteur approprié.
- − Traitement des signaux et interprétation de l'information délivrée.

# **1.1.3. Principales méthodes du CND**

Le CND comprend diverses méthodes, chacune basée sur un principe physique ou chimique particulier. La dénomination de ces différentes méthodes est incohérente et fait référence à différents aspects tels que l'équipement utilisé, le support de processus impliqué ou la nature physique de l'énergie émise (par exemple acoustique ou électromagnétique) à tester en combinaison avec sa plage caractéristique de longueurs d'onde (par exemple ultrason, infrarouge ou rayons X) [11]. Les méthodes de contrôle les plus couramment employées peuvent être classées en deux familles principales en fonction du type d'anomalie recherchée dans la pièce [12].

- − Les méthodes de surface (anomalies en surface extérieure) sont les suivantes :
	- $\rightarrow$  Examen visuel (VT).
	- $\rightarrow$  Ressuage (PT).
	- $\rightarrow$  Magnétoscopie (MPT).
	- $\rightarrow$  Courants de Foucault (ECT).

− Les méthodes volumétriques (anomalies au sein de la pièce) sont les suivantes :

- $\rightarrow$  Ultrasons (UT).
- $\rightarrow$  Rayonnements ionisants.

D'autres méthodes existent et ont l'avantage d'être globales et en temps réel. Il s'agit en particulier de :

- $\rightarrow$  La thermographie (TT).
- $\rightarrow$  L'émission acoustique.

## **1.1.3.1. Examen Visuel**

Le contrôle visuel (Visual Testing en anglais) regroupe l'ensemble des techniques d'examens non destructifs qui utilisent le rayonnement électromagnétique dans le domaine de la lumière visible, c'est-à-dire dans la bande des longueurs d'onde comprises environ entre 400 à 700 nm. Il consiste à l'analyse, par un contrôleur, des variations de réflectivité relative d'une pièce soumise à un éclairage dont la géométrie et la puissance lui permettent de mettre en évidence les défauts recherchés [8]. L'utilisation d'instruments optiques tels que des loupes (Fig. 1.1 a), endoscopes ou systèmes télévisuels (Fig. 1.1 b) permet, lorsque cela est nécessaire, d'obtenir une plus grande sensibilité que celle de l'œil humain nu ou d'accéder à des zones de géométries complexes ou contraignantes. Des aides à la caractérisation peuvent être fournies à l'opérateur, sous la forme de lignes laser par exemple.

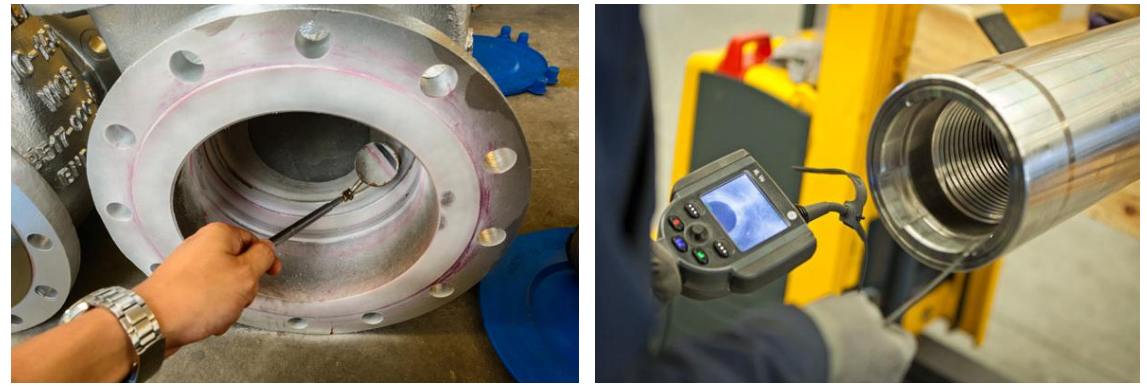

**(a)** Miroir d'inspection **(b)** Système visuel

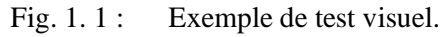

Le contrôle visuel permet la détection de tout défaut débouchant en surface (fissures, rayures, porosités, retassures, gouttes froides, lignes, reliures, dédoublures, criques, tapures, traces de corrosion, corps migrants, arrachement, etc.). Un avantage de la méthode par contrôle visuel (CV) est son utilisation simple et peu coûteuse pour les praticiens et sa capacité à examiner des zones autrement inaccessibles. Le principal inconvénient de cette méthode est que sa fiabilité dépend fortement de l'expérience de l'opérateur.

# **1.1.3.2. Contrôle par ressuage**

Le ressuage (Penetrant Testing en anglais) est par définition la résurgence d'un liquide (ou d'un gaz) d'une discontinuité dans laquelle il s'était préalablement introduit au cours d'une opération de pénétration. Le principe de base consiste à appliquer un liquide de faible viscosité qui pénètre dans les séparations de matériaux ouverts, telles que les fissures et les vides ouverts à la surface. Ce liquide peut être coloré ou fluorescent et reste après un nettoyage intermédiaire de la surface où il sert d'indicateur (Fig. 1.2).

L'inspection par ressuage liquide partage les avantages d'un équipement à faible coût et d'une grande portabilité avec la magnétoscopie. Il ne repose que sur quelques étapes permettant une formation rapide de l'opérateur de test. Le ressuage partage également l'inconvénient de pré et post-nettoyage et la stricte restriction des défauts de surface ouverts [13].

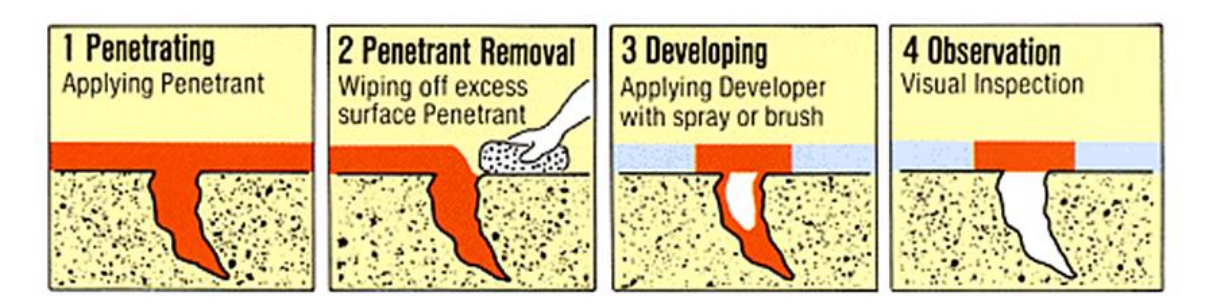

Fig. 1. 2 : Principe de contrôle par ressuage.

# **1.1.3.3. Contrôle par magnétoscopie**

La magnétoscopie (Magnetic Particle Testing en anglais) est utilisée pour détecter des discontinuités débouchant en surface ou sous-jacentes (dans certaines conditions, jusqu'à quelques millimètres de profondeur), exclusivement sur matériaux ferromagnétiques. Son principe consiste à aimanter la pièce à contrôler à l'aide d'un champ magnétique suffisamment élevé. En présence d'une discontinuité, les lignes du champ magnétique subissent une distorsion qui génère un *champ de fuite magnétique*, appelé également *fuite de flux magnétique* (Fig. 1.3 a). Ce champ de fuite de flux magnétique peut être rendu visible avec des particules magnétisables colorées ou fluorescentes (poudre sèche ou en suspension dans une solution liquide) appliquées sur la pièce.

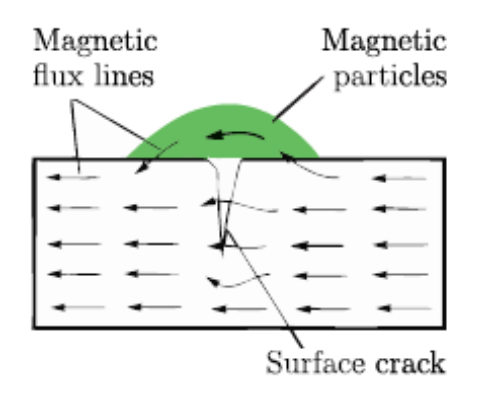

magnétique et de la distribution des de la dent d'un pignon particules par les fissures superficielles

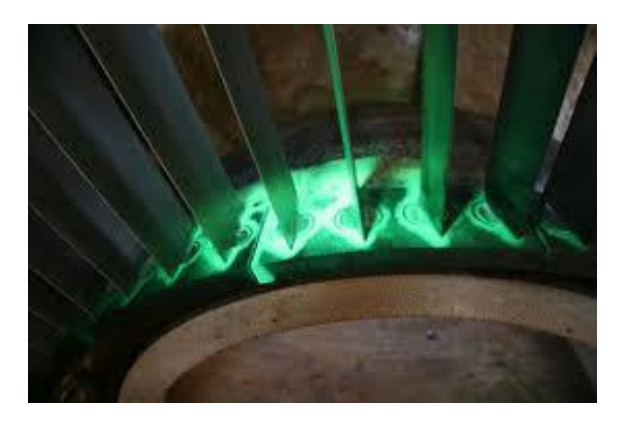

**(a)** Schéma de la perturbation du flux **(b)** Photo de fissures superficielles à la base

Fig. 1. 3 : Principe de la méthode de contrôle par magnétoscopie.

Le principal avantage de la MT par rapport à d'autres méthodes de CND est qu'elle peut être utilisée pour des géométries compliquées avec un besoin marginal en matière de préparation de surface. C'est une méthode peu coûteuse et facile à transporter. Le désavantage est le besoin de nettoyage préalable et postérieur ainsi que l'exigence de démagnétisation de la pièce pour de nombreuses applications.

# **1.1.3.4. Contrôle par Ultrasons**

Le principe du contrôle par ultrasons (Ultrasonic Testing en anglais) consiste à émettre et faire se propager une onde ultrasonore dans la pièce à inspecter puis à recueillir et analyser l'onde à l'issue de son interaction avec le matériau. Sur la base de ce principe très général, il existe de nombreuses techniques spécifiques suivant que : le contrôle est effectué en transmission ou bien en réflexion, les dispositifs en émission et en réception sont confondus ou non, ainsi que le type et l'inclinaison des ondes ultrasonores utilisées. Les ultrasons sont émis au moyen de « transducteurs » qui fonctionnent le plus souvent par effet piézoélectrique (Fig. 1.4 a). Les ondes sonores reçues, par exemple : réflexion d'un défaut, sont reconvertis en impulsions électriques qui peuvent être traitées et affichées à l'écran pour interprétation (Fig. 1.4 b).

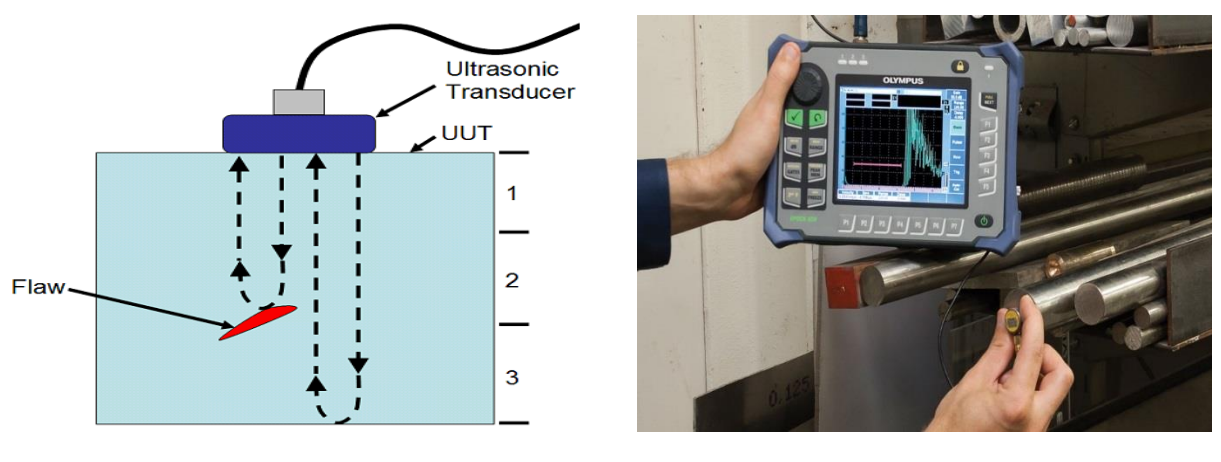

**(a)** Schéma de principe **(b)** Réponse de l'examen d'écho de défaut

Fig. 1. 4 : Principe du contrôle ultrasons.

Les avantages de la méthode ultason sont ses capacités de pénétration élevées et sa grande sensibilité aux fissures même les plus petites. Cependant, l'opérateur doit être spécialement formé pour pouvoir tirer parti de la propagation complexe des ondes sonores. Un autre défi consiste à tester des pieces à géométrie complexe, de mauvaises conditions de surface ou simplement de petites pièces.

# **1.1.3.5. Contrôle par Radiographie (radiologie industrielle)**

La radiographie (Radiographic Testing en anglais) implique l'exposition d'un objet à tester à un rayonnement pénétrant de sorte que le rayonnement traverse l'objet à inspecter et qu'un support d'enregistrement soit placé contre le côté opposé de cet objet. Pour les matériaux plus minces ou moins denses, tels que l'aluminium, le rayonnement généré électriquement (rayons X) est couramment utilisé, et pour les matériaux plus épais ou plus denses, le rayonnement gamma est généralement utilisé.

Le support d'enregistrement peut être un film radiographique industriel ou l'un des nombreux types de détecteurs de rayonnement numériques. Dans les deux cas, le rayonnement traversant l'objet à tester expose le support, ce qui a pour effet final de créer des zones plus sombres où plus de radiations ont traversé la pièce et des zones plus claires où moins de radiations ont pénétré. S'il y a un vide ou un défaut dans la pièce, plus de rayonnement passe à travers, ce qui provoque une image plus sombre sur le film ou le détecteur, comme illustré à la (Fig. 1.5).

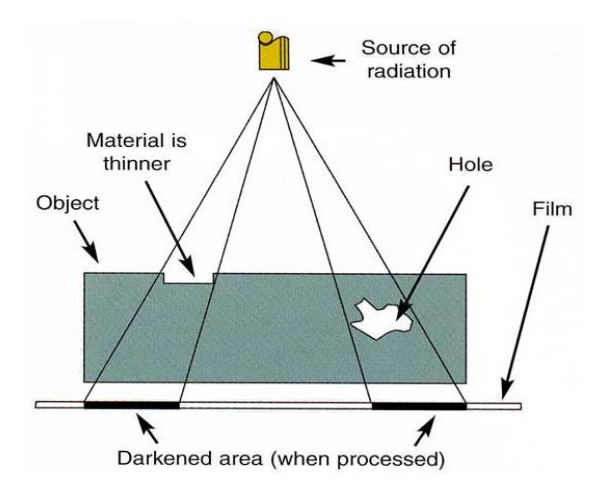

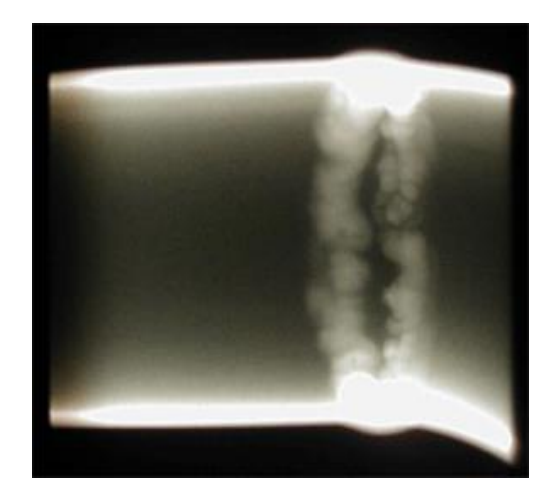

**(a)** Schéma de la radiographie par film **(b)** Film radiographiques d'une pièce défectueuse Fig. 1. 5 : Principe du contrôle par radiographie.

L'intérêt majeur de la radiographie réside dans l'obtention d'une image bien définie de l'uniformité de matière d'une pièce. La détection des indications contrastées est facile et une distinction des différents types d'indications est possible. Elle est applicable à tous les types de matériaux (aluminium, acier, alliages cuivreux, titane, composites,..). Les limites de la méthode sont liées aux coûts des installations et des consommables ainsi qu'aux dangers des rayonnements ionisants imposant une réglementation et des consignes strictes.

## **1.1.3.6. Contrôle par thermographie**

Le test thermique / infrarouge, ou thermographie infrarouge (Infrared / Termal Testing en anglais), est utilisé pour mesurer ou cartographier les températures de surface en fonction du rayonnement infrarouge émis par un objet lorsque la chaleur circule à travers, vers ou depuis cet objet. La majorité du rayonnement infrarouge a une longueur d'onde supérieure à celle de la lumière visible, mais peut être détecté à l'aide de dispositifs d'imagerie thermique, communément appelés "caméras infrarouges". Utilisée correctement, l'imagerie thermique peut être utilisée pour détecter les dommages dus à la corrosion, les délaminages, les décollements, les vides, les inclusions ainsi que de nombreuses autres conditions néfastes [14].

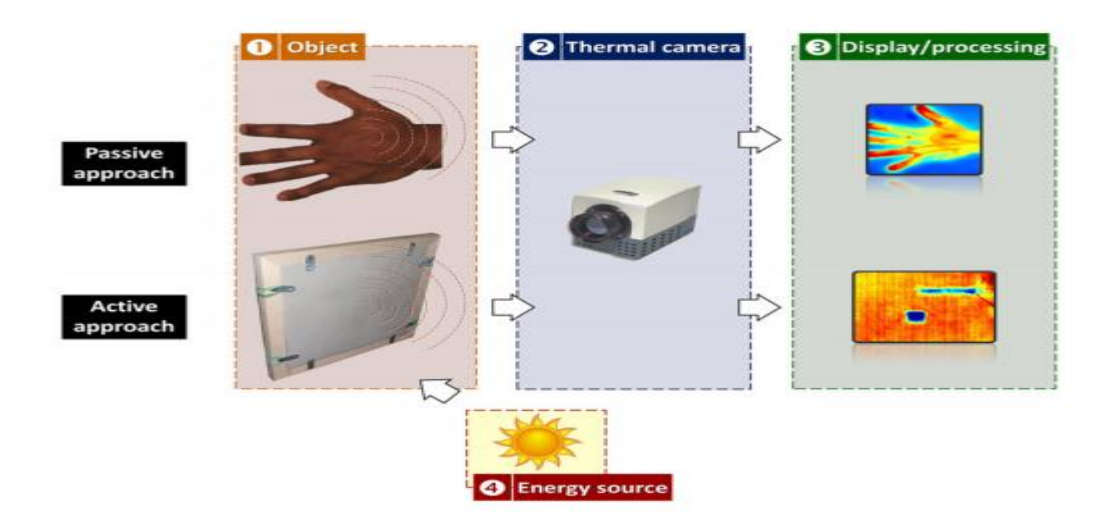

Fig. 1. 6 : Configuration expérimentale pour les approches passives (haut) et actives (bas) [15].

Une telle méthode présente l'avantage d'être non destructive, sans contact, rapide, modulable et facilement personnalisable en fonction des besoins.

# **1.1.3.7. Contrôle par courants de Foucault**

Les essais par courants de Foucault (Eddy current testing en anglais) permettent la détection des fissures dans une grande variété de matériaux conducteurs, ferromagnétiques ou non ferromagnétiques, alors que d'autres techniques non destructives telles que la méthode des particules magnétiques sont limitées aux métaux ferromagnétiques. Un autre avantage de la méthode par courants de Foucault par rapport à d'autres techniques est que l'inspection peut être mise en œuvre sans aucun contact physique direct entre le capteur et la pièce inspectée [16].

# **1.1.3.7.1. Principes**

Les courants de Foucault (CF) sont des courants induits dans les matériaux conducteurs. La création de ces courants se base sur le phénomène de l'induction électromagnétique. Quand un courant alternatif circule dans une bobine près d'une surface conductrice, il produit dans son voisinage un champ magnétique alternatif dit champ primaire. Ce champ crée des courants induits dans le matériau, dits courants de Foucault. Ces courants, à leur tour, créent un autre champ magnétique dit secondaire. Le flux du champ primaire est proportionnel à l'amplitude du courant électrique circulant dans la bobine. Et le flux magnétique global est la somme des flux des champs primaires et secondaires [7][16]. L'impédance mesurée sur la bobine dépend du flux magnétique final et de la distribution des courants de Foucault dans le matériau [17]. Cette impédance est caractérisée par sa résistance (partie réelle) et sa réactance (partie imaginaire). Le moindre changement dans la distribution des courants de Foucault dû à la variation locale des propriétés du matériau va influer sur cette impédance [18].

La variation locale des propriétés peut être due à un défaut dans le matériau, comme une cavité, des fissures ou des piqûres de corrosion [19][3][20]. Elle peut également être due à la variation locale de microstructure, la résistivité ou la perméabilité du matériau [5][21]. Ces variations sont des facteurs importants qui influent sur les propriétés magnétiques et électriques du matériau.

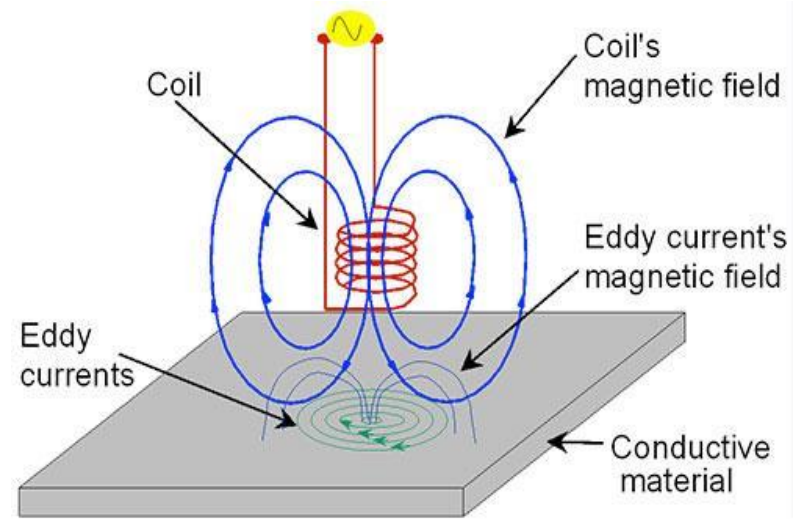

Fig. 1. 7 : Principe de contrôle par courants de Foucault.

#### **1.1.3.7.2. Induction électromagnétique**

L'induction électromagnétique est un terme utilisé pour décrire la production de champs électromagnétiques par le mouvement d'un conducteur dans une région de l'espace où existe un champ magnétique. Lorsqu'un courant alternatif alimente une bobine, il crée un champ magnétique variant dans le temps. Les lignes de flux magnétiques ont tendance à se concentrer au centre de la bobine. L'inspection par courants de Foucault est basée sur la loi d'induction électromagnétique de Faraday, illustrée dans l'équation (1.1). Faraday a découvert qu'une densité de flux d'induction magnétique variant dans le temps, induit des courants dans un conducteur électrique. Le signe négatif indique la direction de la f.e.m selon la loi de Lenz.

$$
e = -\frac{\partial \phi}{\partial t} \tag{1.1}
$$

L'impédance de la bobine (Z), est une valeur complexe composée de la réactance inductive (X) en tant que partie imaginaire et de la résistance ohmique (R) des fils en tant que partie réelle. L'équation (1.2) montre l'impédance Z en fonction de X et R.

$$
|z| = \sqrt{(R)^2 + (L\omega)^2} \tag{1.2}
$$

Comme le montre l'équation 1.2, (X) est lui-même une fonction de l'inductance (L) et de la pulsation  $(ω)$ .

#### **1.1.3.7.3. Plan d'impédance complexe**

Pour les applications à courants de Foucault, le plan d'impédance et le déplacement de l'emplacement du point d'impédance constituent le moyen habituel d'étudier les fissures dans les matériaux. Généralement, le changement d'impédance de la bobine avec et sans échantillon test sera calculé pour former un plan d'impédance [16] [22].

Lorsqu'il n'y a pas d'éprouvette à proximité du capteur (bobine), son impédance  $Z_0$  est une valeur complexe, comme le montre l'équation (1.3) :

$$
Z_0 = R_0 + jX_0 \tag{1.3}
$$

Où R<sub>0</sub> et *j*X<sub>0</sub> sont respectivement la partie réelle et la partie imaginaire de Z<sub>0</sub> en [Ω]. La composante  $X_0 = 2 \pi f L_0$  est proportionnelle à la fréquence et au coefficient d'induction L<sub>0</sub>.

Dans le cas où cette bobine est complètement remplie par le matériau, l'impédance dépendra de la conductivité électrique et de la perméabilité du matériau et sera donnée par l'équation (1.4).

$$
z_c = R_c + jX_c \tag{1.4}
$$

Où R<sub>c</sub> et *j*X<sub>c</sub> sont respectivement la partie réelle et la partie imaginaire de Z<sub>c</sub>. Alors  $X_c = 2\pi f L_c$ est proportionnelle à la fréquence et au coefficient d'induction L<sub>c</sub> lorsqu'une éprouvette est proche de la bobine.

Pour ne conserver dans l'expression de l'impédance que les variations dues à la présence de la cible, on introduit traditionnellement la notion d'impédance normalisée. Les valeurs  $R<sub>c</sub>$  et X<sup>c</sup> normalisées sont calculées en utilisant respectivement l'équation (1.5) et l'équation (1.6).

$$
R_{cn} = \frac{R_c - R_0}{X_0} \tag{1.5}
$$

$$
X_{cn} = \frac{X_c}{X_0} \tag{1.6}
$$

A partir de ces paramètres, un diagramme d'impédance normalisé peut être représenté dans un plan complexe en fonction de  $x = R_{cn}$  et de  $y = X_{cn}$  comme le montre la (Fig. 1.8) [23].

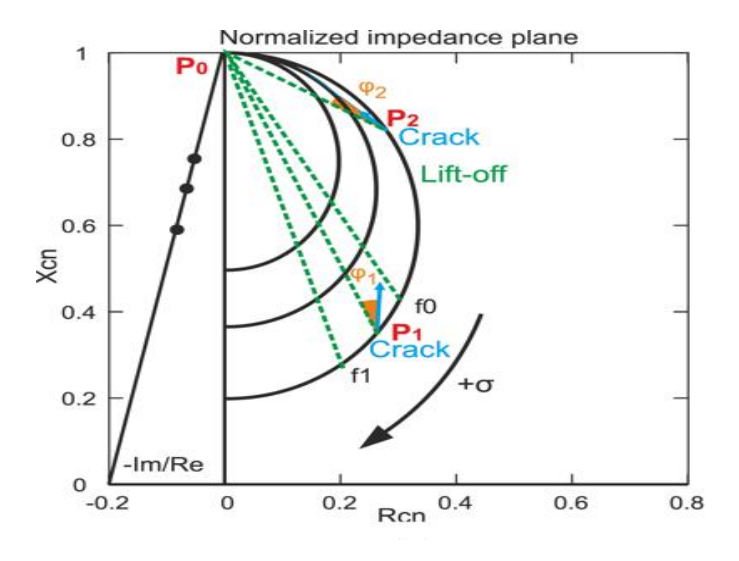

Fig. 1. 8 : Plan d'impédance normalisé.

De nombreuses variables peuvent affecter la position du point d'impédance dans le plan. Selon le décollage du materiau par rapport à la bobine (Lift-off) ; la position d'un point sur la courbe dépend du produit σ ω. Lorsque la conductivite est nulle (cas des isolants) ou que la fréquence est nulle (pas de variation de flux magnétique), la courbe passe par le point  $P_0$  (x=0, y= 1). C'est aussi le cas dans le vide. Au contraire, lorsqu'un de ces deux paramètres tend vers l'infini, le flux du champ magnétique devient nul, parce que le champ magnétique secondaire s'oppose complètement au champ primaire, et la courbe passe par la position  $(x=0, y=0)$ , (Fig. 1.8).

Quand le matériau est ferromagnétique ou peu ferromagnétique, l'induction magnétique n'est plus linéaire par rapport au champ magnétique détecté par la bobine, mais elle dépend également de la perméabilité magnétique relative du matériau µr. La perméabilite relative du matériau permet d'obtenir des champs magnétiques assez intenses sans utiliser des courants trop forts. Un point de la courbe dépend maintenant du produit  $\mu_r \sigma \omega$  (Fig. 1.9).

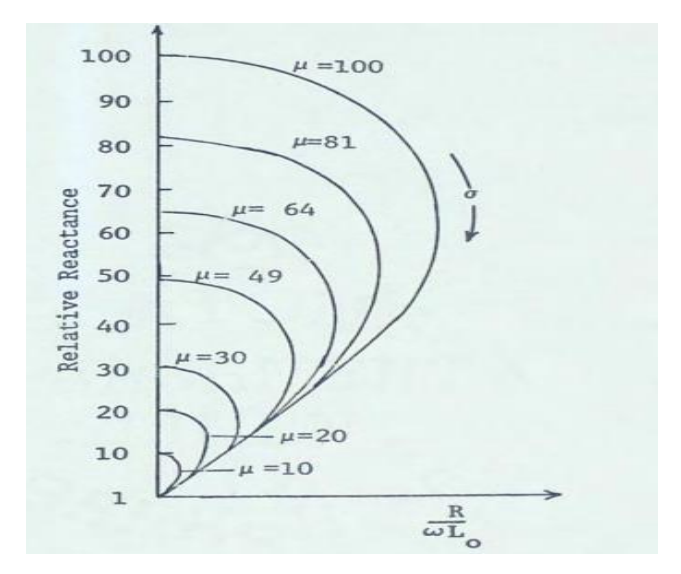

Fig. 1. 9 : Plan d'impédance montrant l'effet de la perméabilité sur la réactance.

Lorsqu'une sonde (bobine) est amenée de l'infini (Air point P<sub>0</sub>) et placée sur un matériau non magnétique, la courbe d'impédance passe de "l'air P0" à une position définie dans le quatrième quadrant, tandis que les courbes changent de "air" à des positions différentes dans le premier quadrant pour les matériaux magnétiques (Fig. 1.10).

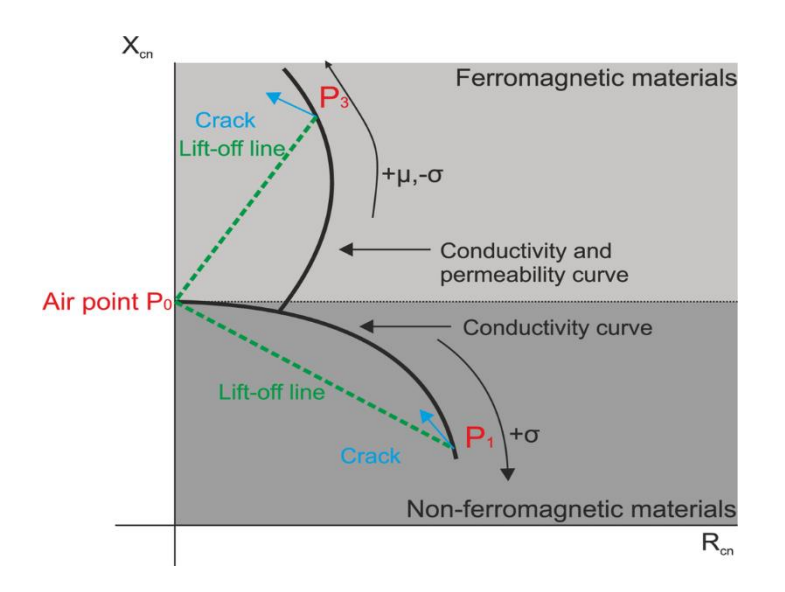

Fig. 1. 10 : Plan d'impédance pour un matériau ferromagnétique et non ferromagnétique.

Lorsque le capteur est à proximité d'un matériau ferromagnétique, tel que l'acier ou le fer pur, la réactance  $X_{cn} > 1$  augmente au lieu de diminuer. Les matériaux ferromagnétiques, dont la perméabilité magnétique est supérieure à la valeur des matériaux non ferromagnétiques, concentrent le champ magnétique primaire de la bobine. L'augmentation du champ magnétique primaire éclipse le champ magnétique secondaire des courants de Foucault. Le déplacement va de P<sub>0</sub> à P<sub>3</sub> et se produit dans le demi-plan d'impédance  $X_{cn} > 1$ , comme illustré sur la (Fig. 1.10).

#### **1.1.3.7.4. Principaux paramètres d'influences**

Les amplitudes des courants induits dans le matériau sont influencées par plusieurs paramètres. Ces paramètres sont, entre autre, la conductivité électrique du matériau, la distance entre le capteur et le matériau, la présence de défauts dans le matériau, la perméabilité magnétique (cas des matériaux ferromagnétiques), la taille de la bobine (nombre de spires et diamètre), la fréquence et les dimensions de l'échantillon [24]. Plusieurs auteurs ont étudié et simulé ces paramètres dans le but d'optimiser les conditions de contrôle. On cite Brey et Shull, qui ont mit en évidence l'influence de la résistance et du facteur de remplissage (lift off) [22] [25] [26]. Hagemaier a démontré l'effet des fissures sur le plan d'impédance et illustré le mouvement du point d'impédance dans différentes conditions telles que la direction et l'épaisseur de la fissure, les modifications de la résistivité et de la fréquence [27]. L'impédance des bobines à noyau d'air ont été dérivées pour la première fois par Dodd [28]. L'influence de la perméabilité magnétique a été étudiée par Haoyu [29] et Darko [6].

Une évaluation réussie des défauts ou de l'un de ces facteurs repose sur le maintien constant des autres, ou sur l'élimination de leur effet sur les résultats. C'est cette élimination des réactions indésirables qui constitue la base de la plupart des technologies d'inspection actuelles [30].

#### **1.1.3.7.4.1. La conductivité électrique de l'éprouvette**

Les matériaux ont une résistance caractéristique au courant électrique qui se caractérise par la conductivité électrique de magnitude  $\sigma$  ou sa résistivité inverse  $\rho = \frac{1}{2}$  $\frac{1}{\sigma}$ . La conductivité est cruciale dans l'inspection par courants de Foucault : plus la conductivité d'un matériau est grande, plus le flux de courants de Foucault à la surface est important

#### **1.1.3.7.4.2. La perméabilité magnétique**

La perméabilité magnétique  $\mu = \mu_0 \mu_r$  est un nombre qui quantifie le degré d'induction magnétique B des matériaux lorsqu'un champ magnétique H est appliqué, comme le montre l'équation (1.7).

$$
B = \mu_0 \mu_r H \tag{1.7}
$$

Pour les métaux non ferreux tels que le cuivre, le laiton, l'aluminium, etc., la perméabilité est la même que celle de l'air ( $\mu_0 = 4\pi * 10^{-7} H/m$ ), c'est-à-dire que la perméabilité relative ( $\mu_r = 1$ ). Pour les métaux ferreux, la valeur de  $\mu_r$  peut être de plusieurs centaines, et cela a une influence très significative sur la réponse aux courants de Foucault. En outre, il n'est pas rare que la perméabilité varie considérablement dans une pièce métallique en raison de contraintes localisées, d'effets de chauffage, etc.

La grande variabilité de la perméabilité magnétique est une caractéristique des matériaux ferromagnétiques. Cette variation de perméabilité influence fortement le flux de courants de Foucault. Cependant, les tests par courants de Foucault peuvent également être appliqués aux matériaux ferromagnétiques, car la conductivité change lorsqu'une fissure est proche de la sonde de la bobine [31].

# **1.1.3.7.4.3. La fréquence**

Comme nous le verrons, la réponse aux courants de Foucault est grandement affectée par la fréquence de test choisie. Heureusement, il s'agit d'une propriété que nous pouvons contrôler

#### **1.1.3.7.4.4. La géométrie**

Dans une partie réelle, par exemple une partie non plate ou de taille infinie, des caractéristiques géométriques telles que la courbure, les arêtes, les rainures, etc. existent et affectent la réponse aux courants de Foucault. Les techniques de test doivent en tenir compte. Par exemple, lors du test d'un bord pour détecter les fissures, la sonde sera normalement déplacée parallèlement au bord, de sorte que de petits changements puissent être facilement vus. Lorsque l'épaisseur du matériau est inférieure à la profondeur de pénétration effective (voir ci-dessous), la réponse aux courants de Foucault sera également affectée.

#### **1.1.3.7.4.5. Lift-off**

Le soulèvement est une variation de la distance entre la sonde (bobine) d'inspection et l'éprouvette. Les variations de soulèvement peuvent être causées par des épaisseurs de revêtement variables, des surfaces d'échantillon irrégulières ou les mouvements de l'opérateur [32][33]. Plus une sonde (bobine) est proche de la surface, plus l'effet sur cette bobine sera grand. Cela a deux effets principaux :

- − Le signal de "décollage" lorsque la sonde est déplacée sur et hors de la surface.
- − Une réduction de la sensibilité lorsque l'espacement bobine / produit augmente.

# **1.1.3.7.4.6. Profondeur de pénétration**

La profondeur de pénétration des CF est limitée par la fréquence de test ainsi que par la perméabilité et la conductivité du matériau de test. La profondeur de peau des CF est déterminée par la profondeur de pénétration standard. Il est mathématiquement pratique de définir la "profondeur standard de pénétration" où les courants de Foucault sont égal à 1 / e soit (37%) de sa valeur de surface (Fig. 1.11).

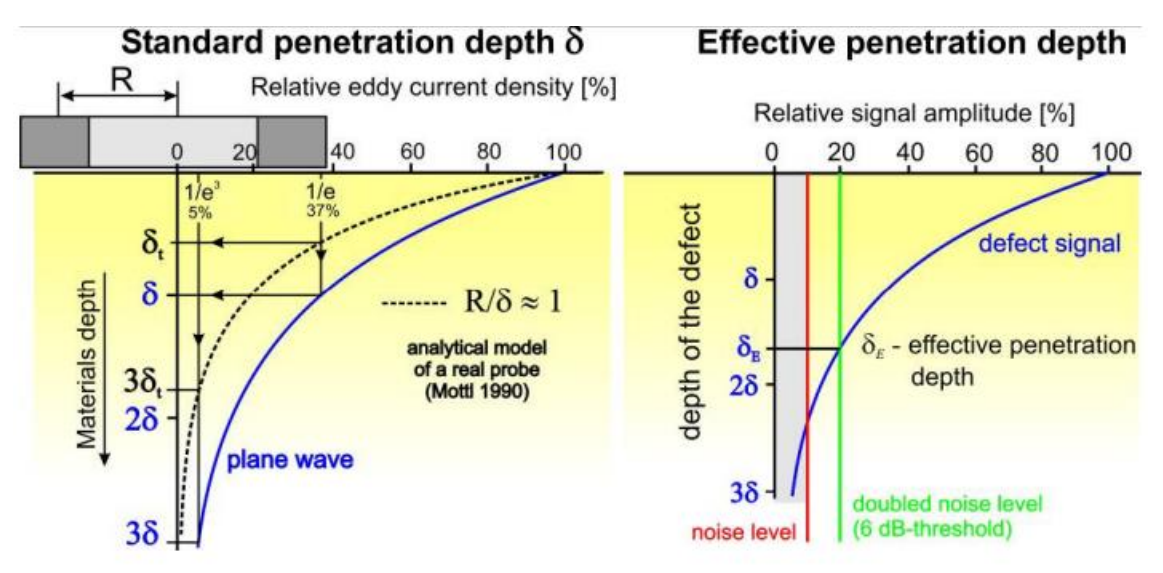

Fig. 1. 11 : Profondeur de pénétration standard et efféctive [34].

La profondeur de pénétration standard est communément représentée par δ en [m]. Sa relation avec la fréquence ( $ω = 2πf$ ), la conductivité σ [S m<sup>-1</sup>] et la perméabilité magnétique µ [H m-1 ] est présentée dans l'équation 1.8. La formulation est écrite sur la base de l'équation 1.9 , qui est calculée pour la densité de courant en résolvant les équations de Maxwell pour les ondes électromagnétiques [35].

$$
\delta = \sqrt{\frac{2}{\omega \sigma \mu}} \tag{1.8}
$$

A partir de cela, on peut voir que la profondeur de pénétration :

- − Diminue avec une augmentation de la fréquence.
- − Diminue avec une augmentation de la conductivité.
- − Diminutions avec une augmentation de la perméabilité cela peut être très important la pénétration dans des matériaux ferreux à des fréquences pratiques est très faible.

$$
J(Z) = J_s e^{-\frac{z}{\delta}} e^{j(\alpha_0 - \frac{z}{\delta})}
$$
\n(1.9)

Où *J(Z)* représente le module de la densité de courant en fonction de la profondeur en [A/m<sup>2</sup>], *Js* est la densité de courant maximale à la surface en [A/m<sup>2</sup>] et *z* la profondeur considérée a l'intérieur de la cible en [m]. La profondeur de pénétration standard  $\delta$  est la profondeur à laquelle la densité du courant de Foucault diminue jusqu'à un niveau d'environ 37 % de sa valeur de surface. Le terme  $\alpha_0$  est la phase à t = 0 et z = 0 et  $-\frac{z}{s}$  $\frac{2}{\delta}$  est le déphasage.

Il est également courant de parler de "profondeur effective de pénétration", généralement définie comme étant trois fois la profondeur normale, où la densité du courant de Foucault est tombée à environ 5% de sa valeur de surface (Fig. 1.11). C'est la profondeur à laquelle on considère qu'il n'y a pas d'influence sur le champ des courants de Foucault [36].

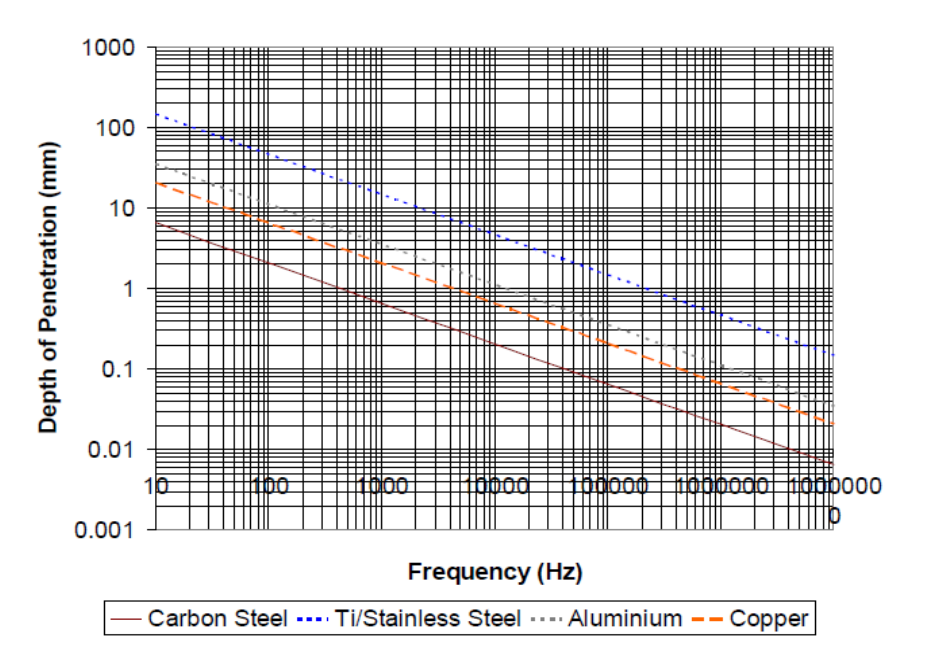

#### **Standard Depth of Penetration**

Fig. 1. 12 : L'effet de la fréquence sur la profondeur de pénétration standard [16].

Nous pouvons déjà en conclure que pour pouvoir détecter des défauts enfouis dans un matériau ferromagnétiques, les fréquences à utiliser doivent etre de l'ordre de quelque centaine de Hz (Fig. 1.12). La perméabilité magnétique élevée diminue la profondeur de pénétration standard. Afin de compenser cet effet et d'explorer le matériau à l'intérieur, les matériaux ferromagnétiques sont inspectés à des fréquences plus basses que les matériaux non ferromagnétiques.

## **1.1.3.7.5. Applications**

Les possibilités offertes par la sensibilité de détection et l'automatisation aisée du contrôle par courants de Foucault sont très appréciées sur le plan industriel. En effet le contrôle par courants de Foucault peut s'envisager sur n'importe quel produit conducteur de l'électricité. La (Fig. 1.13) résume les différentes applications des courants de Foucault [37].

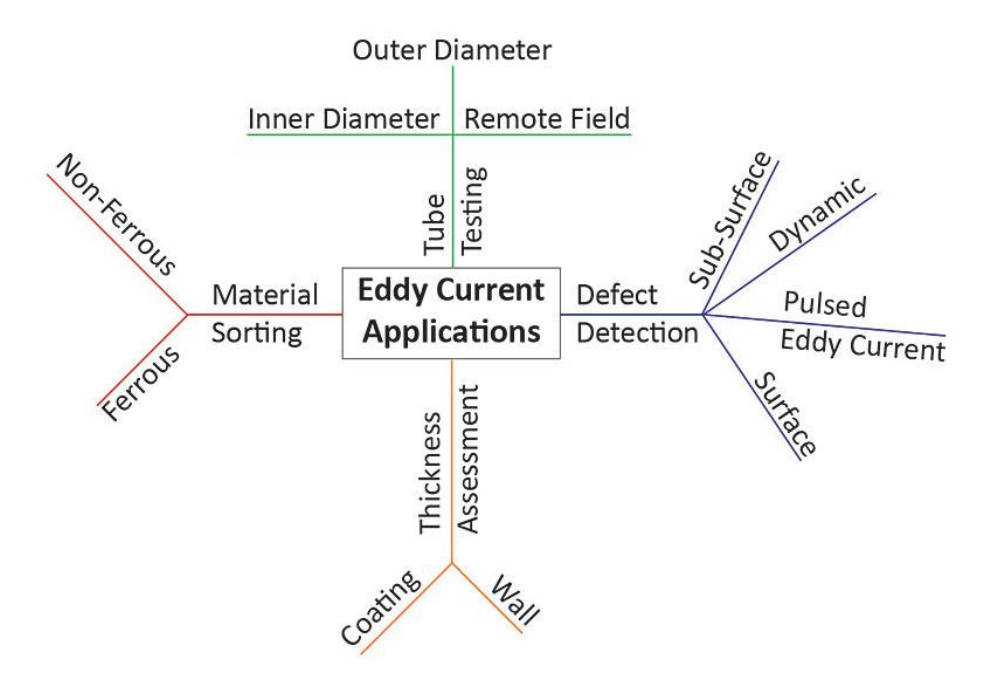

Fig. 1. 13 : Applicaions des courants de Foucault.

#### **1.1.3.7.6. Avantages et limites du CND par courants de Foucault :**

- **Avantages**
	- − Permet la détection des défauts débouchants ou faiblement enfouis (quelques millimètres) dans tout matériau conducteur.
	- − Ne nécessite pas l'utilisation de produits couplant. Ceci en facilite par conséquent l'utilisation. De même aucune nuisance ou pollution n'est engendré ni pour l'utilisateur ni pour l'environnement.
	- − Le CND par CF ne nécessite pas de dispositif encombrant, et peut donc être effectué à des endroits difficilement accessibles moyennant un équipement portable.
- **Limites** 
	- − Il ne s'applique qu'à des matériaux électriquement conducteurs.
	- − Il n'est pas adapté pour détecter des défauts à forte profondeur.
	- − L'interprétation des signaux est souvent complexe.

## **1.1.4. Les Capteurs à courants de Foucault**

Il existe de nombreux types de capteurs magnétiques à évaluation non destructive, tels que les sondes à bobine inductives, les capteurs à effet Hall et magnétorésistifs. Ils servent à générer les courants de Foucault ainsi qu'à capter leurs effets. La grandeur mesurée est l'impédance ou une différence de potentiel représentant l'image des courants de Foucault.

#### **1.1.4.1. Les magnétorésistances**

La magnétorésistance (MR) est la propriété d'un matériau ou d'un système de matériaux qui entraîne un changement de résistance lorsqu'elle est exposée à un champ magnétique. La découverte d'importants effets magnétorésistifs a conduit à la mise au point de capteurs magnétiques à l'état solide pouvant remplacer des capteurs plus coûteux à bobines de fil dans une variété d'applications. Tous les conducteurs présentent un faible effet MR appelé magnétorésistance ordinaire (MRO), trop faible pour être utilisé dans les capteurs. Cependant, de nombreux matériaux magnétiques présentent un effet magnétorésistif plus important, connu sous le nom de magnétorésistance anisotrope (MRA), suffisamment important pour être utilisé dans les capteurs [38].

Les progrès récents de la technologie de dépôt en couches minces ont permis aux chercheurs de créer des dispositifs multicouches nanostructurés avec des effets de magnétorésistance géants (MRG) successivement plus grands et des effets de magnétorésistance à effet tunnel (MRT) [39]. Les trois technologies sont actuellement utilisées.

Le facteur de mérite habituel pour la magnétorésistance est le rapport MR défini traditionnellement par l'équation (1.10) [38]:

$$
MR(\%) = \frac{R_{max} - R_{min}}{R_{min}}\tag{1.10}
$$

Qui, selon cette définition, peut dépasser 100%. Le rapport MR indique le signal maximum pouvant être obtenu du capteur. Les appareils MRA ont généralement un ratio de 1 à 2% MR. Les structures MRG produisent 20 à 50% MR alors que la MRT atteint généralement 50 à 60%.

#### **1.1.4.2. Les fluxgates**

Les capteurs à fluxgates mesurent les champs magnétiques en courant continu ou basse fréquence. Ce sont des dispositifs vectoriels, c'est-à-dire sensibles à la direction du champ dans la plage allant jusqu'à 1 mT avec une résolution pouvant être atteinte jusqu'à 10 pT. Bien que les premiers capteurs à fluxgate soient apparus au début des années 1930, ces capteurs sont encore utilisés dans de nombreuses applications [40].

#### **1.1.4.3. Les capteurs à effet Hall**

Dans un dispositif à effet Hall, une tension proportionnelle au champ magnétique est produite sur un conducteur ou semi-conducteur sous tension. Les capteurs à effet Hall sont peu coûteux et se combinent facilement sur puce avec des circuits intégrés [41].

Cependant, les périphériques Hall, ont généralement une sensibilité bien inférieure à celle des périphériques MR et sont remplacés par ceux-ci. Les capteurs à effet Hall mesurent la composante du champ magnétique perpendiculairement au plan du dispositif, par opposition à la sensibilité dans le plan des dispositifs à résonance magnétique. Dans certains cas, cette géométrie est préférable. Les capteurs à effet Hall ont été utilisés avec succès dans les applications de contrôle non destructif. Leur principal inconvénient est leur sensibilité limitée.

#### **1.1.4.4. Les capteurs inductifs**

Le capteur est une bobine d'induction. Composée uniquement d'une bobine de fil et éventuellement d'un noyau magnétique doux, leur fonction de réponse est facile à caractériser à partir des lois physiques de base de l'induction (Fig. 1.14). Selon la loi de Faraday, la tension induite dans la bobine est simplement [38][42] :

$$
V(f) = N \cdot A \cdot 2\pi f \cdot B(f) \tag{1.11}
$$

Où *N* représente le nombre de spire, *A* représente la surface moyenne, et *B* représente l'induction magnétique variable sinusoïdalement à la fréquence f.

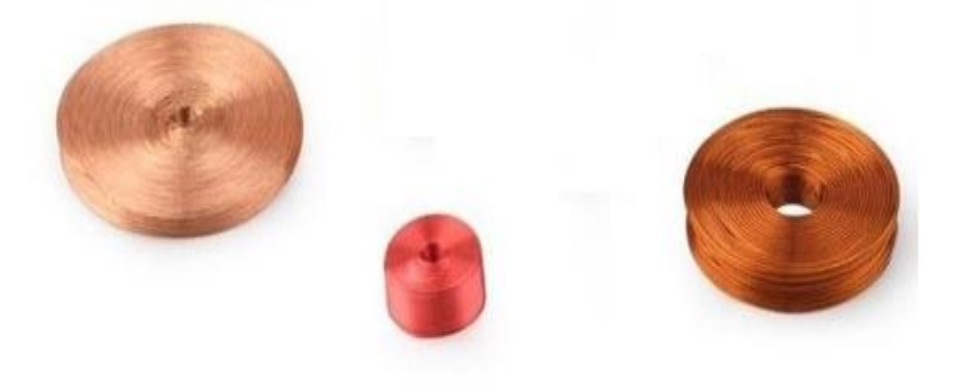

Fig. 1. 14 : Exemple de capteurs inductifs.

Il est clair que l'amplitude du signal peut être augmentée en augmentant le nombre de spires de la bobine. Cependant, la résistance de la bobine augmentera car la longueur totale du fil augmente, ce qui entraîne un bruit de résistance supplémentaire. Conformément aux règles de mise à l'échelle décrites par Korepanov [43], si la géométrie globale de la bobine est maintenue constante, la section du fil doit être réduite proportionnellement à N en utilisant un calibre de fil différent. La résistance pour une géométrie donnée passe alors à  $2\pi rN^2$ . Si nous réduisons la taille de la bobine en diminuant toutes les dimensions (y compris le diamètre du fil) proportionnellement à r, la résistance variera en fonction de l'équation (1.12).

$$
R = 2\pi N^2/r \tag{1.12}
$$

En pratique, la bobine doit avoir suffisamment d'enroulements pour assurer une amplitude de signal suffisante pour que la performance ne soit pas affectée par le bruit de l'amplificateur. Les bobines d'induction optimales sont toujours enroulées à la main ou à la machine à partir de fil de cuivre.

#### **1.1.4.4.1. Types de sonde à bobines**

Différentes structures de sondes à bobine sont disponibles, elles se présentent essentiellement selon trois configurations géométriques appropriées aux types de produits à contrôler. Les sondes à bobines encerclantes sont couramment utilisées pour l'inspection des barres ou des tubes (Fig. 1.15.b et c).

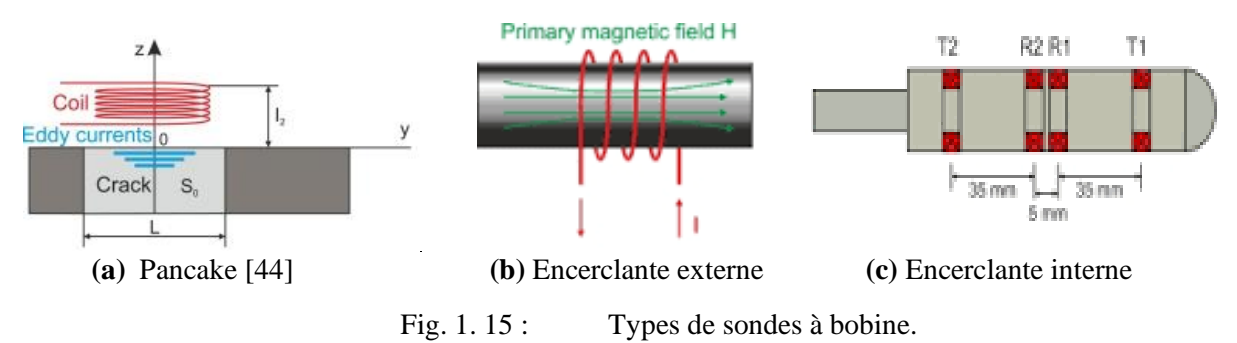

Les sondes de type pancake, dont l'axe est perpendiculaire à la surface, sont utilisées pour l'inspection des surfaces planes ou celles dont la courbure est faible devant les dimensions du capteur, bien adaptées au contrôle manuel et au contrôle sur machine automatique (Fig. 1.15.a).

#### **1.1.4.4.2. Sondes à double fonction et sondes à fonction séparée**

Le fait qu'un bobinage peut être inducteur ou induit donne la possibilité au capteur de jouer le rôle de l'émetteur ou de récepteur ou les deux fonctions simultanées. Pour chacune de ces configurations, il existe deux familles de capteurs [45]:

Les capteurs à double fonction constitués d'une seule bobine émettrice-réceptrice qui crée le flux alternatif grâce au courant qui la parcourt et subit des variations d'impédance que l'on peut détecter en mesurant très finement sa tension complexe (Fig. 1.16.a). L'extraction des informations se fait par la mesure de l'impédance équivalente ou de la variation de l'impédance due à la présence du matériau au voisinage du capteur ou due à la présence d'un défaut dans ce matériau. Les capteurs à fonctions séparées, constitués de deux bobines, une pour créer le flux, l'autre pour recueillir les variations de couplage liées aux modifications du matériau ou à la présence d'un défaut (Fig. 1.16.b).

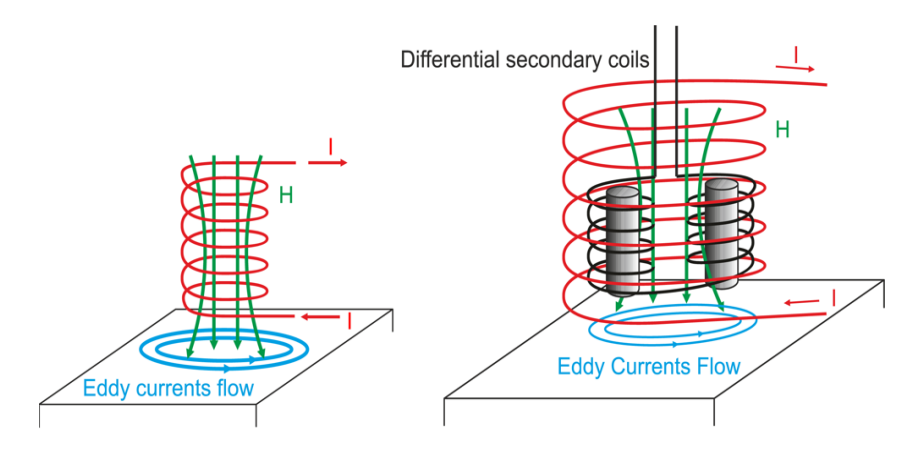

**(a)** Double fonction **(b)** Fonctions séparées

Fig. 1. 16 : Différentes fonctions [16].

#### **1.1.4.4.3. Mode de contrôle**

En termes de mode de fonctionnement, les sondes CF peuvent être divisées en deux classes principales en fonction de la configuration de leurs bobines de détection. mode absolu, et mode différentiel [26]. Comme le montre la (Fig. 1.17), les sondes absolues sont constituées d'une seule bobine réceptrice, tandis que les sondes différentielles possèdent deux bobines réceptrices enroulées dans le sens opposé et connectées de manière différentielle.

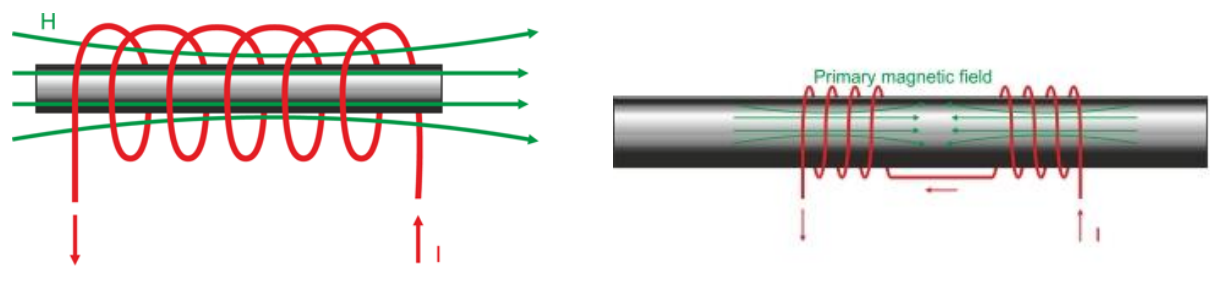

**(a)** Absolu **(b)** Différentiel

Fig. 1. 17 : Modes de fonctionnements [16].

Les sondes absolues détectent les défauts ou les variations dimensionnelles lentes des matériaux à tester, ce que les sondes différentielles ne peuvent pas détecter. Outre la détection des fissures, le changement absolu d'impédance de la sonde à bobine fournit de nombreuses informations sur le matériau à tester, telles que la taille du grain, la dureté et la mesure de la contrainte. Les bobines différentielles ont l'avantage de pouvoir détecter de très petites discontinuités. Cependant, les bobines différentielles ne détectent pas les variations graduelles de dimensions ou de composition de l'éprouvette, car les bobines sont généralement très proches [16]

#### **1.2. Méthodes de traitement des problèmes inverses**

La solution des problèmes inverses présente un intérêt pour diverses applications allant de l'exploration géophysique au diagnostic médical et à l'évaluation non destructive (END). Le problème crucial dans les END est l'inversion du signal dans lequel les paramètres du défaut doivent être récupérés à partir des signaux mesurés.

L'inversion peut se faire grâce à des modèles d'inversions directs ou bien à travers les méthodes d'optimisations. Les méthodes d'optimisation sont très nombreuses. On peut toutefois les classer en deux grandes familles [46] : les méthodes déterministes (Méthodes mathématique, méthodes d'apprentissage) et les méthodes stochastiques (Monté Carlo, méthodes évolutionnistes, algorithmes génétiques…) [47].
Les approches les plus utilisées pour l'inversion des signaux CF sont généralement formulées et résolues en tant que problèmes d'optimisation. Des méthodes itératives sont donc couramment utilisées pour résoudre ce type de problème [48]. Les réseaux de neurones artificiels (RNA) [5][49] et d'autres outils d'apprentissage automatique tels que les machines à vecteurs de support (Support Vector Machine) constituent une bonne alternative aux méthodes itératives [50] [51]. La technique des RNA sera l'objet de notre étude.

#### **1.2.1 Introduction aux réseaux de neurones artificiels**

Un réseau neuronal artificiel est un modèle extrêmement simplifié du cerveau. C'est un paradigme de traitement de l'information qui s'inspire de la façon dont les systèmes nerveux biologiques traitent l'information. Les premiers travaux datent de 1943 et sont l'œuvre de Mac Culloch et Pitts [52]. Il s'agit essentiellement d'un approximateur de fonctions : il transforme les entrées en sorties au mieux de ses possibilités [53].

La cellule nerveuse élémentaire appelée neurone est le bloc de construction du réseau neuronal biologique. Son schéma de principe est présenté à la (Fig. 1.18). Une cellule neuronale typique comprend trois régions principales : le corps cellulaire, l'axone et les dendrites. Les dendrites reçoivent des informations des neurones. Un axone est une longue connexion cylindrique qui porte les impulsions du neurone. L'organe de contact axone-dendrite est appelé synapse. La synapse est l'endroit où le neurone introduit son signal au neurone voisin [54][55].

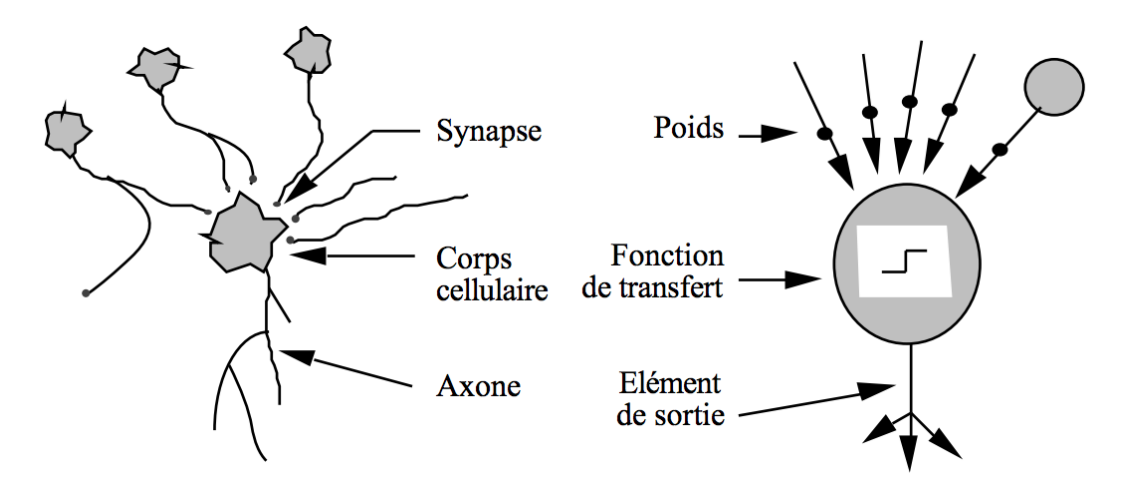

Fig. 1. 18 : Mise en correspondance entre un neurone biologique et un neurone formel.

# **1.2.2 Fonctionnement d'un neurone formel**

La (Fig. 1.19) illustre la manière dont les informations sont traitées via un seul nœud. Le nœud reçoit l'activation pondérée des autres nœuds par le biais de connexions entrantes. Le neurone formel réalise tout d'abord la somme pondérée des entrées (X1,…,Xn) par les poids (w1,…,wn) des connexions auxquels on ajoute un biais (b). Ensuite, cette valeur est Soumise à une fonction d'activation *f* dont le résultat constitue la sortie Y du neurone [54][56].

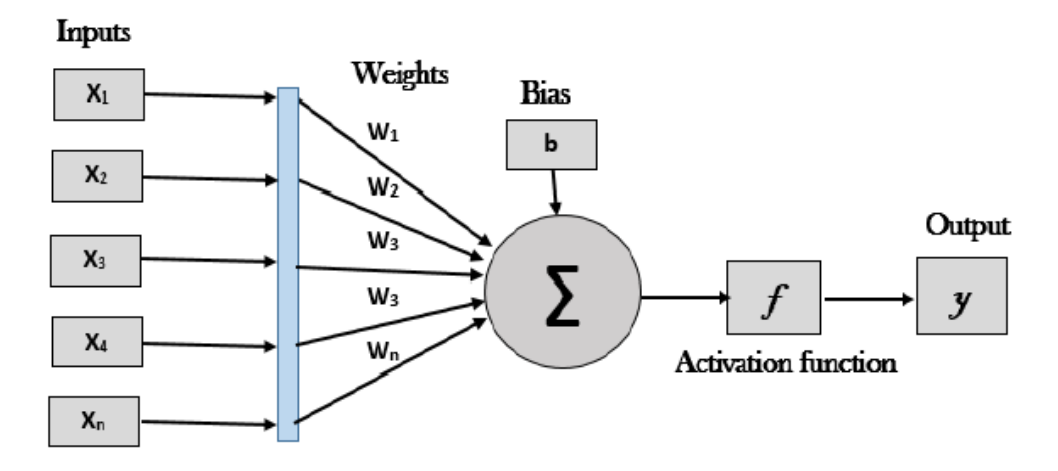

Fig. 1. 19 : Architecture d'un neurone formel [57].

La sortie d'un neurone est une fonction de l'entrée comme le montre l'equation (1.13).

$$
y = f(x_1w_1 + x_2w_2 + \dots + x_nw_n + bias)
$$
 (1.13)

Le poids dans un réseau de neurones est le facteur le plus important pour déterminer sa fonction. La formation consiste à présenter au réseau de neurones un ensemble données d'échantillon et à modifier les poids pour mieux se rapprocher de la fonction désirée.

La fonction d'activation joue un rôle crucial dans l'architecture formelle des neurones. La majorité des réseaux de neurones utilisent la fonctions sigmoïde comme fonction d'activation car sa non-linéarité permet d'approcher n'importe quelle fonction [57]. Les fonctions les plus utilisées sont données sur la (Fig. 1.20).

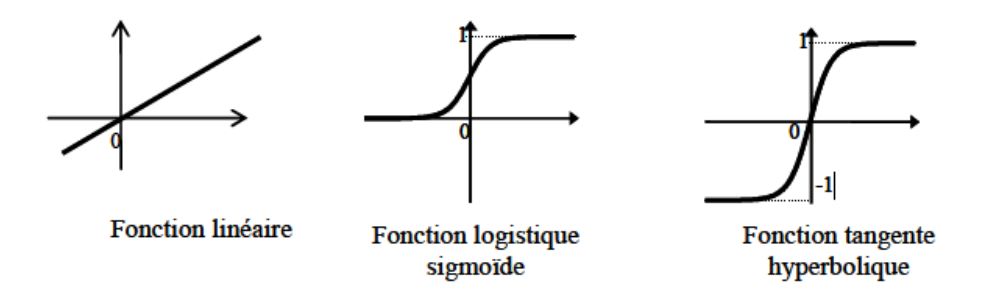

Fig. 1. 20 : Exemple de fonctions d'activations [58].

La fonction sigmoïde se présente comme une approximation continûment dérivable de la fonction d'activation linéaire par morceaux ou de la fonction seuil (équation 1.14). Elle présente l'avantage d'être régulière, monotone, continûment dérivable, et bornée entre 0 et 1 [59]:

$$
f(x) = \frac{1}{1 + e^{-bX}}\tag{1.14}
$$

#### **1.2.3 Réseaux de neurones artificiels**

Un réseau de neurones artificiels RNA est un groupe de neurones artificiels interconnectés, généralement appelé « nœud », qui interagissent de manière concertée. L'élément clé de ce paradigme est la nouvelle structure du système de traitement de l'information. L'information est transmise entre ces unités le long d'interconnexions [60]. Un réseau de neurone Artificiel, est constitué généralement de trois couches comme illustre sur la (Fig. 1.21) [59]:

- → *Une couche d'entrée* : elle est constituée de l'ensemble des neurones du réseau qui reçoivent les données du problème. Sa taille est directement liée aux nombres de variable d'entrées.
- → *Une couche de sortie* : elle est constituée de l'ensemble des neurones de sortie du réseau. Les résultats souhaités sont fournis par cette couche.
- → *Les couches cachées* : ce sont les couches qui se trouvent entre la couche d'entrée et la couche de sortie. Elles définissent l'activité interne du réseau. En générale, les fonctions d'activation sont non linéaires sur ces couches.

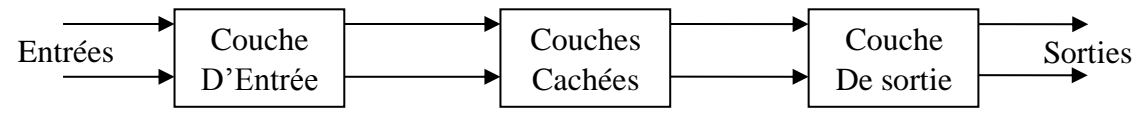

Fig. 1. 21 : Architecture générale d'un réseau de neurones.

On distingue deux structures de réseau, en fonction du graphe de leurs connexions, c'està-dire du graphe dont les nœuds sont les neurones et les arêtes les « connexions » entre ceux-ci [61]: les réseaux de neurones non bouclés (aussi appelé *feed forward,* ou acycliques, ou statiques) et les réseaux de neurones bouclés (aussi appelé récurrents, ou dynamiques).

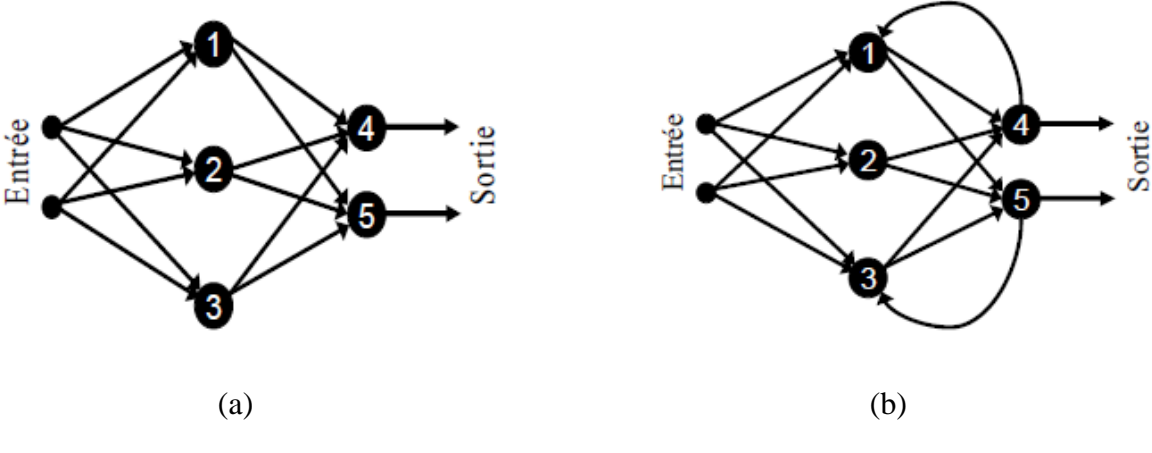

Fig. 1. 22 : Réseau de neurones, (a) bouclé, (b) non bouclé.

Un réseau de neurones non bouclé (feed-forward) réalise une (ou plusieurs) fonctions algébriques de ses entrées, par composition des fonctions réalisées par chacun de ses neurones. Dans un tel réseau (Fig. 1.22 a), le flux d'information circule des entrées vers les sorties sans retour en arrière et la sortie de ce type de réseaux ne dépend pas du temps. Dans les RN bouclés (récurrents), lorsqu'on se déplace dans le réseau en suivant le sens des connexions, il est possible de trouver au moins un chemin qui revient à son point de départ (Fig. 1.22 b). Un tel chemin est désigné sous le terme de cycle. La sortie d'un neurone du réseau peut donc être fonction d'elle-même ; cela n'est évidemment concevable que si la notion de temps est explicitement prise en considération [62].

Tous les réseaux de neurones sont basés sur trois cas : 1) le motif de connexion entre neurones, appelé architecture du réseau. 2) la méthode de détermination des poids des connexions, qui s'appelle l'algorithme d'apprentissage. 3) les fonctions d'activations [63].

Dans ce travail de thèse, nous nous sommes intéressés aux RN non bouclés. Il existe plusieurs types de réseaux non bouclés, mais dans la pratique, ceux qui sont les plus utilisés sont ceux du type MLP (*Multi Layer Perceptron*) [64][65].

#### **1.2.4 Perceptron multicouche (PMC)**

Un perceptron multicouche (multi-layer perceptron) est constitué d'un certain nombre de neurones artificiels interconnectés, ce réseau est organisé sous forme de couches, telle que la couche "i" reçoit en entrée les sorties de la couche précédente ′ i −1 ′ et transmettent ses sorties à la couche suivante 'i + 1'. Ce modèle est appelé réseau de neurones direct ou réseau de neurones à propagation avant (FFNN) [57]. Les travaux de Cybenko [66] et Funahashi [64] ont montré que les réseaux de neurones multicouches constitués d'une seule couche cachée (utilisant une fonction d'activation sigmoïdale) et d'une couche de sortie (utilisant une fonction d'activation linéaire) [61], sont des classificateurs universels et peuvent approcher toutes les fonctions non linéaires avec la précision souhaitée [67]. La structure du réseau de perceptrons multicouches est illustrée ci-dessous à la Fig. 1.23.

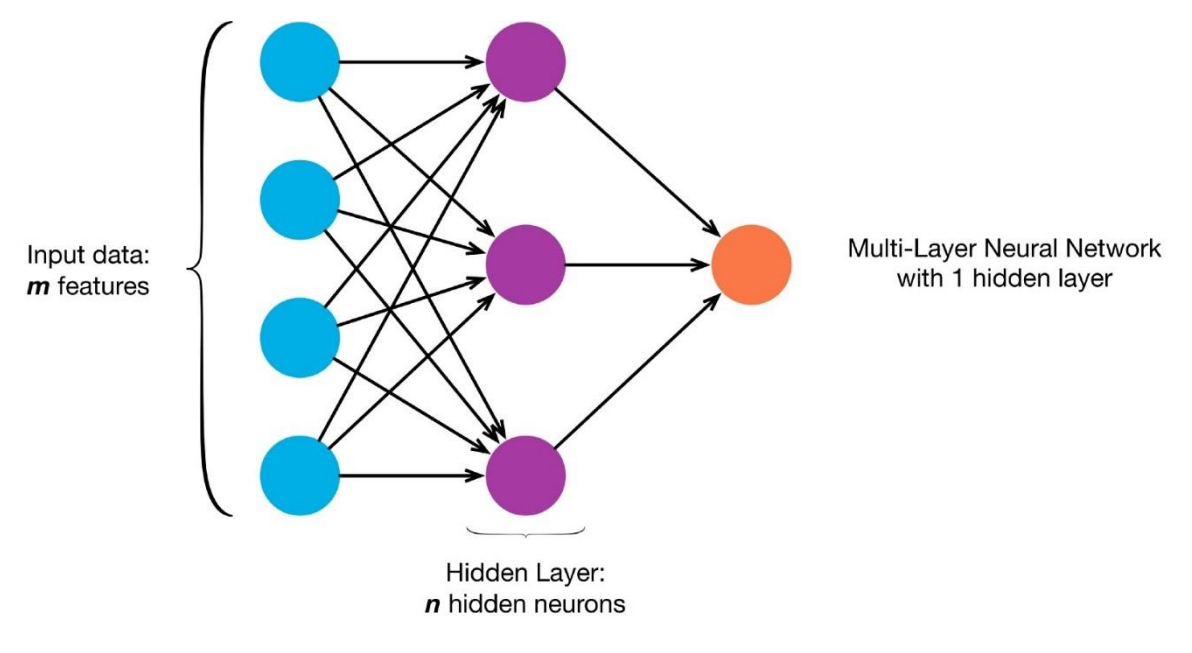

Fig. 1. 23 : Perceptron multicouches.

# **1.2.5 Apprentissage des réseaux de neurones PMC**

Une caractéristique commune du traitement neuronal est la nécessité d'une phase d'apprentissage au cours de laquelle une règle est apprise pour réaliser le mappage souhaité des données d'entrée afin de correspondre à la cible souhaitée vers la sortie du réseau. Il s'agit d'une procédure adaptative par laquelle les connexions des neurones sont ajustées face à une source d'information [68]. La stratégie d'apprentissage passe par une modulation appropriée des pondérations du réseau [69].

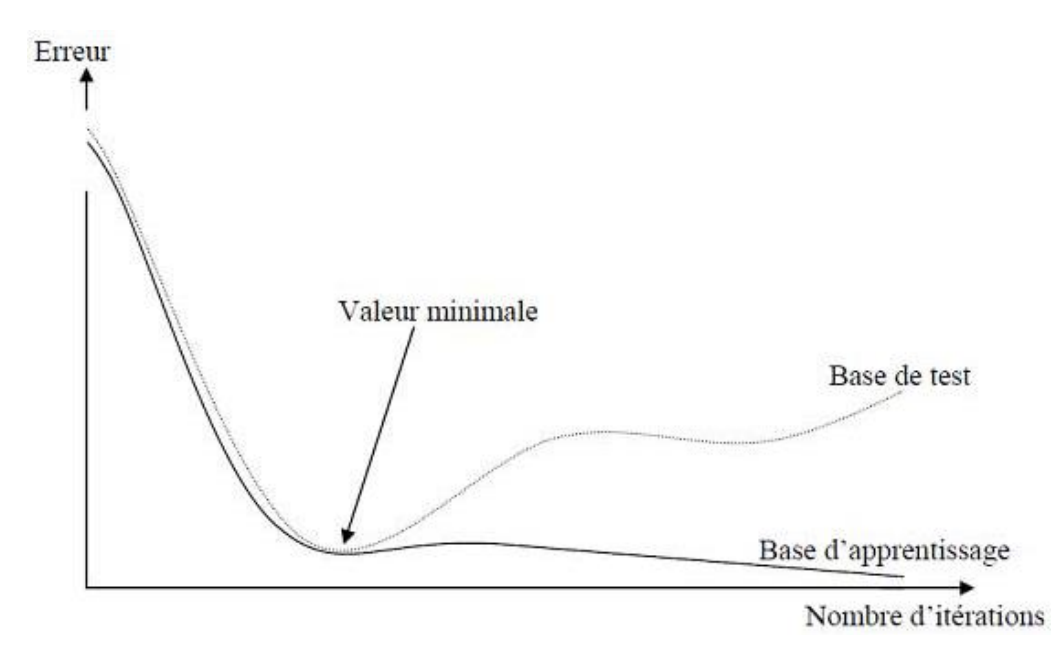

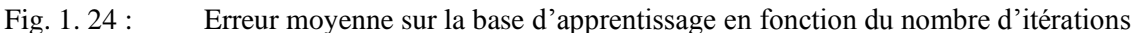

Sur la Fig. 1.24 ci-dessus, on peut observer qu'au début de l'apprentissage, pour les premières itérations, l'erreur sur la base d'apprentissage est grande et peut légèrement augmenter étant donné que les poids initiaux sont choisis aléatoirement. Ensuite, cette erreur diminue avec le nombre d'itérations. L'erreur sur la base de test diminue puis augmente à partir d'un certain nombre d'itérations. Les poids retenus sont ceux qui minimisent l'erreur sur la base de test.

Il existe de nombreux types de règles d'apprentissage qui peuvent être regroupées en trois catégories [70] : les règles d'apprentissage *supervisé*, *non supervisé*, et *renforcé*. Mais l'objectif fondamental de l'apprentissage reste le même : soit la classification, l'approximation de fonction ou encore la prévision.

## **1.2.5.1 Apprentissage supervisé**

L'apprentissage est dit **supervisé** lorsque les exemples sont constitués de couples de valeurs du type : (valeur d'entrée, valeur de sortie désirée) (Fig. 1.25). Tout le problème de l'apprentissage supervisé consiste, étant donné un vecteur d'apprentissage de n couples  $(x, y)$  i = 1, 2, …, n, à déterminer le vecteur des poids des neurones capables de prédire le même vecteur de sortie à partir du même vecteur d'entrée. Cet apprentissage n'est possible que si un large jeu de données est disponible et si les solutions sont connues pour les exemples de la base d'apprentissage [69].

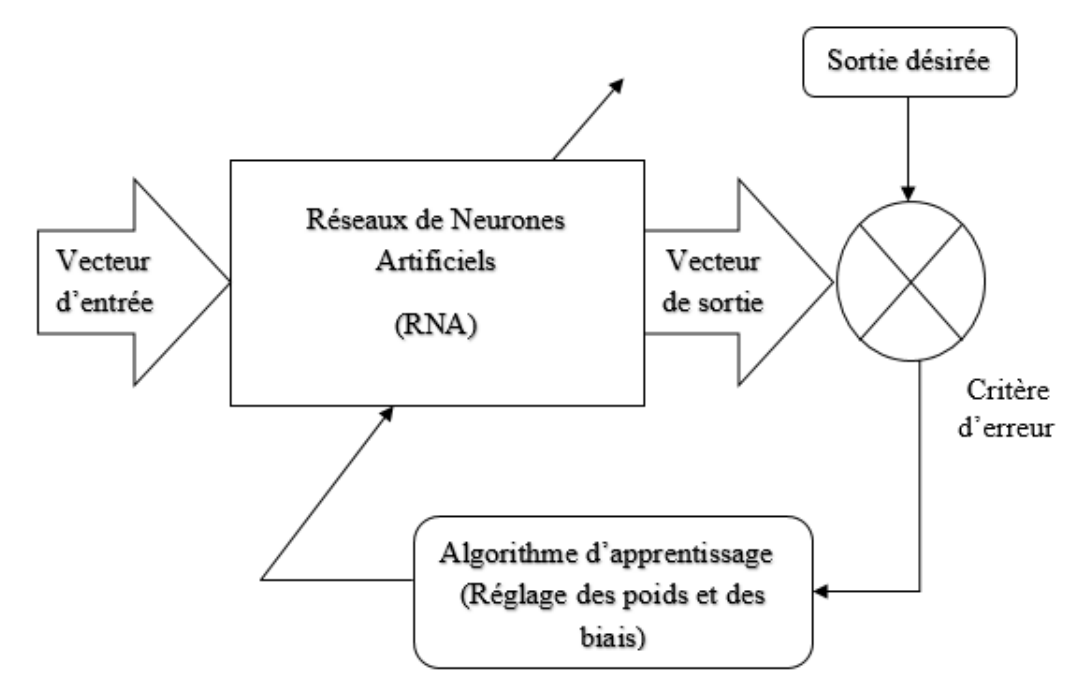

Fig. 1. 25 : Schéma bloc de l'apprentissage supervisé d'un RNA.

#### **1.2.5.2 Apprentissage non supervisé**

L'apprentissage est qualifié de non supervisé lorsqu'aucune information n'est disponible pour guider le processus d'apprentissage pour chaque modèle. Dans ce cas, les exemples présentés à l'entrée provoquent une auto adaptation du réseau afin de produire des valeurs de sortie qui soient proches en réponse pour des valeurs d'entrées similaires [69].

#### **1.2.5.3 Apprentissage renforcé**

L'apprentissage renforcé est une technique similaire à l'apprentissage supervisé à la différence qu'au lieu de fournir des résultats désirés au réseau, on lui accorde plutôt un grade (ou score) qui est une mesure du degré de performance du réseau après quelques itérations. Les algorithmes utilisant la procédure d'apprentissage renforcé sont surtout utilisés dans le domaine des systèmes de contrôles [71][72].

#### **1.2.6 Algorithmes d'Apprentissages**

L'algorithme d'apprentissage est la méthode mathématique qui va modifier les poids de connexions afin de converger vers une solution qui permettra au réseau d'accomplir la tâche désirée. Plusieurs algorithmes itératifs peuvent être mis en œuvre, parmi lesquels on note : l'algorithme de rétro propagation, la Méthode Quasi-Newton et l'algorithme Levenberg-Marquardt qui est l'algorithme de minimisation le plus souvent utilisé pour des RN de taille moyenne [73][74][75].

Les pondérations se font de manière itérative et sont ajustées en fonction d'une comparaison entre la sortie et la cible, jusqu'à ce que la sortie du réseau corresponde à la cible. Le critère d'erreur entre la sortie et la cible est par la suite minimisé par un algorithme de minimisation. Le processus de formation peut être simplifié comme indiqué sur la Fig. 1.25.

L'ajustement est effectué en minimisant l'erreur quadratique moyenne (EQM) (Mean Square Error) utilisée comme fonction de coût et mesurée entre la sortie du réseau et la solution souhaitée lorsque les entrées correspondantes sont présentées au RNA. La valeur de l'erreur quadratique moyenne est calculée par [57][76]:

$$
EQM = \frac{1}{N} \sum_{i=1}^{N} ||D_k - S(E_k, w)||^2
$$
 (1.15)

Où : [*Ek*] vecteur d'entrée, [*Dk*] vecteur de sortie désirée, [*W*] colonne constituée de l'ensemble des poids et des biais du réseau, *S* la fonction réalisée par le RNA, *N* nombre d'échantillon dans la base d'apprentissage.

Dans le cas de notre étude, l'erreur quadratique moyenne (EQM) d'un réseau de neurones PMC peut être minimisée à l'aide d'un algorithme adaptatif d'ordre supérieure. L'algorithme en question est l'algorithme de Levenberg Marquardt [77].

# **1.2.6.1 L'algorithme de Levenberg-Marquardt**

L'algorithme de Levenberg – Marquardt (LM), qui a été développé indépendamment par Kenneth Levenberg [78] et Donald Marquardt [79], fournit une solution numérique au problème de la minimisation d'une fonction souvent non linéaire et dépendante de plusieurs variables. Il est rapide et sa convergence est stable. Dans le domaine des réseaux de neurones artificiels, cet algorithme convient à la formation de problèmes de petite et moyenne taille [73] [80].

L'algorithme LM combine [l'algorithme de Gauss-Newton](http://fr.wikipedia.org/wiki/Algorithme_de_Gauss-Newton) et [l'algorithme du](http://fr.wikipedia.org/wiki/Algorithme_du_gradient) gradient. Il hérite de l'avantage de vitesse de l'algorithme de Gauss – Newton et de la stabilité de l'algorithme du gradient. Il est plus robuste que l'algorithme de Gauss Newton, car dans de nombreux cas, il peut bien converger même si la surface d'erreur est beaucoup plus complexe que la situation quadratique. Cependant, pour certaines fonctions très régulières, il peut converger légèrement moins vite.

Supposons que nous ayons une fonction  $V(\underline{x})$  que nous voulons minimiser par rapport au vecteur de paramètre  $x$ , alors la méthode de Newton serait [73] [79]:

$$
\Delta \underline{x} = -\left[\nabla^2 V(\underline{x})\right]^{-1} \nabla V(\underline{x}) \tag{1.16}
$$

Où  $\nabla^2 V(x)$  est la matrice de Hessienne,  $\nabla V(x)$  est le gradient. Si nous supposons que  $V(x)$  est une somme de fonctions carrés

$$
V(\underline{x}) = \sum_{i=1}^{N} e_i^2(\underline{x})
$$
\n(1.17)

Alors on peut montrer que :

$$
\nabla V(\underline{x}) = J^T(\underline{x}) \underline{e}(\underline{x}) \tag{1.18}
$$

$$
\nabla^2 V(\underline{x}) = J^T(\underline{x}) J(\underline{x}) + S(\underline{x}) \tag{1.19}
$$

Où  $J(x)$  est la matrice jacobienne

$$
J(\underline{x}) = \begin{bmatrix} \frac{\partial e_1(\underline{x})}{\partial x_1} & \frac{\partial e_1(\underline{x})}{\partial x_2} & \dots & \frac{\partial e_1(\underline{x})}{\partial x_n} \\ \frac{\partial e_2(\underline{x})}{\partial x_1} & \frac{\partial e_2(\underline{x})}{\partial x_2} & \dots & \frac{\partial e_2(\underline{x})}{\partial x_n} \\ \vdots & \vdots & \ddots & \vdots \\ \frac{\partial e_N(\underline{x})}{\partial x_1} & \frac{\partial e_N(\underline{x})}{\partial x_2} & \dots & \frac{\partial e_N(\underline{x})}{\partial x_n} \end{bmatrix}
$$
(1.20)

Et

$$
S(\underline{x}) = \sum_{i=1}^{N} e_i(\underline{x}) \nabla^2 e_i(\underline{x})
$$
\n(1.21)

Pour la méthode de Gauss-Newton, on suppose que  $S(x) \approx 0$ , l'équation (1.16) devient :

$$
\Delta \underline{x} = [J^T(\underline{x}) J(\underline{x})]^{-1} J^T(\underline{x}) \underline{e}(\underline{x})
$$
\n(1.22)

La modification de Marquardt-Levenberg dans la méthode de Gauss-Newton est

$$
\Delta \underline{x} = [J^T(\underline{x}) J(\underline{x}) + \mu I]^{-1} J^T(\underline{x}) \underline{e}(\underline{x})
$$
\n(1.23)

Le paramètre  $\mu$  (appelé pas de l'apprentissage) est multiplié par un facteur ( $\beta$ ) chaque fois qu'une étape entraîne une augmentation de  $V(\underline{x})$ . Lorsqu'un pas réduit  $V(\underline{x})$ ,  $\mu$  est divisé par  $\beta$ . Lorsque  $\mu$  est grand, l'algorithme se rapproche de la méthode de descente la plus raide (avec incrémentation), tandis que pour  $\mu$  petit, l'algorithme est identique à la méthode de Gauss-Newton.

## **1.3 Conclusion :**

Dans ce premier chapitre, une présentation générale sur les principales techniques CND qui permettent la détection ont été abordées. Une attention particulière a été accordée au contrôle par courants de Foucault, et aux capteurs associés. La technique CND-CF sera retenue dans le cadre de cette thèse.

Après avoir rappelé les notions du CND, la technique des réseaux de neurones artificiels, qui est retenue pour le traitement du problème inverse est décrite. Un accent particulier a été accordé au réseau Perceptron Multicouches (PMC) qui a été utilisé dans le cadre de cette thèse pour la reconstitution des différentes formes de fissures.

# **1.4 Bibliographie**

- [1] A. Sophian and G. Y. Tian, "Electromagnetic and eddy current NDT : A review Electromagnetic and eddy current NDT," *Insight*, vol. 43, no. 5, 2001.
- [2] W. Lord, "Applications of Numerical Field Modeling to Electromagnetic Methods of Nondestructive Testing," *IEEE Trans. Magn.*, vol. MAG-19, no. 6, pp. 2437–2442, 1983.
- [3] P. Burrascano, E. Cardelli, A. Faba, S. Fiori, and A. Massinelli, "Numerical Analysis of Eddy Current Non Destructive Testing ( JSAEM Benchmark Problem # 6- Cracks with Different Shapes )," pp. 0–8, 2011.
- [4] R. Albanese, G. Rubinacci, and F. Villone, "An Integral Computational Model for Crack Simulation and Detection via Eddy Currents," *J. Comput. Phys.*, vol. 152, no. 2, pp. 736– 755, Jul. 1999.
- [5] H. Mehaddene, H. Mohellebi, and A. Berkache, "Eddy Currents Non Destructive Testing and Evaluation of Ferromagnetic Medium," *PRZEGLĄD ELEKTROTECHNICZNY*, vol. 95, no. 2, pp. 112–116, 2019.
- [6] V. Bilas and D. Ambru, "Pulsed Eddy-Current Nondestructive Testing of Ferromagnetic Tubes," *EEE Trans. Instrum. Meas.*, vol. 53, no. 4, pp. 1289–1294, 2004.
- [7] L. Janousek, K. Capova, N. Yusa, and K. Miya, "Multiprobe Inspection for Enhancing Sizing Ability in Eddy Current Nondestructive Testing," *IEEE Trans. Magn.*, vol. 44, no. 6, pp. 1618–1621, Jun. 2008.
- [8] COFREND, "cofrend Les essais non destructifs." [Online]. Available: https://www.cofrend.com/jcms/mdc\_110743/fr/les-essais-nondestructifs?cid=mhe\_5012. [Accessed: 07-Mar-2019].
- [9] THE AMERICAN SOCIETY FOR NONDESTRUCTIVE TESTING, "Introduction to Nondestructive Testing." [Online]. Available: https://www.asnt.org/MinorSiteSections/AboutASNT/Intro-to-NDT. [Accessed: 07- Mar-2019].
- [10] J. DUMONT-FILLON, "Contrôle non destructif (CND)," *Tech. l'ingénieur*, no. Réf : R1400 v1, Jan. 1996.
- [11] S. Kumar and D. Mahto, "Recent Trends In Industrial And Other Engineering Applications Of Non Destructive Testing," *Int. J. Sci. Eng. Res.*, vol. 4, no. 9, pp. 183– 195, 2013.
- [12] M. CHERFAOUI, "Essais non destructifs," *Tech. l'ingénieur*, no. Ref : TIP675WEB-"Contrôle non destructif," Jul. 2006.
- [13] Non-destructive testing -- Penetrant testing -- Part 2: Testing of penetrant materials, "ISO/CD 3452-2 - Non-destructive testing -- Penetrant testing -- Part 2: Testing of penetrant materials." [Online]. Available: https://www.iso.org/standard/75697.html. [Accessed: 10-Mar-2019].
- [14] B. B. Lahiri *et al.*, "Infrared Physics & Technology Infrared thermography based defect detection in ferromagnetic specimens using a low frequency alternating magnetic field," *INFRARED Phys. Technol.*, vol. 64, pp. 125–133, 2014.
- [15] C. Ibarra-Castanedo, J. R. Tarpani, and X. P. V. Maldague, "Nondestructive testing with thermography," *Eur. J. Phys.*, vol. 34, no. 6, 2013.
- [16] J. García-Martín, J. Gómez-Gil, and E. Vázquez-Sánchez, "Non-destructive techniques based on eddy current testing," *Sensors*, vol. 11, no. 3, pp. 2525–2565, 2011.
- [17] S. Ross and W. Lord, "Eddy Current Calibration of Fatigue Cracks Using EDM Notches," *Rev. Prog. Quant. Nondestruct. Eval.*, vol. 14, pp. 2043–2049, 1995.
- [18] H. Hashizume *et al.*, "Numerical and experimental analysis of eddy current testing for a tube with cracks," *IEEE Trans. Magn.*, vol. 28, no. 2, pp. 1469–1472, Mar. 1992.
- [19] G. Chen, A. Yamaguchi, and K. Miya, "A Novel Signal Processing Technique for Eddy-Current Testing of Steam Generator Tubes," vol. 34, no. 3, pp. 642–648, 1998.
- [20] Z. Song, T. Yamada, H. Shitara, and Y. Takemura, "Detection of Damage and Crack in Railhead by Using Eddy Current Testing," vol. 2011, no. December, pp. 546–550, 2011.
- [21] B. Helifa, A. Oulhadj, A. Benbelghit, I. K. Lefkaier, F. Boubenider, and D. Boutassouna, "Detection and measurement of surface cracks in ferromagnetic materials using eddy current testing," *NDT E Int.*, vol. 39, no. 5, pp. 384–390, 2006.
- [22] M. Sheikh Amiri and M. Kashefi, "Investigation of Variables Affecting Impedance Plane in Eddy Current Testing of Carburized Steels," *J. Mater. Eng. Perform.*, vol. 20, no. 3, pp. 476–480, Apr. 2011.
- [23] F. Thollon, B. Lebrun, N. Burais, and Y. Jayet, "Numerical and experimental study of eddy current probes in NDT of structures with deep flaws," *NDT E Int.*, vol. 28, no. 2, pp. 97–102, Apr. 1995.
- [24] H. L. Libby, *Introduction to electromagnetic nondestructive test methods*. R.E. Krieger Pub. Co, 1979.
- [25] D. E. Bray, R. K. Stanley, and R. K. Stanley, *Nondestructive Evaluation*. CRC Press, 2014.
- [26] P. Shull, *Nondestructive Evaluation*. CRC Press, 2002.
- [27] D. Hagemaier and D. Hagemaier, "Fundamentals of eddy current testing," 1990.
- [28] C. V. Dodd and W. E. Deeds, "Analytical solutions to eddy-current probe-coil problems," *J. Appl. Phys.*, vol. 39, no. 6, pp. 2829–2838, 1968.
- [29] H. Huang, T. Takagi, and H. Fukutomi, "Fast Signal Predictions of Noised Signals in Eddy Current Testing," vol. 36, no. 4, pp. 1719–1723, 2000.
- [30] Birnbaum & Free, *Eddy-Current Characterization of Materials and Structures*. 1981.
- [31] G. Y. Tian, Z. X. Zhao, and R. W. Baines, "The research of inhomogeneity in eddy current sensors," *Sensors Actuators, A Phys.*, vol. 69, no. 2, pp. 148–151, 1998.
- [32] G. Y. Tian, Y. Li, and C. Mandache, "Study of lift-off invariance for pulsed eddy-current signals," *IEEE Trans. Magn.*, vol. 45, no. 1, pp. 184–191, 2009.
- [33] W. Yin, R. Binns, S. J. Dickinson, C. Davis, and A. J. Peyton, "Analysis of the liftoff effect of phase spectra for eddy current sensors," *IEEE Trans. Instrum. Meas.*, vol. 56, no. 6, pp. 2775–2781, 2007.
- [34] G. Mook, O. Hesse, and V. Uchanin, "Deep penetrating eddy currents and probes," *Mater. Test.*, vol. 49, no. 5, pp. 258–264, 2007.
- [35] H. M. G. Ramos, O. Postolache, F. C. Alegria, and A. Lopes Ribeiro, "Using the skin effect to estimate cracks depths in mettalic structures," in *2009 IEEE Intrumentation and Measurement Technology Conference*, 2009, pp. 1361–1366.
- [36] J. Hansen, "The eddy current inspection method: Part 1. History and electrical theory," *Insight - Non-Destructive Test. Cond. Monit.*, vol. 46, no. 5, pp. 279–281, 2004.
- [37] J. Blitz, *Electrical and Magnetic Methods of Non-destructive Testing*, vol. 3. Dordrecht: Springer Netherlands, 1997.
- [38] A. Jander, C. Smith, and R. Schneider, "Magnetoresistive Sensors for Nondestructive Evaluation," *NVE Corp.*, 2005.
- [39] S. Yamada, K. Chomsuwan, and M. Iwahara, "Application of Giant Magnetoresistive Sensor for Nondestructive Evaluation," in *2006 5th IEEE Conference on Sensors*, 2006, pp. 927–930.
- [40] P. Ripka, "Advances in fluxgate sensors," *Sensors Actuators, A Phys.*, vol. 106, no. 1–3, pp. 8–14, 2003.
- [41] N. NOVKOVSKI, "Progress and limitation in magnetic field measurements," in *Geomagnetics for Aeronautical Safety*, Dordrecht: Springer Netherlands, pp. 201–212.
- [42] Chiara Zorni, "Controle non destructif par courants de Foucault de milieux ferromagnetiques : de l ' experience au modele d ' interaction," École Doctorale « Sciences et Technologies de l'Information des Télécommunications et des Systèmes », 2012.
- [43] V. Korepanov *et al.*, "Advanced field magnetometers comparative study," *measurement*, vol. 29, pp. 137–146, 2001.
- [44] K. R. Shao, Y. Guo, and J. D. Lavers, "Multiresolution analysis for reconstruction of conductivity profiles in eddy current nondestructive evaluation using probe impedance data," *IEEE Trans. Magn.*, vol. 40, no. 4 II, pp. 2101–2103, 2004.
- [45] A. L. Ribeiro, F. Alegria, O. Postolache, and H. M. G. Ramos, "Eddy current inspection of a duralumin plate," *2009 IEEE Intrumentation Meas. Technol. Conf. I2MTC 2009*, no. May, pp. 1372–1375, 2009.
- [46] Y. Gabi, "Modélisation FEM du système de contrôle non destructif 3MA en ligne de production des aciers dual phase To cite this version : HAL Id : tel-00749118 Modélisation FEM du système de contrôle non destructif 3MA en ligne de production des aciers dual phase," 2017.
- [47] Fumio Kojima1 and Jeremy S. Knopp, "Inverse problem for electromagnetic propagation in a dielectric medium using markov chain monte carlo method," *Int. J. Innov. Comput. Inf. Control*, vol. 8, no. 3, pp. 2339–2346, 2012.
- [48] M. Chelabi, T. Hacib, and Y. Le Bihan, "Eddy Current Testing Using Support Vector Machines," *Adv. Signal Process. Non Destr. Eval. Mater.*
- [49] A. AYAD, "Solution of Inverse Problems in Electromagnetic NDT Using Neural Networks," *330 PRZEGLĄD ELEKTROTECHNICZNY (Electrical Rev.*, vol. 87, no. 9a, pp. 330–333, 2011.
- [50] L. Janousek, M. Radilova, M. Rebican, and M. Smetana, "Assessment of partially conductive cracks from eddy current non-destructive testing signals using support vector machine," *Adv. Electr. Electron. Eng.*, vol. 13, no. 3, pp. 236–241, 2015.
- [51] M. Chelabi, T. Hacib, Y. Le Bihan, N. Ikhlef, H. Boughedda, and M. R. Mekideche, "Eddy current characterization of small cracks using least square support vector machine," *J. Phys. D. Appl. Phys.*, vol. 49, no. 15, p. 155303, Apr. 2016.
- [52] W. S. McCulloch and W. Pitts, "A logical calculus of the ideas immanent in nervous activity," *Bull. Math. Biophys.*, vol. 5, no. 4, pp. 115–133, 1943.
- [53] S. S. Haykin and Simon, *Neural networks : a comprehensive foundation*. Macmillan, 1994.
- [54] A. T. Hasan, A. M. S. Hamouda, N. Ismail, and H. M. A. A. Al-Assadi, "An adaptivelearning algorithm to solve the inverse kinematics problem of a 6 D.O.F serial robot manipulator," *Adv. Eng. Softw.*, vol. 37, no. 7, pp. 432–438, 2006.
- [55] J. M. Zurada and J., *Introduction to artificial neural systems*. West, 1992.
- [56] Soteris A.Kalogiro, "Artificial neural networks in renewable energy systems applications: a review," *Renew. Sustain. Energy Rev.*, vol. 5, no. 4, pp. 373–401, 2001.
- [57] A. Elrharras, S. El Moukhlis, R. Saadane, M. Wahbi, and A. Hamdoun, "FPGA-Based Fully Parallel PCA-ANN for Spectrum Sensing," *Comput. Inf. Sci.*, vol. 8, no. 1, Jan. 2015.
- [58] H. Ebrahimpor-Komleh and M. Afsharizadeh, "Improving prediction based digital image reversible watermarking by neural networks," *2nd Int. Congr. Technol. Commun. Knowledge, ICTCK 2015*, no. Ictck, pp. 201–208, 2016.
- [59] M. Yessin AMMAR, "Mise en oeuvre de réseaux de neurones pour la modélisation de cinétiques réactionnelles en vue de la transposition batch/continu," Ecole doctorale : Transfert, Dynamique des Fluides, Energétique & Procédé, 2017.
- [60] E. Coccorese and R. Martone, "A Neural Network Approach for the Solution of Electric and Magnetic Inverse Problems," *IEEE Trans. Magn.*, vol. 30, no. 5, pp. 2829–2839, 1994.
- [61] K. S. Narendra and K. Parthasarathy, "Identification and Control of Dynamical Systems Using Neural Networks," *IEEE Trans. Neural Networks*, vol. 1, no. 1, pp. 4–27, 1990.
- [62] I. Rivals, L. Personnaz, G. Dreyfus, J. L. Ploix, and I. L. E. S. Moulineaux, "Modélisation, classification et commande par réseaux de neurones : principes fondamentaux, méthodologie de conception et illustrations industrielles," pp. 1–42, 1995.
- [63] L. V. Fausett and Laurene, *Fundamentals of neural networks : architectures, algorithms, and applications*. Prentice-Hall, 1994.

- [64] K. Funahashi, "1989Funahashi\_OnTheApproximateRealizationOfContinuousMappings.pdf," *Neural Networks*, vol. 2, pp. 183–192, 1989.
- [65] Kurt Hornik, Maxwell Stinchcombe, and Halbert White, "Multilayer Feedforward Networks are Universal Approximators," *Neural Networks*, vol. 2, pp. 359–366, 1989.
- [66] G. Cybenkot, "Approximation by Superpositions of a Sigmoidal Function," *Math. Control Signals Syst.*, vol. 2, pp. 303–314, 1989.
- [67] P. Thomas and M.-C. Suhner, "A new multilayer perceptron pruning algorithm for classification and regression applications," *Neural Process. Lett.*, vol. 42, no. 2, pp. 437– 458, 2015.
- [68] Williams, D. E., Rumelhart, G. E., and Hinton, G. E., "Learning representations by backpropagating errors," *Nature*, no. 2, pp. 323–533, 1986.
- [69] G. M. and M. G. X. Paolo Arena, Luigi Fortuna, *Neural Networks in Multidimensional Domains*, Springer-V. Springer-Verlag London Limited, 2006.
- [70] M. Hassoun, "Fundamentals of artificial neural networks. A Bradford Book," 1995.
- [71] S. Thrun, "The role of exploration in learning control," *Handb. Intell. Control Neural Fuzzy Adapt. Approaches*, vol. 41022, no. January, pp. 527–554, 1992.
- [72] R. S. Sutton and A. G. Barto, "Reinforcement Learning: An Introduction Second edition, in progress," 2014.
- [73] M. T. Hagan and M. B. Menhaj, "Training Feedforward Networks with the Marquardt Algorithm," *IEEE Trans. Neural Networks*, vol. 5, no. 6, pp. 2–6, 1994.
- [74] H. K. Cigizoglu and Ö. Kişi, "Flow prediction by three back propagation techniques using k-fold partitioning of neural network training data," *Hydrol. Res.*, vol. 36, no. 1, pp. 49–64, Feb. 2005.
- [75] M. Y. El-Bakry, "Feed forward neural networks modeling for K-P interactions," *Chaos*, *Solitons and Fractals*, vol. 18, no. 5, pp. 995–1000, 2003.
- [76] C. L. Fancourt and J. C. Principe, "Optimisation in companion search spaces: the case of cross-entropy and the Levenberg-marquardt algorithm."
- [77] S. Mishra, R. Prusty, and P. K. Hota, "Analysis of Levenberg-Marquardt and Scaled Conjugate gradient training algorithms for artificial neural network based LS and MMSE estimated channel equalizers," *Proc. - 2015 Int. Conf. Man Mach. Interfacing, MAMI 2015*, no. Lm, 2016.
- [78] K. Levenberg, "A method for the solution of certain non-linear problems in least squares," *Q. Appl. Math.*, vol. 2, no. 2, pp. 164–168, Jul. 1944.
- [79] D. W. Marquardt, "An Algorithm for Least-Squares Estimation of Nonlinear Parameters," *J. Soc. Ind. Appl. Math.*, vol. 11, no. 2, pp. 431–441, Jun. 1963.
- [80] S. Sapna, A. Tamilarasi, and M. Pravin Kumar, "Backpropagation learning algorithm based on levenberg marquardt algorithm," *Comput. Sci. Inf. Technol. ( CS IT )*, vol. 24, no. 30, pp. 393–398, 2012.

# CHAPITRE 2

# **MÉTHODES DE TRAITEMENTS DES ÉQUATIONS ÉLECTROMAGNÉTIQUES DANS LES DISPOSITIFS À COURANTS DE FAUCOULT**

Objectif de ce chapitre est de résumer les méthodes et les équations mathématiques de résolution des phénomènes électromagnétiques, représentés par des équations mathématiques dans les dispositifs à courants de Foucault (CF). On discutera essentiellement des modèles adéquats pour décrire les interactions des courants, des champs et des défauts dans les matériaux. Tout d'abord, une brève présentation des équations de Maxwell, des lois de comportement des milieux et des conditions du champ appliqué à la frontière du domaine de résolution est donnée. On traitera par la suite, des principales méthodes numériques avec un accent particulier sur la méthode des éléments finis (MEF). L

# **2.1. Modélisation du contrôle par courants de Foucault**

Afin de décrire les systèmes et de prédire leurs réponses, des modèles numériques sont développés sur la base des équations qui les régissent. Ces modèles permettent de prédire les résultats de mesure en tenant compte des paramètres donnés décrivant le problème. Par exemple, une équation aux dérivées partielles (EDP) écrite sur la base de l'ensemble des équations de Maxwell peut être dérivée pour un problème de contrôle par courants de Foucault (CCF).

# **2.1.1. Equations de Maxwell**

# **2.1.1.1. Forme différentielle**

Les équations de Maxwell liant les propriétés des matériaux aux champs électromagnétiques sous forme différentielle sont présentées dans les équations 2.1 à 2.4 [1][2][3][4].

$$
\vec{\nabla} \cdot \vec{D} = \rho \tag{2.1}
$$

$$
\vec{\nabla} \wedge \vec{E} = -\frac{\partial \vec{B}}{\partial t}
$$
 (Maxwell-Faraday) (2.2)

$$
\vec{\nabla} \cdot \vec{B} = 0
$$
 (Flux magnétique) (2.3)

$$
\vec{\nabla} \wedge \vec{H} = \vec{j}_c + \frac{\partial \vec{D}}{\partial t}
$$
 (Maxwell-Ampère) (2.4)

 $\vec{E}$  [*V/m*] et  $\vec{H}$  [*A/m*] : champ électriques et magnétiques.

 $\vec{D}$ [ $C/m^2$ ] et  $\vec{B}$  [*T*] : induction électriques et magnétiques.

ρ [*C/m<sup>3</sup>* ]: densité volumique de charge électrique.

 $\vec{J}_c$  [ $A/m^2$ ] : densité de courant de conduction électrique.

Le terme  $\vec{J}_D = \frac{\partial \vec{D}}{\partial t}$  est appelé densité de courant de déplacement.

# **2.1.1.2. Forme intégrale**

L'équation de Maxwell-Gauss, traduit le théorème de Gauss.

De l'équation de (2.1), il résulte la relation intégrale suivante :

$$
\oint_{S} \overrightarrow{D} \cdot \overrightarrow{ds} = Q_{t} \tag{2.5}
$$

 $Q_t$ : charge totale contenue dans la surface S.

*S* : surface fermé orientée vers l'extérieure.

• L'équation de Maxwell-Faraday est équivalente, en appliquant le théorème de Stokes, au fait que la circulation du vecteur champ électrique  $\vec{E}$  le long d'une courbe fermée C est égale à la dérivée par-rapport au temps du flux  $\vec{B}$  à travers une surface s'appuyant sur C.

La forme Intégrale de l'équation (2.2) est donnée comme suit :

$$
\oint_C \vec{E} \cdot \vec{dl} = -\frac{\partial}{\partial t} \left( \oiint_S \vec{B} \cdot \vec{dS} \right) \tag{2.6}
$$

$$
\oint_{S} \vec{B} \cdot \vec{dS} = \phi \tag{2.7}
$$

C : contour fermé.

- S : surface orientée s'appuyant sur le contour C.
- Φ : flux magnétique traversant la section (S), et
- *dl* : élément de longueur orienté.

L'une des conséquences de cette équation est l'existence d'une f-é-m induite (loi de Faraday (équation 3.3)) dans un circuit conducteur placé dans un champ magnétique variable dans le temps.

• L'équation du flux magnétique (2.3), est équivalente en appliquant le théorème de Green-Ostrogradski, au fait que le flux du champ magnétique traversant toute surface fermée orientée est nul (conservation du flux magnétique) .

$$
\oint_{S} \vec{B} \cdot \vec{dS} = 0 \tag{2.8}
$$

• La quatrième équation de Maxwell (2.4), appelée aussi loi de Maxwell-Ampère est donnee par :

$$
\oint_C \vec{H} \cdot \vec{dl} = \sum_i I_i \tag{2.9}
$$

 $I_i$ : courant contenu à l'intérieur du contour fermée (C).

# **2.1.2. Relations constitutives**

Dans les équations de Maxwell, la relation entre les densités et les intensités du champ est spécifiée par les équations constitutives présentées aux équations 2.10, 2.11.

$$
\vec{B} = \mu_0 \mu_r \cdot \vec{H}
$$
 (Relation magnitude) (2.10)

 $\mu_0 = 4\pi 10^{-7}$  [H/m] : Perméabilité magnétique du vide en [H/m].

 $\mu_r$ : Perméabilité magnétique relative du milieu. Pour un milieu amagnétique  $\mu_r = 1$ . Pour un milieu magnétique  $\mu_r = \mu_r$  (H).

$$
\vec{D} = \varepsilon_0 \varepsilon_r \cdot \vec{E}
$$
 (Relation dielectric) (2.11)

 $\varepsilon_0 = 1/\mu_0 C^2 = 10^{-9} / 36\pi$  [F/m] : permittivité électrique du vide.

 $C = 3*10<sup>8</sup>$  m/s : Vitesse de la lumière.

: Permittivité relative du milieu considéré en [*F/m*],

Dans les milieux conducteurs, la densité de courant de conduction est reliée au champ électrique par la loi d'Ohm :

$$
\vec{J}_c = \sigma \vec{E} \qquad \text{(Lois d'ohm)} \tag{2.12}
$$

σ [S/m] : Conductivité électrique du matériau.

## **2.1.3. Conditions de passage entre deux milieux**

Les conditions à une surface de discontinuité entre deux milieux différents, notées 1 et 2 avec le vecteur normal  $\hat{n}$  dirigé du milieu 1 vers le milieu 2 (Fig. 2.1), découlent directement des équations de Maxwell et sont [5]:

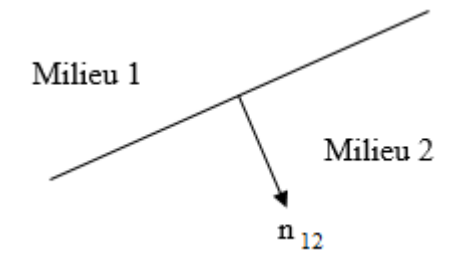

Fig. 2.1 : Interface entre deux milieux différents.

• Conservation de la composante normale du vecteur inducteur magnétique  $\vec{B}$ .

$$
n.(\vec{B}_1 - \vec{B}_2) = 0 \tag{2.13}
$$

• Conservation de la composante tangentielle du vecteur champ électrique  $\vec{E}$ .

$$
n \wedge \left(\vec{E}_1 - \vec{E}_2\right) = 0 \tag{2.14}
$$

• La composante tangentielle du vecteur champ magnétique  $\vec{H}$ est discontinue lorsque la conductivité du milieu est infinie (l'existence des courants surfaciques).

$$
n \wedge (\vec{H}_1 - \vec{H}_2) = \vec{J}_s \tag{2.15}
$$

• La composante normale du vecteur déplacement électrique  $\vec{D}$  n'est pas continue en présence de charges superficielle  $\rho_s$ .

$$
n.(\vec{\mathbf{D}}_1 - \vec{\mathbf{D}}_2) = \rho_s \tag{2.16}
$$

: vecteur normal à la surface de séparation entre les deux milieux.

*J<sup>s</sup>* : densité des courants surfacique.

Les équations que nous avons énumérées (Eq. 2.1 ….Eq. 2.16), décrivent correctement le comportement de la majorité des phénomènes électromagnétiques.

# **2.1.4. Conditions aux limites**

La figure 2.2 illustre un problème typique lié aux courants de Foucault. Il consiste en une région  $Ω<sub>1</sub>$  à courants de Foucault de conductivité non nulle, une autre région  $Ω<sub>2</sub>$  environnante dépourvue de courants de Foucault pouvant toutefois contenir des courants de source et une région Ω3 à courants de source, c'est-à-dire que toute la région du problème sera désignée par  $\Omega = \Omega_1 \cap \Omega_2 \cap \Omega_3$  [6].

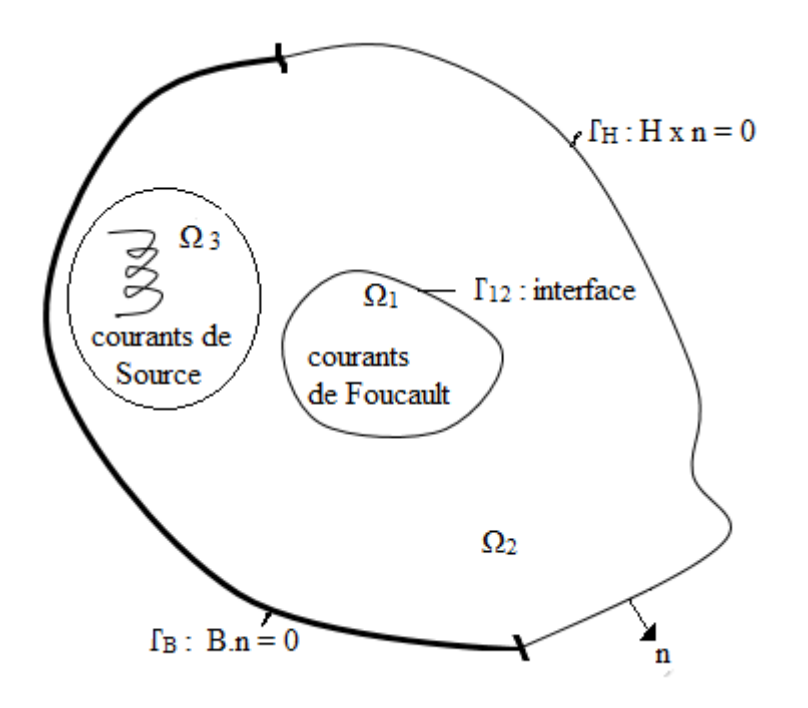

Fig. 2.2 : Régions, sections limites et interface en courants de Foucault.

La limite de  $\Omega_2$  et donc de  $\Omega$  est divisée en deux parties selon les deux types de conditions aux limites d'importance pratique : en  $\Gamma_B$ , la composante normale de la densité du flux est appliquée, alors que pour  $\Gamma_H$ , la composante tangentielle de l'intensité du champ magnétique est donnée (Fig. 2.2). Ces deux conditions aux limites sont homogènes.

## **2.1.5. Equation électromagnétique 2D**

La combinaison des équations de Maxwell, des relations du milieu, de la loi d'ohm et de certaines lois fondamentales de la physique, permet d'obtenir la représentation sous forme différentielle de la plupart des phénomènes électromagnétiques [7].

#### **2.1.5.1. Hypothèses simplificatrices**

Suivant la forme des dispositifs que l'on étudie, certains phénomènes deviennent négligeables. De ce fait, les équations se simplifient pour donner lieu à des modèles plus simples. Dans le cas des dispositifs que nous aurons à étudier, ils seront caractérisés par :

- Les fréquences mises en œuvre dans le CND ne dépassent pas l'ordre de 1 MHz. Ce qui nous permet de négliger les courant de déplacements  $\left(\frac{\partial \vec{D}}{\partial t} = 0\right)$  (quasi stationnaire).
- Une densité surfacique de courant nulle  $(J_s = 0)$ .
- Une densité volumique de charge nulle  $(\rho_s = 0)$

Les équations de maxwells à résoudre sont :

$$
\vec{\nabla} \cdot \vec{D} = 0 \qquad (Maxwell-Gauss) \tag{2.17}
$$

$$
\vec{\nabla} \wedge \vec{E} = -\frac{\partial \vec{B}}{\partial t}
$$
 (Maxwell-Faraday) (2.18)

$$
\vec{\nabla} \cdot \vec{B} = 0
$$
 (Flux magnétique) (2.19)

$$
\vec{\nabla} \wedge \vec{H} = \vec{j}
$$
 (Maxwell-Ampère) (2.20)

# **2.1.5.2.** Formulations utilisant le potentiel vecteur magnétique  $\vec{A}$

Pour les problèmes de symétrie de révolution on utilise généralement une formulation en potentiel vecteur magnétique. L'équation électromagnétique 2D sera recherchée pour un système électromagnétique comportant un inducteur, un milieu induit et l'air environnant comme illustré sur la Fig. 2.3 :

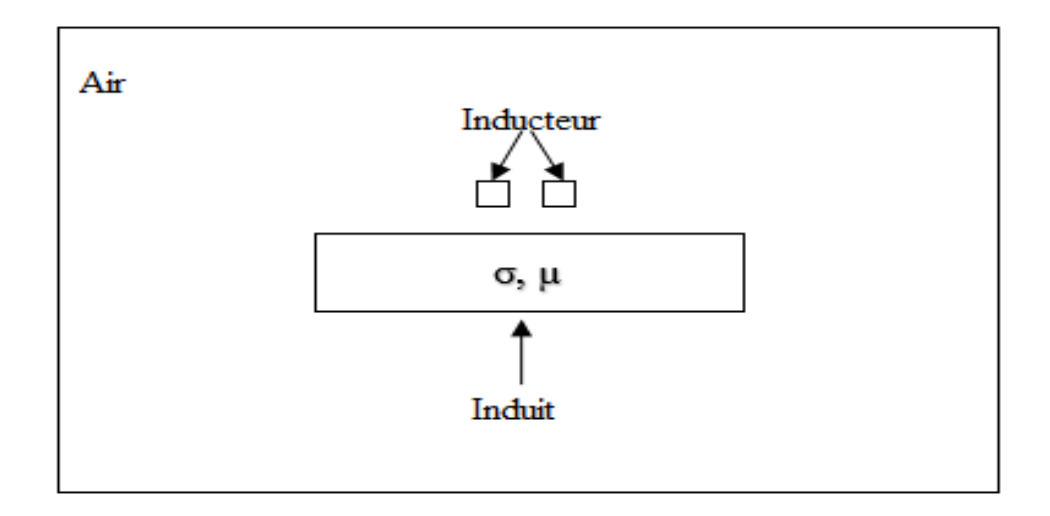

Fig. 2.3 : Dispositif électromagnétique étudie.

#### **2.1.5.3. Modèle magnétodynamique**

Pour résoudre les équations de Maxwell, des changements de variables sont parfois réalisés [8]. La variable d'état la plus adaptée est le potentiel vecteur magnétique A et le potentiel scalaire électrique V.

L'équation (2.19) permet de déduire qu'il existe un potentiel vecteur magnétique  $\vec{A}$  tel que :

$$
\vec{B} = \vec{\nabla} \wedge \vec{A} \tag{2.21}
$$

En remplaçant l'équation (2.21) dans (2.18) on obtient :

$$
\vec{\nabla} \wedge \left(\vec{E} + \frac{\partial \vec{A}}{\partial t}\right) = 0 \tag{2.22}
$$

L'équation (2.22) permet de déduire qu'il existe un potentiel scalaire électrique  $\vec{V}$  tel que :

$$
\vec{E} + \frac{\partial \vec{A}}{\partial t} = -\vec{\nabla}V
$$
 (2.23)

D'où 
$$
\vec{E} = -\frac{\partial \vec{A}}{\partial t} - \vec{\nabla}V
$$
 (2.24)

Si on introduit (2.24) dans la notion de la loi d'ohm (2.12) on aura :

$$
\vec{J}_c = \sigma \left( -\frac{\partial \vec{A}}{\partial t} - \vec{\nabla} V \right)
$$
 (2.25)

D'où 
$$
\vec{J}_c = -\sigma \vec{\nabla} V - \sigma \frac{\partial \vec{A}}{\partial t}
$$
 (2.26)

Ce qui donne l'expression de la densité de courant de conduction suivante :

$$
\vec{J}_c = -\sigma_{inducteur} \ \vec{\nabla} V - \sigma_{induit} \frac{\partial \vec{A}}{\partial t}
$$
\n(2.27)

Finalement on donne l'équation électromagnétique 2D en termes de potentiel vecteur magnétique  $\vec{A}$  pour un milieu de perméabilité magnétiques  $\mu$ , alimenté par une densité de courant source  $\vec{l}_s$  par le système d'équations suivant :

$$
\vec{\nabla} \wedge \left(\frac{1}{\mu} \vec{\nabla} \wedge \vec{A}\right) + \sigma_{induit} \frac{\partial \vec{A}}{\partial t} = \vec{J}_s
$$
 (2.28)

L'expression (2.28) s'exprimera par :

- Cas 2D cartésien :

Dans le cas des coordonnées cartésiennes, le potentiel vecteur magnétique  $\vec{A}$  et la densité de courant  $\vec{J}_s$ , ont une seule composante, suivant z.  $\vec{A} = \{$ 0 0  $A_{z}$ et  $\overrightarrow{J}_s = \left\{$ 0 0  $J_{sz}$ 

$$
\frac{\partial}{\partial x} \left( \frac{1}{\mu} \frac{\partial A_z}{\partial x} \right) + \frac{1}{\partial y} \left( \frac{1}{\mu} \frac{\partial A_z}{\partial y} \right) - \sigma \left( \frac{\partial A_z}{\partial t} \right) = -J_{SZ}
$$
\n(2.29)

L'équation (2.29) concerne le cas d'un phénomène transitoire, elle peut aussi dépendre d'autre phénomène physique comme :

• En magnétostatique :

$$
\frac{\partial}{\partial x} \left( \frac{1}{\mu} \frac{\partial A_z}{\partial x} \right) + \frac{1}{\partial y} \left( \frac{1}{\mu} \frac{\partial A_z}{\partial y} \right) = -J_{sz} \tag{2.30}
$$

• En harmonique sinusoïdale :

$$
\frac{\partial}{\partial x} \left( \frac{1}{\mu} \frac{\partial A_z}{\partial x} \right) + \frac{1}{\partial y} \left( \frac{1}{\mu} \frac{\partial A_z}{\partial y} \right) - j \sigma \omega A_z = -J_{sz}
$$
 (2.31)

Cas 2D axisymétrique :

Dans une configuration axisymétrique (coordonnées cylindriques  $(r, \varphi, z)$ ), le système présente une seule inconnue, la composante orthoradiale  $(\vec{A}_{\varphi})$  du vecteur  $\vec{A}$  lorsque le courant est lui-

même orienté suivant cette direction.  $\vec{A} = \{$ 0  $A_{\varphi}$ 0 et  $\overrightarrow{J}_s = \left\{$ 0  $J_{s\varphi}$ 0

$$
\frac{\partial}{\partial r}\left(\frac{1}{r\mu}\frac{\partial A_{\varphi}}{\partial r}\right) + \frac{1}{\partial z}\left(\frac{1}{r\mu}\frac{\partial A_{\varphi}}{\partial z}\right) - \frac{\sigma}{r}\left(\frac{\partial A_{\varphi}}{\partial t}\right) = -J_{\text{S}\varphi}
$$
(2.32)

L'équation (2.32) concerne le cas d'un phénomène transitoire, elle peut aussi dépendre d'autre phénomène physique comme :

• Cas magnétostatique :

$$
\frac{\partial}{\partial r} \left( \frac{1}{r\mu} \frac{\partial A_{\varphi}}{\partial r} \right) + \frac{1}{\partial z} \left( \frac{1}{r\mu} \frac{\partial A_{\varphi}}{\partial z} \right) = -J_{\text{S}\varphi} \tag{2.33}
$$

• Cas harmonique sinusoïdale :

$$
\frac{\partial}{\partial r} \left( \frac{1}{r\mu} \frac{\partial A_{\varphi}}{\partial r} \right) + \frac{1}{\partial z} \left( \frac{1}{r\mu} \frac{\partial A_{\varphi}}{\partial z} \right) - j \frac{\sigma}{r} \omega A_{\varphi} = -J_{\text{S}\varphi} \tag{2.34}
$$

#### **2.2. Méthodes numériques pour la résolution du problème direct**

Après avoir sélectionné un modèle mathématique approprié, ainsi que des conditions aux limites initiales associées, nous pouvons procéder à sa résolution. Dans cette partie, nous examinerons la solution numérique des problèmes mathématiques décrits par les équations aux dérivées partielles (EDP). Les trois choix classiques pour la solution numérique des EDP sont la méthode des différences finies (MDF), la méthode des volumes finis (MVF) et la méthode des éléments finis (FEM) [9].

# **2.2.1. Méthode des différences finies (MDF)**

La méthode des différences finies est une méthode numérique de résolution des équations aux dérivées partielles. Sa formulation est basée sur l'approximation locale au voisinage d'un point donné des fonctions dérivées apparaissant dans les équations différentielles. C'est-à-dire : sur la transformation de l'opérateur différentiel en un opérateur aux différences, Les fonctions dérivées sont approchées par des fonctions polynomiales données par le développement en série de Taylor [9].

On utilise généralement un réseau carré (Fig. 2.4) dans ces conditions et en se limitant au terme 1 dans les développements en série de Taylor (on accepte une erreur d'ordre h,  $\varepsilon(h)$ ). On peut écrire les dérivées successives par rapport à un point donné (i, j) comme suit :

$$
\left(\frac{\partial \mathbf{A}}{\partial \mathbf{x}}\right)_{i,j} \cong \frac{\mathbf{A}_{i+1,j} - \mathbf{A}_{i-1,j}}{2h} \tag{2.35}
$$

$$
\left(\frac{\partial \mathbf{A}}{\partial \mathbf{y}}\right)_{i,j} \cong \frac{\mathbf{A}_{i,j+1} - \mathbf{A}_{i,j-1}}{2h} \tag{2.36}
$$

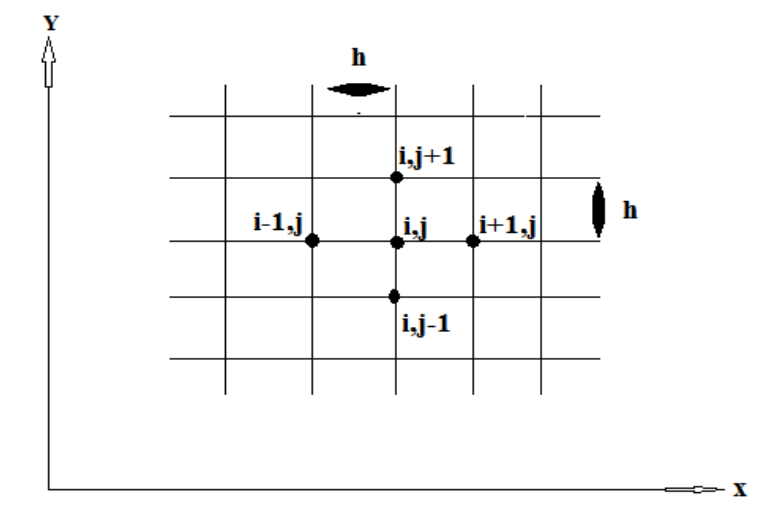

Fig. 2.4 : Maillage différences finies.

Les dérivés d'ordre 2 s'écrivent :

$$
\left(\frac{\partial^2 A}{\partial x^2}\right)_{i,j} \cong \frac{A_{i+1,j} - 2A_{i,j} + A_{i-1,j}}{h^2} \tag{2.37}
$$

$$
\left(\frac{\partial^2 A}{\partial y^2}\right)_{i,j} \approx \frac{A_{i,j+1} - 2A_{i,j} + A_{i,j-1}}{h^2}
$$
\n(2.38)

La Somme membre à membre des équations (2.37) et (2.38) permet d'obtenir la formule générale de discrétisation du Laplacien, appelée aussi formule à « cinq points » suivante :

$$
(\Delta A)_{i,j} = \frac{A_{i+1,j} + A_{i-1,j} + A_{i,j+1} + A_{i,j-1} - 4A_{i,j}}{h^2}
$$
 (2.39)

## **2.2.2. Méthode des volumes finis (***MVF***)**

La méthode des volumes finis (MVF) est une méthode de représentation et d'évaluation des équations aux dérivées partielles sous forme d'équations algébriques LeVeque [10], Toro [11]. Semblable à la méthode des différences finies ou à la méthode des éléments finis, les valeurs sont calculées à des endroits discrets sur une géométrie maillée. "Volume fini" fait référence au petit volume entourant chaque nœud d'un maillage. La technique comprend deux étapes importantes :

- − Le maillage : il consiste à diviser le domaine en plusieurs intervalles réguliers appelés volumes de contrôle.
- − La discrétisation : lors de cette étape les équations sont intégrées dans les volumes de contrôle.

#### **2.2.3. Méthodes d'approximation Intégrales et Variationnelles**

Les méthodes d'approximation peuvent se classer en deux catégories principales : les méthodes de résidus pondérés (principalement la méthode de collocation par point, par sous domaines, la méthode des moindres carres et la méthode de Galerkine qui est utilisée dans le cadre de notre thèse), et les méthodes variationnelles ou méthodes à extremum (méthode de Rayleigh-Ritz et la méthode d'Euler-Lagrange).

Toutes les méthodes d'approximation ont un même objectif, remplacer un problème mathématique défini sur un milieu continu (équations différentielles ou intégrales) par un problème mathématique discret (équation matricielle) de dimension finie que l'on sait résoudre numériquement [12].

La classification que nous proposons sur la (Fig. 2.5) n'est pas unique. Elle permet simplement de distinguer la méthode, en fonction de la démarche utilisée pour obtenir une forme intégrale. Il est important de noter qu'un problème physique peut être formulé de façon équivalente en un système d'équations différentielles ou sous une formulation variationnelle.

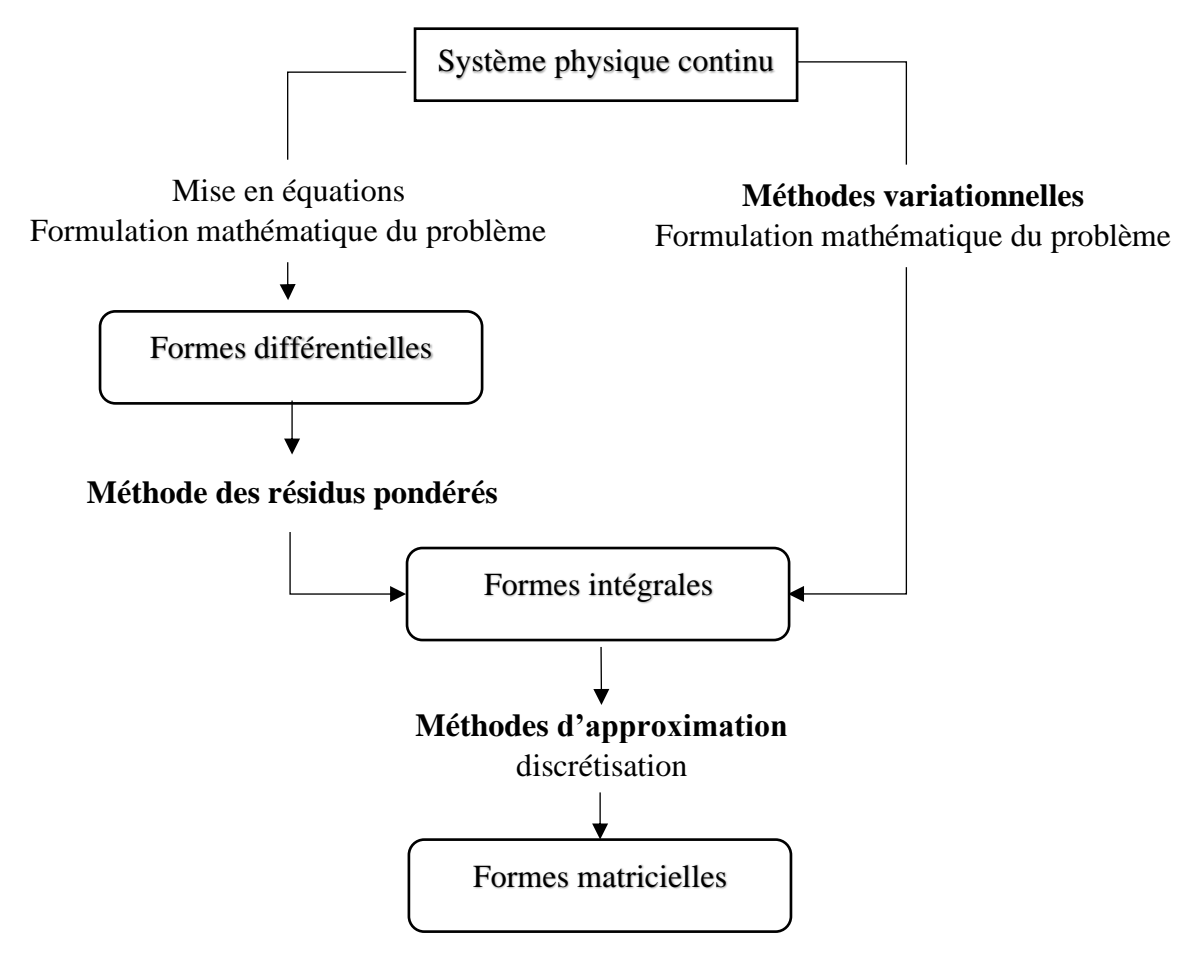

Fig. 2.5 : Vue synthétique des méthodes d'approximation.

# **2.2.3.1. Méthodes variationnelles**

La méthode consiste à exprimer le fonctionnel à l'état stationnaire (parfois appelé potentiel dynamique) en termes de nombre de paramètres ajustables. Ensuite, ces paramètres sont variés et finalement, ils sont évalués de manière à faire disparaître les variations. En générale les formulations variationnelles c'est-à-dire : les fonctionnelles correspondantes, sont construite à partir du principe de l'action Hamiltonienne qui stipule l'existence d'une fonctionnelle de type intégrale définie comme suit :

$$
I_a = \int L(x_i, q_j, q'_{ik}) dw \qquad (2.40)
$$

 $x_i$  (i=1, ... n) variable,

 $q_i$  (j=1, ... n) variable d'état et

 $q_{ik} = \frac{\partial q_i}{\partial x_i}$  $\frac{\partial q_i}{\partial x_{qk}}$ , dérivées des fonctions d'états q<sub>i</sub>.

$$
L(x_i, q_j, q'_{ik}) = (\text{Wc} - \text{Wp}).
$$

Wc: Energie cinétique qui varie de manière quadratique par rapport aux dérivées partielles q<sub>ik</sub>. Wp : Energie potentielle qui est une fonction compliquée des variables d'état qi.

## **2.2.3.2. Méthodes des résidus pondérés**

On a vu que la méthode des différences finies est basée sur une formulation approchée des dérivées apparaissant dans les équations différentielles ou aux dérivées partielles. Dans le cas des méthodes des résidus pondérés (MRP) le procédé est tout autre. Au lieu d'approcher la dérivée en tout point du maillage on construit une approximation globale sur tout le domaine d'intégration ou sur des sous domaines. Elles utilisent comme point de départ les équations locales et les conditions aux limites du problème. Ces équations sont des équations différentielles définies sur l'intérieur du domaine, ce sont les équations locales, et sur la frontière du domaine, ce sont les conditions aux limites [13].

## **2.2.3.2.1. Formulation du problème**

Le principe fondamental de la formulation projective est basé sur un théorème applicable dans un espace de *HILBERT* qui stipule, que seul le vecteur nul est orthogonal à tous les vecteurs de l'espace.

Soit :  $(f, g) \in U^2$ , l'orthogonalité de f et g se traduit par :

$$
\int_{\Omega} f. g \, d\Omega = 0 \tag{2.41}
$$

La formulation de tels problèmes se fait localement sur un élément différentiel dΩ du domaine d'intégration Ω, et la résolution d'un problème à équation aux dérivées partielles se ramène à la résolution de deux problèmes :

$$
L(U) - f = 0 \qquad \text{(sur le domaine } \Omega\text{)} \tag{2.42}
$$

$$
G(U) = g \quad \text{(sur la frontière)} \tag{2.43}
$$

L et G : opérateurs différentiels comme le Laplacien Δ, l'Hamiltonien ∇. (L généralement d'ordre 2 pour les problèmes de calcul de champ et G d'ordre inférieur), f et g sont des fonctions données.

La méthode des résidus pondérés consiste à rechercher les fonctions U qui satisfont la condition aux limites et telle que pour toute fonction  $\phi$  ayant des conditions de dérivabilité déterminée l'on ait :

$$
\int_{\Omega} (L(U) - f) \phi \, d\Omega = 0 \tag{2.44}
$$

*A* : l'inconnu du problème,

 $L(U) - f = Ri$ : les résidus de l'approximation

: représente la base de fonction de projection.

Multiplier l'équation (2.44) par une fonction de pondération arbitraire w(x) et l'intégrer sur le domaine  $Ω$  pour obtenir :

$$
\int_{\Omega} w(x) \left( L(U) - f \right) d\Omega = 0 \tag{2.45}
$$

Il est clair que dans la méthode des résidus pondérés, les deux problèmes principaux seront : le choix de la fonction de pondération  $w_i$  et le choix des fonctions d'approximations  $U^*$ .

#### **2.2.3.2.2. Méthode de Galerkine pour la fonction de pondération**

La méthode de Galerkine fait partie d'une classe plus large de techniques d'approximation, généralement appelées méthodes des résidus pondérés, elle est proposée pour la première fois en 1915. La méthode de Galerkine considère que les fonctions d'approximation et de test sont équivalentes (équation 2.46) [14]. C'est la méthode qui est habituellement utilisée pour développer des équations d'éléments finis pour des problèmes d'électromagnétisme. Donc, dans la méthode de Galerkine, nous définissons :

$$
w_i \equiv N_i \ \ (i=1,2,...,n) \tag{2.46}
$$

# **2.2.3.2.3. Construction de l'approximation** *U* **\***

Le choix des fonctions d'approximation est en effet le problème le plus crucial de la MRP. Pour cela, il faut exploiter toutes les connaissances dont on dispose sur le problème physique auquel il est confronté. Des informations telles que les propriétés de symétrie, les propriétés de d'intégration ou le comportement oscillant du système doivent être pleinement utilisées [15].

On se donne une fonction U\* écrite sous forme d'une série à termes finis de type polynomiale ou trigonométrique. Cette fonction doit obéir à un certain nombre de critères notamment les conditions aux limites, la convergence, la continuité et la régularité. L'approximation U\* est construite en tenant compte des deux types de conditions aux limites rencontrées : homogènes et non homogènes.

#### **a) Conditions aux limites homogènes**

Pour un problème unidimensionnel, l'approximation recherchée U, notée U<sup>\*</sup>, est donnée par l'équation (2.47).

$$
U^*(x) = \sum_{i=1}^n \alpha_i P_i(x) \tag{2.47}
$$

 $\alpha_i$  et  $P_i(x)$  i=1,…,n : respectivement les paramètres (inconnus) et les fonctions de base (connues) ou termes de la base polynomiale de l'approximation, n est le nombre de paramètres de l'approximation.

#### **b) Conditions aux limites non homogènes**

Pour ce cas, l'approximation est donnée par l'équation (2.48).

$$
U^*(x) = \varphi_0(x) + \sum_{i=1}^n \alpha_i P_i(x) \tag{2.48}
$$

Où  $\varphi_0(x)$  est une fonction qui doit satisfaire le second membre de la condition aux limites non homogène (équation 2.43)

On a :

$$
\varphi_0(x) = g \qquad x \in \text{la frontière} \tag{2.49}
$$

#### **2.2.4. La méthode des Eléments Finis** *(***MEF***)*

La méthode des éléments finis est l'une des méthodes adaptées à la résolution numérique des équations aux dérivées partielles. Elle fut introduite en grande partie par Zienkiewicz et développée en électromagnétisme par P.Silvester et M.V.K Chari en 1970 [16]. Elle s'applique aux problèmes stationnaires ou dépendant du temps, linéaires ou non, à une, deux ou trois variables d'espace indépendantes [17].

La MEF consiste à remplacer un problème continu par un problème discret équivalent. La discrétisation se fait sur deux fronts. D'une part, le domaine est basé sur la subdivision du domaine continu en sous domaine de forme géométrique simple que l'on appellera « éléments finis » interconnectés en des points appelés « nœuds » Fig. 2.6 ; d'autre part, les équations aux dérivées partielles sont remplacées par des équations algébriques à l'aide de calcul variationnel ou des méthodes de minimisation de l'erreur comme les méthodes des résidus pondères.

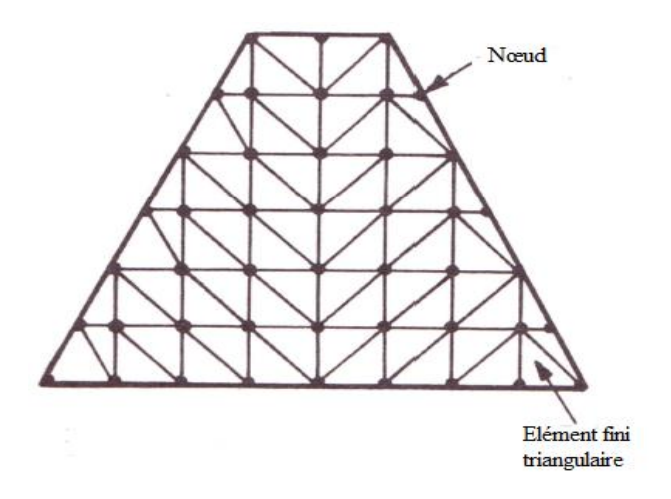

Fig. 2.6 : Exemples de maillages.

Pour des problèmes à deux ou trois dimensions, les éléments de bases appelés aussi éléments de références, sont :

• **Eléments à deux dimensions :**

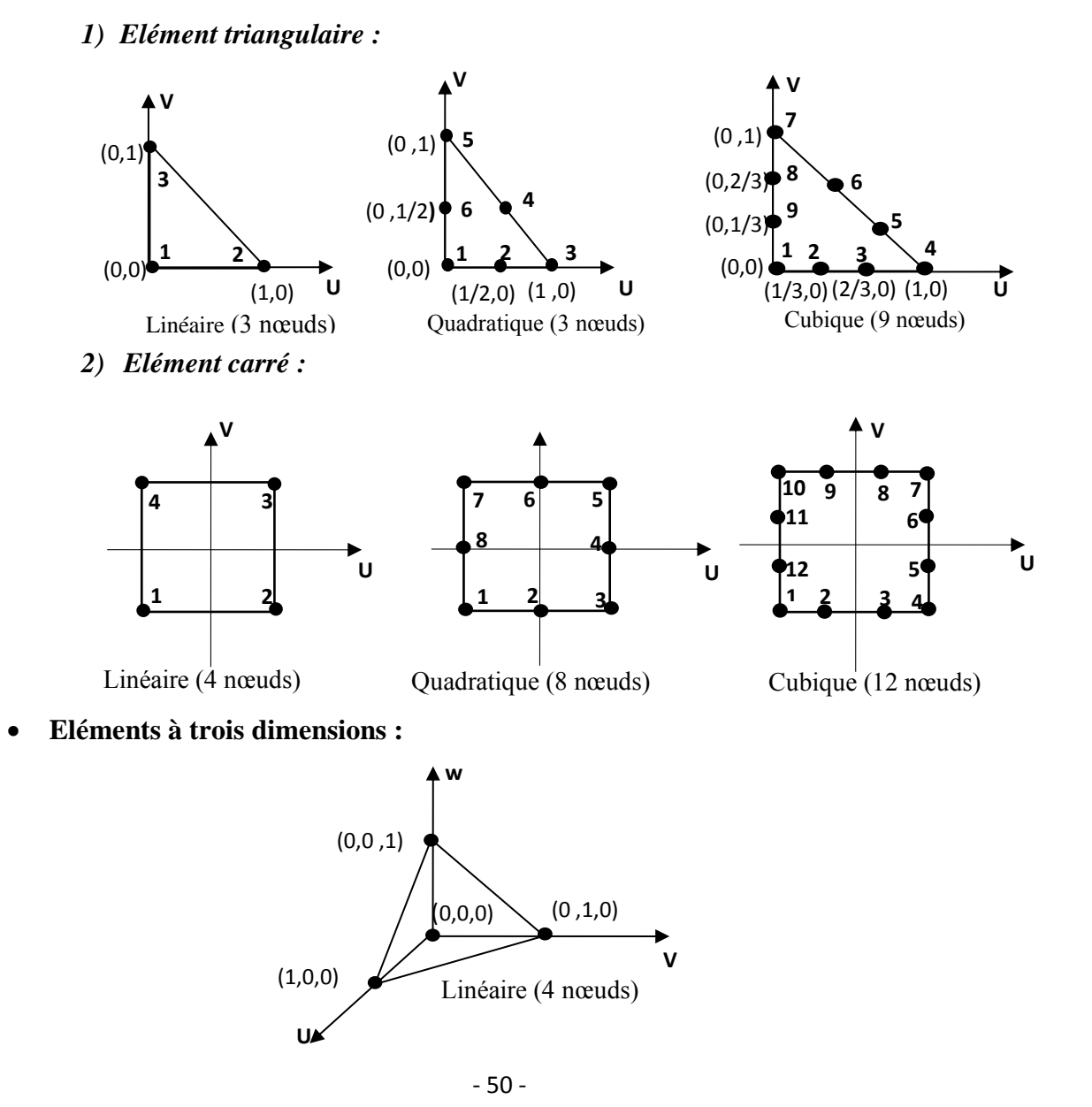

# **2.2.4.1. Démarche éléments finis**

La figure (2.6) récapitule le processus d'analyse par la MEF. Le problème physique implique typiquement une structure réelle ou un composant structural soumis à certaines charges

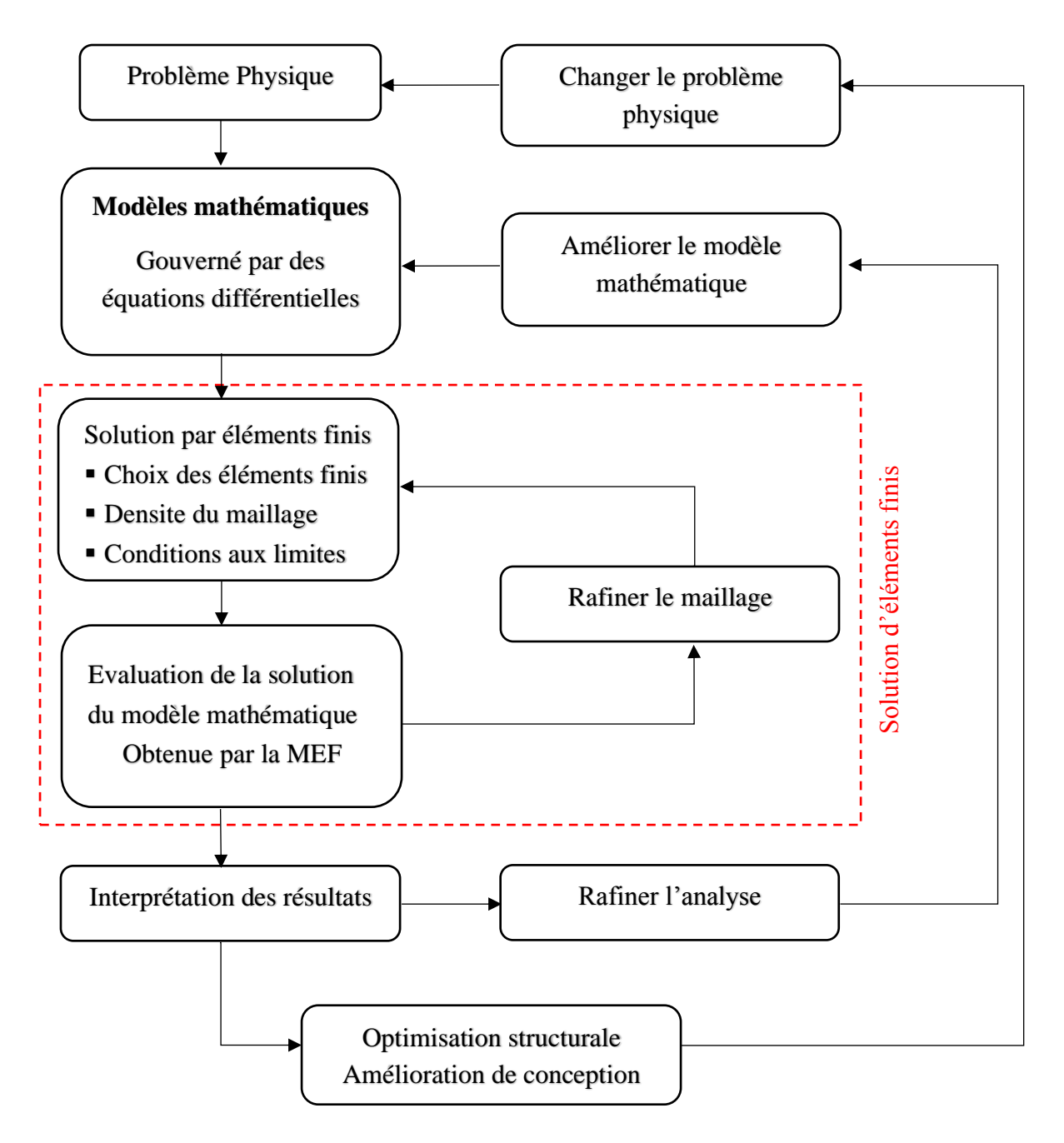

Fig. 2.6 : Processus de l'analyse par éléments finis.

# **2.2.4.2. Avantages et inconvénients de la méthode des éléments finis Avantages :**

- − Adaptation aux géométries complexes.
- − Prise en compte de la non linéarité accrue.
- − Temps de calcul relativement avantageux.

# **Inconvénients :**

- − Mise en œuvre relativement difficile.
- − Prise en considération de domaine infinie.
- − Présence de singularités dans le domaine d'étude.

# **2.2.5. Formulations éléments finis des équations électromagnétiques :**

Pour résoudre, par les éléments finis, une équation aux dérivées partielles, dans un domaine Ω, on la transforme tout d'abord en une forme intégrale W discrétisée du type Galerkine. Le domaine Ω est décomposé en éléments Ωe, où l'intégrale We, discrétisée, est exprimée sous forme matricielle. Ces formes élémentaires sont ensuite assemblées en une matrice globale qui donne un système qu'on résout en tenant compte des conditions aux limites [17][18].

L'étude du problème des courants de Foucault permet de considérer l'équation électromagnétique magnétodynamique 2D avec hypothèse harmonique donnée dans le plan [x, y], en termes de potentiel vecteur magnétique, donnée par [6] :

$$
-\frac{\partial}{\partial x}\left(\nu \frac{\partial A_z}{\partial x}\right) - \frac{\partial}{\partial y}\left(\nu \frac{\partial A_z}{\partial y}\right) + j\sigma\omega A_z = J_{sz}
$$
 (2.50)

 $\nu = \frac{1}{\nu}$  $\frac{1}{\mu}$ : réluctivité magnétique.

 $\omega = 2\pi f$ , où f représente la fréquence d'alimentation. Jsz : la composante de densité de courant suivant la direction z.

Nous appliquons la méthode de Galerkine à l'équation (2.50), la formulation en éléments

finis de type projective s'écrit :

$$
\iint_{\Omega} \alpha_i \left( -\frac{\partial}{\partial x} \left( v \frac{\partial A_z}{\partial x} \right) - \frac{\partial}{\partial y} \left( v \frac{\partial A_z}{\partial y} \right) \right) dxdy +
$$
  

$$
j\omega \iint_{\Omega} \alpha_i \sigma A_z dxdy = \iint_{\Omega} \alpha_i J_{sz} dxdy
$$
 (2.51)

L'équation (2.51) représente la forme forte de la formulation éléments finis de l'équation magnétodynamique.

L'intégration par partie des dérivées d'ordre deux génère la forme faible de cette formulation, en appliquant le théorème de Green, nous aurons :

$$
\iint_{\Omega} \alpha_{i} \left( -\frac{\partial}{\partial x} \left( \nu \frac{\partial A_{z}}{\partial x} \right) - \frac{\partial}{\partial y} \left( \nu \frac{\partial A_{z}}{\partial y} \right) \right) dxdy =
$$

$$
-\iint_{\Omega} \nu \overrightarrow{\nabla A_{z}} \overrightarrow{\nabla \alpha_{i}} dxdy + \int_{\Gamma} \nu \frac{\partial A_{z}}{\partial n} \alpha_{i} d\Gamma
$$
(2.52)

En remplaçant (2.52) dans (2.51) on aura :

$$
\iint_{\Omega} \nu \nabla A_z \nabla \alpha_i dx dy - \int_{\Gamma} \nu \frac{\partial A_z}{\partial n} \alpha_i d\Gamma + j\omega \iint_{\Omega} \alpha_i \sigma A_z dx dy = \iint_{\Omega} \alpha_i J_{sz} dx dy \tag{2.53}
$$

Dans le cas des conditions aux limites de types Dirichlet ou Neumann homogènes, le terme sur la frontière est nul, donc  $\frac{\partial A_z}{\partial n} = 0$ .

n : le vecteur unitaire normal au point considéré de la frontière.

Donc l'équation (2.53) devient :

$$
\iint_{\Omega} \nu \overrightarrow{\nabla A_z} \overrightarrow{\nabla \alpha_i} dx dy + j\omega \iint_{\Omega} \alpha_i \sigma A_z dx dy = \iint_{\Omega} \alpha_i J_{sz} dx dy
$$
\n(2.54)

L'interpolation d'un élément est effectuée en fonction des valeurs de l'inconnue aux nœuds de cet élément ; il s'agit alors de l'interpolation nodale. Dans l'approximation nodale que nous utiliserons dans ce cas, l'inconnu A est exprimée dans le système cartésien par :

$$
A_z(x, y) = \sum_{j=1}^n \alpha_j(x, y) A_j
$$
 (2.55)

 $A_z(x, y)$ : Inconnue.

n : nombre de nœuds du domaine subdivisé.  $\alpha_j(x, y)$ : Fonction de forme au nœud j.

 $A_i$ : Valeur de l'inconnue au nœud j.

La discrétisation de A à l'aide des fonctions d'approximations (2.55) conduit à l'équation suivante :

$$
\left[\iint_{\Omega} v \overrightarrow{\nabla \alpha_i} \overrightarrow{\nabla \alpha_j} dx dy + j\omega \iint_{\Omega} \sigma \alpha_i \alpha_j dx dy\right] A_j = \iint_{\Omega} \alpha_i J_{sz} dx dy \tag{2.56}
$$

Le système d'équation algébrique à résoudre après discrétisation et assemblage sera donc donné par la relation matricielle suivante :

$$
([M] + j\omega[L])[A] = [K]
$$
\n(2.57)

[*M*] : matrice de raideur.

[*L*] : matrice dynamique.

[K] : vecteur source.

[A] : vecteur des inconnues.

Avec :

$$
M_{ij} = \iint_{\Omega} \left( \sqrt{\nabla \alpha_i} \cdot \overrightarrow{\nabla \alpha_j} \right) dx dy \tag{2.58}
$$

$$
K_{ij} = \iint_{\Omega} (J_{SZ}\alpha_i) \, dxdy \tag{2.59}
$$

$$
L_i = \iint_{\Omega} (\sigma \, \alpha_i \, \alpha_j) \, dxdy \tag{2.60}
$$

#### **2.2.6. Calcul de l'impédance**

La variable de sortie intéressante d'un modèle d'inspection par courants de Foucault est l'impédance. Il s'agit de la quantité expérimentale utilisée pour l'évaluation de l'intégrité du matériau. Les principes de calcul de l'impédance à partir d'un modèle numérique sont présentés ci-dessous [19]. Pour notre travail, le cas 2D est étudié. Pour un tel problème, on suppose que le champ électrique et le potentiel vecteur magnétique sont constants le long de l'une des directions des coordonnées. La tension induite dans une longueur de fil est décrite selon :

$$
V = j\omega \int_{S} A \, dl \tag{2.61}
$$

On distingue différents types de formulation de l'impédance. Chaque formulation dépend de la variable d'état utilisée et qui est relatif aux configurations du problème et à la solution issue de

la résolution des équations de Maxwell. Pour notre étude, on s'intéressera à une formulation basée sur la détermination du flux ou de l'induction magnétique [20][21][22].

# **2.2.6.1. Impédance a travers l'induction ou le flux magnétique**

Considérons une bobine de section **s** composée de **N** spire et traversée par un courant d'intensité **I.** Le flux traversant un tube de courant d'un rayon **r** et de section **s'**, est donnée par l'équation  $(2.62)$ .

$$
\Phi = k \iint_{S} \vec{B} \cdot \vec{n} \, ds' \tag{2.62}
$$

K : nombre de conducteur dans la section s'.

L'application du théorème de stocks (équation 2.21), permet d'avoir :

$$
\Phi = k \iint_{S} \vec{\nabla}^{\wedge} \vec{A} \cdot \vec{n} \, ds' = \oint_{C} \vec{A} \, \vec{dl} \tag{2.63}
$$

C : contour fermé s'appuyant sur s'.

L'intégration de l'équation (2.63) donne :

$$
\Phi = \mathbf{k} \cdot \mathbf{2} \cdot \mathbf{\pi} \cdot \mathbf{r} \cdot A \tag{2.64}
$$

Sachant que le potentiel vecteur magnétique ne représente que la composante ortho-radiale, le flux total traversant la bobine, est alors donnée par :

$$
\Phi = \iint_{S} \Phi \, ds = \iint_{S} \mathbf{k} \cdot \mathbf{2} \cdot \pi \cdot \mathbf{r} \cdot A_{z} \, ds \tag{2.65}
$$

En prenant en compte la répartition uniforme des conducteurs dans les bobines on aura  $k = \frac{N}{s}$ .

$$
\Phi = \frac{N}{S} \iint_{S} 2 \cdot \pi \cdot r \cdot A_z \, ds \tag{2.66}
$$

L'impédance est donnée par :

$$
\bar{Z} = \frac{\bar{U}}{\bar{I}}\tag{2.67}
$$

$$
\bar{e} = -\frac{d\Phi}{dt} \tag{2.68}
$$

$$
\bar{I} = J_{SZ} \frac{S}{N} \tag{2.69}
$$

e : force électromotrice.

I : courant traversant la bobine.

En remplaçant (2.66), (2.68) et (2.69) dans (2.67) on obtient :

$$
\bar{Z} = \frac{N^2}{J_{sz} s^2} \iint_S 2 \cdot \pi \cdot r \cdot \frac{\partial A_z}{\partial t} ds
$$
 (2.70)

Dans le cas d'une alimentation sinusoïdale, le potentiel vecteur magnétique sera de la forme suivante :

$$
A_z = A_0 e^{-j\omega t} = Re(A_z) + j Im(A_z)
$$
 (2.71)

Finalement, l'expression de l'impédance adoptée pour nos calculs sera donnée par :

$$
Re(\bar{Z}) = -\frac{N^2}{J_{sz} s^2} . \omega \iint_S 2. \pi. r. Im(A_z) ds
$$
 (2.72)

$$
Im(\bar{Z}) = \frac{N^2}{J_{sz} s^2} . \omega \iint_S 2 \pi r r R e(A_z) ds
$$
 (2.73)

## **2.3. Conclusion**

Dans ce chapitre, nous avons presenté les équations de Maxwell et les lois de comportement des milieux qui permettent avec un raisonnement judicieux d'aboutir à une modélisation des phénomènes électromagnétiques sous forme d'équations aux dérivées partielles. Ces équations peuvent être résolues de diverses manières. Dans le cas de notre étude, nous avons opté pour la méthode des éléments finis qui est l'une des méthodes numériques adaptées à la résolution numérique des équations aux dérivées partielles car cette méthode permet la prise en compte de la non linéarité accrue et s'adapte aux géométries complexes.

Nous avons présenté par la suite les différentes étapes de la résolution par la méthode des éléments finis en considérant la configuration cartésienne ainsi que les caractéristiques électromagnétiques linéaires et en utilisant l'approximation quasi-stationnaire. Nous avons réduit les équations de Maxwell à deux équations exprimant le couplage entre le potentiel vecteur magnétique et la densité de courant électrique, ce qui nous a permet d'aboutir à l'expression de l'impédance de la bobine qui est notre paramètre principal.

#### **2.4. Bibliographie**

- [1] P. J. Shull, *Nondestructive evaluation : theory, techniques, and applications*. M. Dekker, 2002.
- [2] H. Dornier and D. Obert, *Phénomènes d'induction, équations de Maxwell, milieux diélectriques et aimantés : 21 exercices corrigés : rappels de cours*. Vuibert supérieur, 1997.
- [3] R. Raimond Grimberg, "Electromagnetic Nondestructive Evaluation: Present and Future," *Strojniški vestnik-Journal Mech. Eng.*, vol. 57, pp. 204–217, 2011.
- [4] P. Lorrain and D. R. Corson, "Electromagnetic Fields and Waves Including Electric Circuits Third Edition," 1988.
- [5] J. HAGGBLAD, *Boundary and Interface Conditions for Electromagnetic Wave Propagation using FDTD*. 2010.
- [6] OSZKAR BIRO AND KURT PREIS, "On the Use of the Magnetic Vector Potential in the Finite Element Analysis of Three-Dimensional Eddy Currents," *IEEE Trans. Magn.*, vol. 25, no. 4, pp. 3147–3159, 1989.
- [7] H. Mohellebi, "Elaboration de modèles 2D analytico-numériques pour l'étude de systèmes eléctromagnétique comportant des piéces en mouvement," université mouloud mammeri, 2001.
- [8] K. J. (Kenneth J. Binns, P. J. Lawrenson, and C. W. Trowbridge, *The analytical and numerical solution of electric and magnetic fields*. Wiley, 1992.
- [9] J. Peiró and S. Sherwin, "Finite Difference, Finite Element and Finite Volume Methods for Partial Differential Equations," *Handb. Mater. Model.*, vol. M, pp. 2415–2446, 2005.
- [10] R. J. LeVeque, "Finite-volume methods for non-linear elasticity in heterogeneous media," *Int. J. Numer. Methods Fluids*, vol. 40, no. 1–2, pp. 93–104, Sep. 2002.
- [11] E. F. Toro, "Notions on Numerical Methods," in *Riemann Solvers and Numerical Methods for Fluid Dynamics*, Berlin, Heidelberg: Springer Berlin Heidelberg, 2009, pp. 163–212.
- [12] L. L. Lynn, "The method of weighted residuals and variational principles, Bruce A. Finlayson, Academic Press, New York(1972). 412 pages," *AIChE J.*, vol. 19, no. 3, pp. 671–671, May 1973.
- [13] Bruce A.Finlayson, "The method of weighted residuals and variational principles," 1972.
- [14] A. Salih, "Weighted Residual Methods," Department of Aerospace Engineering Indian Institute of Space Science and Technology, Thiruvananthapuram, 2016.
- [15] L. V. Kantorovich, V. I. Krylov, C. D. Benster, and G. Weiss, "Approximate Methods" of Higher Analysis," *Phys. Today*, vol. 13, no. 1, pp. 74–76, Jan. 1960.
- [16] O. C. Zienkiewicz, R. L. (Robert L. Taylor, and J. Z. Zhu, *Finite element method : its basis and fundamentals*. Butterworth-Heinemann, 2013.
- [17] J.-P. Nougier and Impr. Boudin), *Méthodes de calcul numérique*. Masson, 1987.
- [18] I. D. M. A. Bossavit, C.Emson, *Méthodes numériques en électromagnétisme : géométrie différentielle, éléments finis, modèles d'hystérésis*. Paris: Eyrolles, 1991.
- [19] A. Rosell, "Finite Element Modelling of Eddy Current Non- Destructive Evaluation in Probability of Detec- tion Studies," Chalmers university of technology, Goteborg, Sweden, 2012.
- [20] H. Fukutomi, T. Takagi, J. Tani, M. Hashimoto, J. Shimone, and Y. Harada, "Numerical Evaluation of ECT Impedance Signal due to Minute Cracks," vol. 3, no. 2, pp. 2123– 2126, 1997.
- [21] N. Ida, K. Betzold, and W. Lord, "Finite element modeling of absolute eddy current probe signals," *J. Nondestruct. Eval.*, vol. 3, no. 3, pp. 147–154, 1982.
- [22] N. Ida, "Alternative approaches to the numerical calculation of impedance," *NDT Int.*, vol. 21, no. 1, pp. 27–35, Feb. 1988.

# **CARACTÉRISATION EXPÉRIMENTALE DES MATÉRIAUX**

elon le vocabulaire international de métrologie (VIM) [1], une procédure de mesure est définie comme une description détaillée d'une mesure selon les principes de mesure et la définie comme une description détaillée d'une mesure selon les principes de mesure et la méthode de mesure indiquée. La méthode de mesure est la description de l'organisation logique des opérations utilisées dans une mesure. Elle est basée sur un modèle de mesure et inclut tout calcul permettant d'obtenir un résultat de mesure. Le résultat de la mesure est un ensemble de valeurs attribuées à un mesurande et est exprimé en tant que valeur mesurée et incertitude de mesure.

Ce chapitre décrit les investigations expérimentales nous permettant d'avoir des données objectives pour la validation des approches numériques utilisées. Dans un premier temps, les différents matériaux utilisés sont cités en termes de référence et de numéros de matières, et leurs caractéristiques sont déterminées juste après. Deuxièmement, l'état final du montage expérimental utilisé pour les expériences de laboratoire dans cette thèse est décrit. Les principaux composants de la configuration et leurs relations fonctionnelles sont expliqués avec une description détaillée des éléments sélectionnés.

Quatre dispositifs ont été utilisés dans ce travail, le premier pour faire la mesure de la conductivité électrique des différents matériaux utilisés (σ), le deuxième dispositif pour faire les mesures magnétiques, plus particulièrement la perméabilité magnétique relative  $(\mu_r)$ , un troisième dispositif pour récupérer la signature des matériaux dans le plan complexe en l'absence et en présence de défauts et enfin un quatrième dispositif pour quantifier les défauts.

### **3.1. Matériaux utilisés**

Nous avons choisi de travailler avec des matériaux de différentes nuances et de différentes caractéristiques électriques et magnétiques Tableau. 3. 1.

- Nous avons choisi un acier ferromagnétique AISI S235JR, qui est utilisé dans la plupart des secteurs de l'industrie du bâtiment et de la construction mécanique.
- On a aussi choisi un acier ferromagnétique inoxydable AISI 430, en raison de son utilisation dans l'industrie pétrochimique.
- Pour faire une comparaison entre un matériau magnétique et non magnétique nous avons choisi un troisième matériau non magnétique, qui est INCONEL 600. Cet alliage est intensivement utilisé pour des composants de four et d'installations travaillant à haute température dans les industries métallurgiques et pétrochimiques. Il est également utilisé pour des aubes de turbines.

| Groupe de Matière                   | $N°$ de Matière | Norme française<br><b>AFNOR</b> | Norme américaine<br><b>AISI</b> |
|-------------------------------------|-----------------|---------------------------------|---------------------------------|
| Acier ferromagnétique               | 1.0037          | $E24-2$                         | S235 JR                         |
| Acier inoxydable<br>ferromagnétique | 1.4016          | Z8 C17                          | 430                             |
| Alliage base Nikel<br>(Inconel 600) | 2.4816          | NC <sub>15Fe</sub>              | 5540                            |

Tableau. 3. 1 : Tableau des références matières.

# **3.2. Mesure des propriétés physiques des matériaux utilisés**

Dans le but de disposer des paramètres physiques nécessaires pour simuler le comportement de ces matériaux dans la façon la plus réaliste possible, c'est à dire la valeur de la conductivité électrique et de la perméabilité magnétique relative, nous devons effectuer des mesures qui permettent d'extraire ces paramètres caractéristiques pour chacun des matériaux utilisés.

# **3.2.1. La conductivité électrique**

Pour mesurer la conductivité électrique, nous avons utilisé un microohmètre, disponible au niveau de l'entreprise ELECTO INDUSTRIE (ENEL), sise à Azazga, Tizi-Ouzou.

La mesure est réalisée pour trois points sur chaque échantillon de 300 mm de longueur, de 20 mm de largeur et de 1,5 mm d'épaisseur.

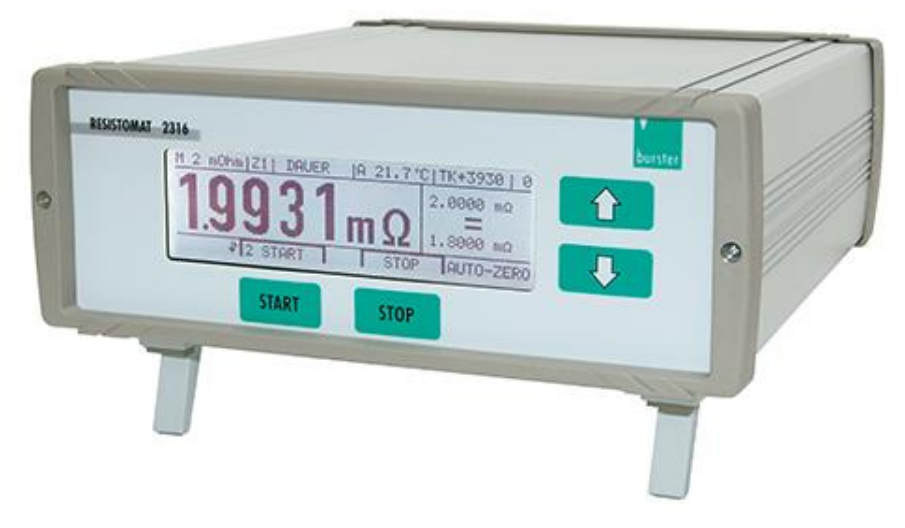

Fig. 3. 1 : Appareil de mesure de conductivité.

La conductivite électrique  $\sigma$  [en  $\Omega/m$ ] de chaque plaque, donnée par l'equation (3.3)

$$
R = \rho * \frac{l}{s} \tag{3.1}
$$

$$
\rho = \frac{R*s}{l} \tag{3.2}
$$

$$
\sigma = \frac{1}{\rho} = \frac{l}{R \ast S} \tag{3.3}
$$

Avec : *l -* longueur moyenne de la plaque ( $l_m=0,3$  m), *S -* section en m<sup>2</sup>, *R -* résistance à température ambiante en  $\Omega$ , *ρ* - résistivite de la plaque donnée par l'équation (3.2)

| Groupe de Matière                                  | $N^{\circ}$ de Matière | Conductivité<br>Electrique $(\Omega/m)$ |
|----------------------------------------------------|------------------------|-----------------------------------------|
| Acier ferromagnétique<br>(AISI S235 JR)            | 1.0037                 | $\sigma$ = 7,48 $*$ 10 <sup>+6</sup>    |
| Acier inoxydable<br>ferromagnétique (AISI)<br>430) | 1.4016                 | $\sigma$ = 1,69 $*$ 10 <sup>+6</sup>    |
| Alliage base Nikel<br>(Inconel 600)                | 2.4816                 | $\sigma$ = 0,66 * 10 <sup>+6</sup>      |

Tableau. 3. 2 : Conductivité électrique de chaque nuance.

#### **3.2.2. La perméabilité magnétique**

La perméabilité magnétique d'un matériau ferromagnétique est un paramètre beaucoup plus délicat à estimer et il peut dépendre de la température, du champ magnétique externe ou encore de la fréquence de travail. Nous allons voir dans ce qui suit les principes généraux et les détails techniques de la mesure des propriétés magnétiques des tôles et bandes magnétiques au moyen d'un cadre d'Epstein.

Le cadre d'Epstein contenant les tôles à mesurer constitue un transformateur, avec des bobinages primaires et secondaires [2] [3], il est utilisé par toute l'industrie des tôles magnétiques pour caractériser les produits [4]. Elle consiste à mettre des bandes éprouvettes de tailles normalisées dans un cadre constitué de 4 solénoïdes disposés comme le montre la Fig. 3.2 (a). Chaque solénoïde est constitué de 700 spires primaires et de 700 spires secondaires (pour le cas du cadre utilisé dans ce travail). Un cinquième solénoïde existe pour compenser le flux se refermant dans l'air (fuites) constitué, lui aussi, d'un enroulement primaire et secondaire. Les circuits primaires et secondaires sont formés par la mise en série des enroulements de chaque solénoïde primaire et secondaire. Les échantillons sont placés en joints à double recouvrement Fig. 3.2 (b). Grâce au courant primaire et à la tension secondaire, le système mesure les caractéristiques de l'échantillon. La longueur moyenne de la ligne de champ utilisée pour les différents calculs est normalisée à 0.94 m, et ce, quelle que soit la qualité de la tôle caractérisée.

Le cadre Epstein est utilisable pour des éprouvettes de tôles et bandes magnétiques quelle qu'en soit la qualité. Les caractéristiques magnétiques en courant alternatif sont déterminées pour des tensions induites sinusoïdales, pour des valeurs crêtes particulières de la polarisation magnétique et pour une fréquence spécifiée. Les mesures sont à effectuer à une température ambiante de  $(23 \pm 5)$  °C sur des éprouvettes préalablement désaimantées.

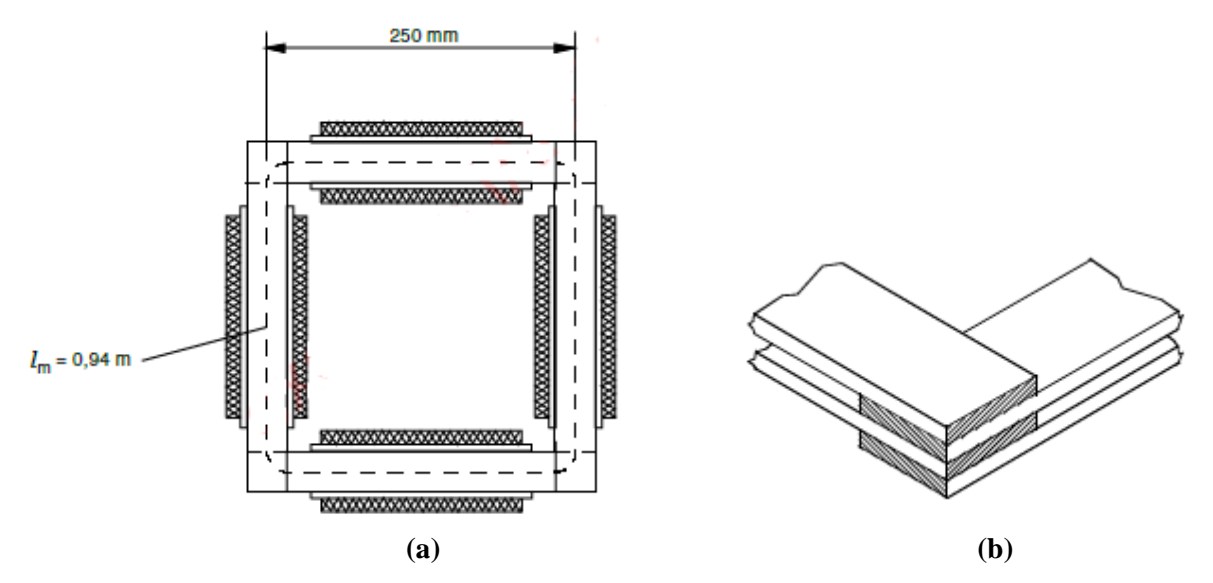

Fig. 3. 2 : (a) - Cadre Epstein de 25 Cm. (b) – Joint à double recouvrement.

- − La mesure de la puissance absorbée par ce transformateur à vide donne les pertes du matériau.
- − La mesure du courant au primaire I1, permet de remonter au champ à la surface de l'échantillon (équation 3.4).

$$
H = \frac{N_1 I_1}{L_m} \tag{3.4}
$$

- Avec :  $N_1$  : Nombre de spires au primaire du cadre.
	- I<sup>1</sup> : Courant d'excitation traversant l'enroulement primaire du cadre, [en Ampère].
	- L<sup>m</sup> : Longueur conventionnelle active du circuit magnétique, [en mètre].
	- − La mesure de la tension au secondaire E2, donne l'induction moyenne dans la tôle équation .3.5).

$$
B = \frac{1}{N_2 S} \int E_2 dt
$$
 (3.5)

- Avec :  $N_2$  : Nombre de spires au secondaire du cadre.
	- S : Section magnétique, dite section utile,  $[m^2]$ .
	- E<sup>2</sup> : Tension aux bornes de l'enroulement secondaire du cadre, [V].

Les courbes de premières aimantations B(H) et des perméabilités magnétiques relatives µr(H) pour les deux nuances magnétiques (AISI 430 et AISI S235 JR), sont données respectivement sur la Fig.3.3 et la Fig.3.4.

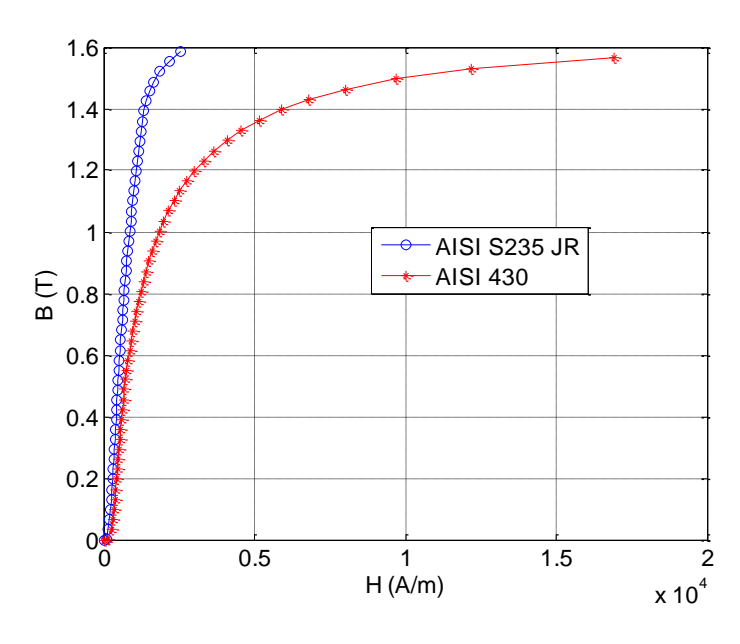

Fig. 3. 3 : Courbe de première aimantation B(H).

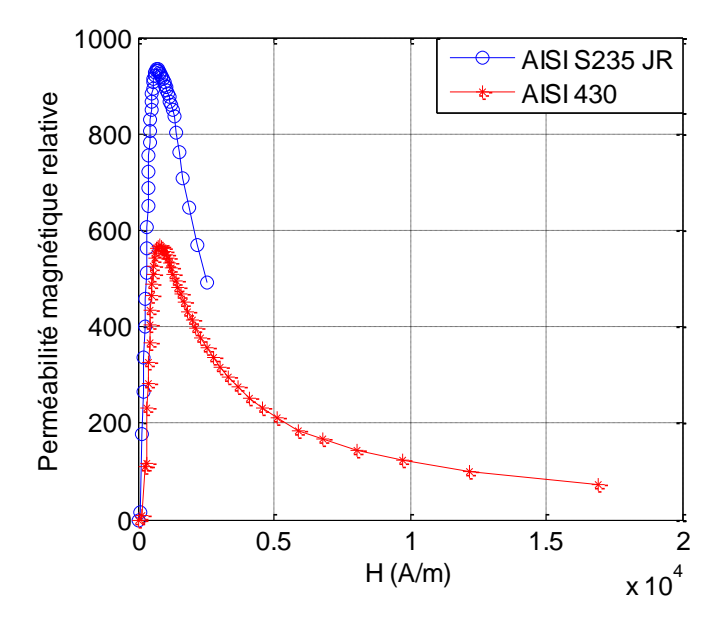

Fig. 3. 4 : Variation de la perméabilité magnétique relative en fonction du champ magnétique  $\mu_r(H)$ .

La valeur de la perméabilité magnétique relative prise en consédération lors des simulations, correspond à une valeur qui représente la tengeante sur la courbe de première aimantation. Les résultats concernant chaque nuance sont donnés dans le Tableau. 3. 3, cidessous.

| Groupe de Matière     | $N^{\circ}$ de Matière | Perméabilité<br>magnétique relative |
|-----------------------|------------------------|-------------------------------------|
| Acier ferromagnétique | 1.0037                 | $\mu_{\rm r} = 178$                 |
| (AISI S235 JR)        |                        |                                     |
| Acier inoxydable      | 1.4016                 | $\mu_{\rm r} = 110$                 |
| ferromagnétique (AISI |                        |                                     |
| 430)                  |                        |                                     |
| Alliage base Nikel    | 2.4816                 | $\mu_{\rm r} = 1.03$                |
| (Inconel 600)         |                        |                                     |

Tableau. 3. 3 : Perméabilité magnétique relative pour chaque nuance.

#### **3.3. Réalisation des micros fissures**

Dans le cadre de notre étude, des micros fissures ayant différentes formes et différentes dimensions simulant des fissures ont été réalisées sur les trois échantillons cités plus haut. Ces micros fissures ont été réalisées avec le procédé d'électroérosion, disponible au niveau de l'Entreprise Nationale des Industries de l'Electroménager (ENIEM), sise à Oued-Aissi, dans la wilaya de Tizi-Ouzou.

On donne sur la Fig. 3.5, les différentes formes, ainsi que les dimensions caractérisant chaque type de fissure.

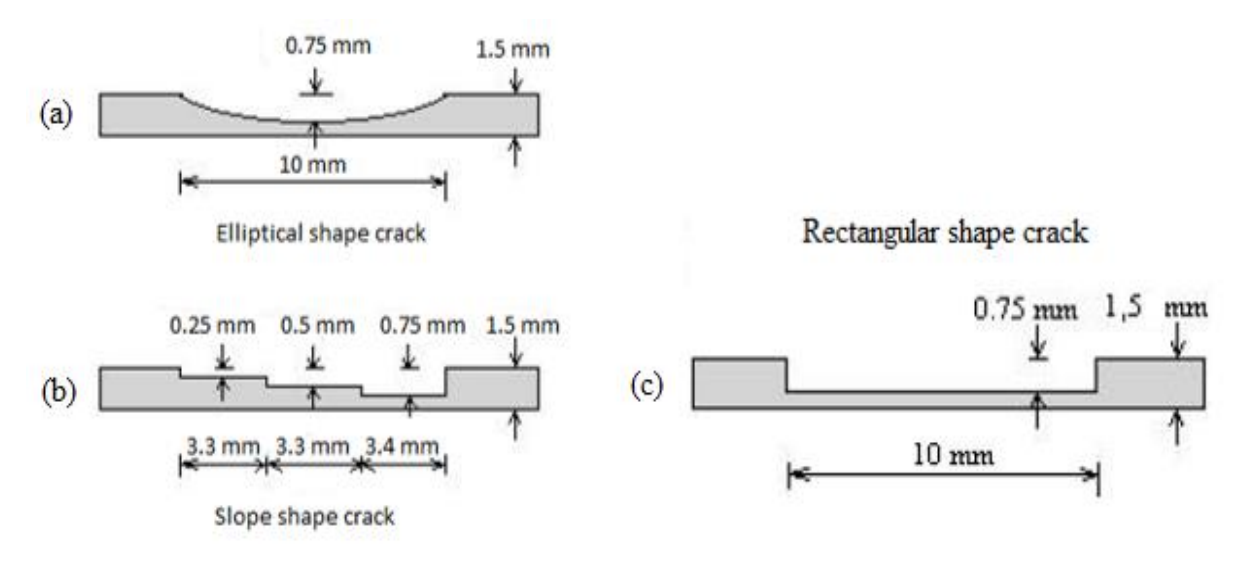

Fig. 3. 5 : Formes et dimensions des micros fissures usinées.

Les deux premières fissures (Fig. 3.5 a et Fig. 3.5 b) ont été usinées sur les aciers ferromagnétiques, et la troisième fissure a été usinée sur l'Inconel 600. Ces fissures sont superficielles et apparaissent au centre de chaque plaque, elles ont une largeur de 0,22 mm (Benchmark JSAEM 6) [5].

# **3.4. Détection de défauts de surfaces**

Afin de vérifier la fiabilité de la réponse de sortie d'une sonde inductive dans la simulation, un détecteur de défauts Nortec-500 de la firme Olympus NDT associé à une sonde inductive sont sélectionnés pour la mesure de son impédance dans le plan complexe, Le détecteur de défauts Nortec-500 possède un écran intégré pour afficher l'impédance de la sonde comme illustré sur la Fig. 3. 6.

La bande passante de la sonde s'étend de 100 kHz à 500 kHz. La configuration et la géométrie de la sonde étant exclusives, seules quelques informations de conception sont disponibles sur le site Web du fabricant.

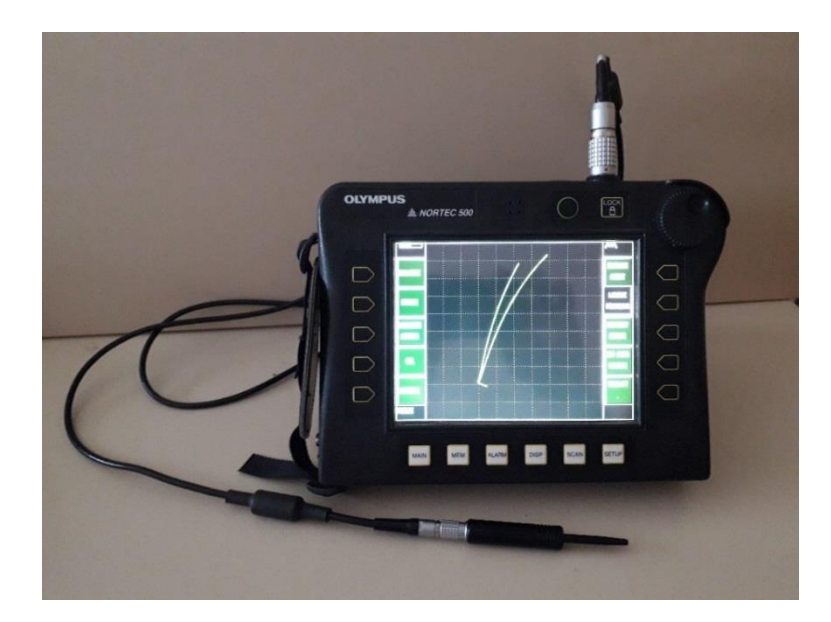

Fig. 3. 6 : Détecteur de défauts à courants de Foucault " Nortec 500 " associé à une sonde inductive. Nous présentons sur la Fig. 3.7 (a), des signatures enregistrées sur deux échantillons ferromagnétiques et un échantillon non ferromagnétique sans fissures.

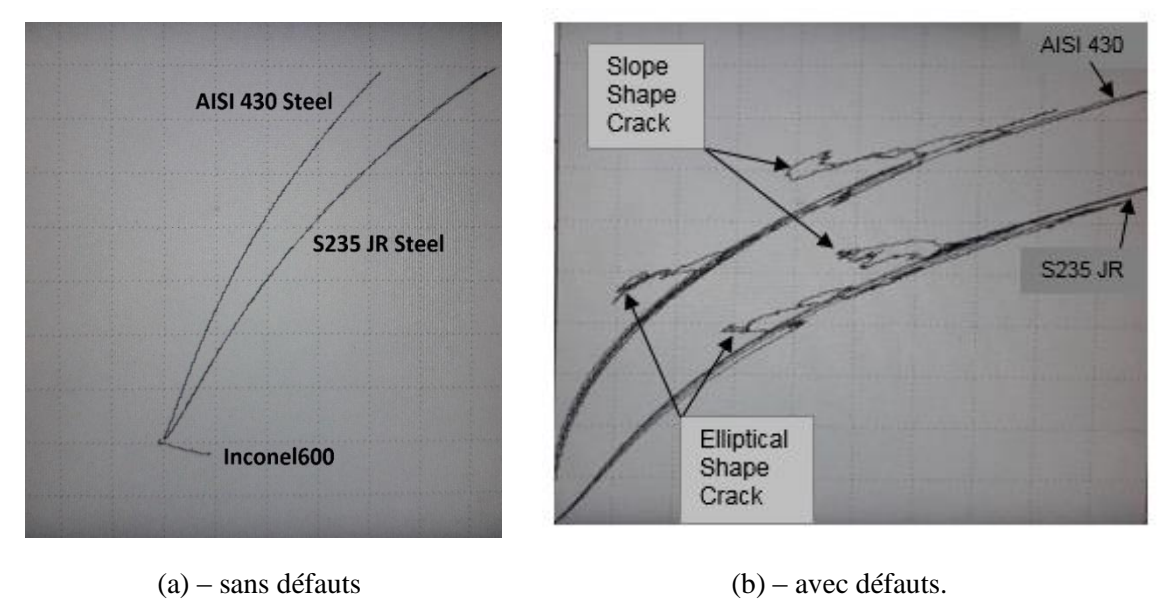

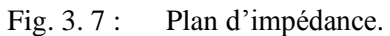

La Fig. 3. 7 (b) donne la signature des échantillons ferromagnétiques contenant des fissures surfaciques. Il s'agit de représentations graphiques de l'impédance de la sonde dans le plan complexe, où l'abscisse (valeur X) représente la résistance et l'ordonnée (valeur Y) représente la réactance inductive.

Nous observons que l'augmentation de la perméabilité magnétique relative des matériaux a une influence directe sur le champ magnétique des bobines (capteurs) entraînant une augmentation de la réactance inductive des bobines  $(X_L)$ , et que les signatures caractéristiques dans le plan complexe de ces matériaux sont similaires à celles des courbes fournies par d'autre travaux scientifiques traitant de la question.

#### **3.5. Quantification des défauts**

L'analyseur d'impédance de précision Agilent 4294A (Fig. 3.8) est une solution intégrée permettant une mesure efficace de l'impédance et une analyse des composants et des circuits. L'Agilent 4294A couvre une plage de fréquences de test plus large (40 Hz à 110 MHz) avec une précision d'impédance de base : +/- 0,08%. L'excellente précision High Q / Low D permet d'analyser les composants à faibles pertes. Les larges plages de niveau de signal permettent l'évaluation de l'appareil dans des conditions de fonctionnement réelles. La plage de niveau du signal de test est comprise entre 5 mV et 1 Vrms ou entre 200 µA et 20 mArms et la plage de polarisation CC entre 0 V et +/- 40 V ou entre 0 mA et +/- 100 mA. Des fonctions d'étalonnage avancées et de compensation d'erreur éliminent la mesure facteurs d'erreur lors de la réalisation de mesures sur des appareils intégrés. L'Agilent 4294A est un outil puissant pour la conception,

la qualification et le contrôle de la qualité, ainsi que pour les tests de production de composants électroniques [6].

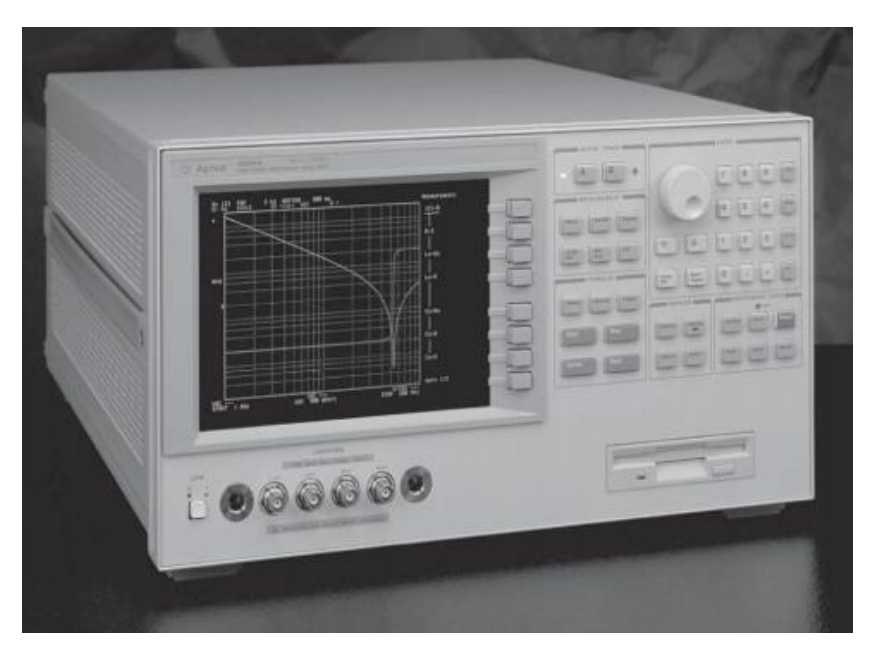

Fig. 3. 8 : Analyseur d'impédance "AGILENT 4294A".

L'Agilent 4294A permet de mesurer et d'afficher les résultats de balayage en deux traces : Valeur d'impédance absolue et Phase d'impédance | Z | - θ, (Fig. 3.9). Résistance et Réactance R – X, Inductance et Résistance Ls – Rs.

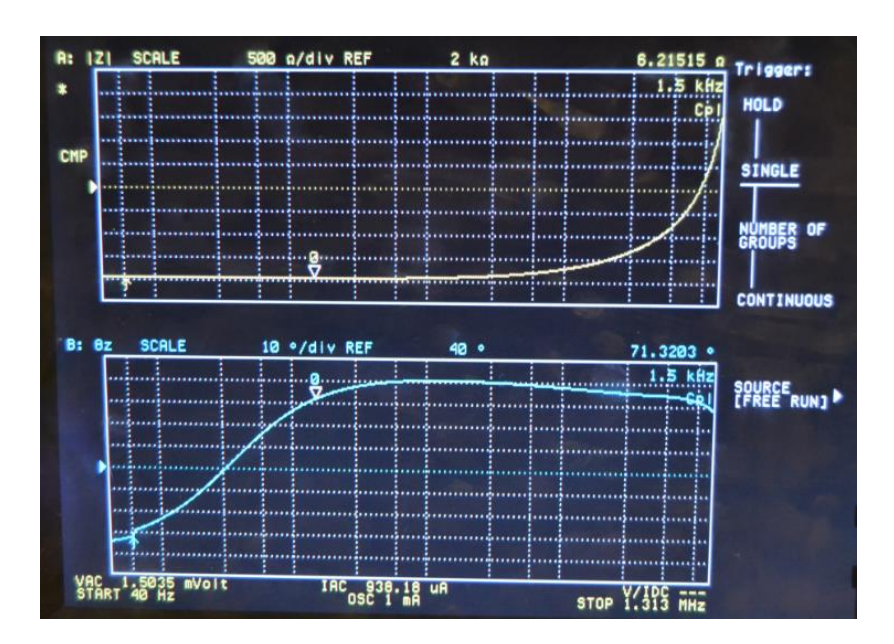

Fig. 3. 9 : Mesure du module et de la phase de l'impédance du système pour un balayage en fréquence.

# **3.6. Capteur utilisé**

Le capteur est un transducteur utilisé pour observer une expérience donnée. Pour notre travail, nous avons repris le même type de capteur que celui utilisé dans le benchmark problème 6 [5] qui consiste en une bobine de cuivre, type pancake à double fonction, Fig. 3. 10, et dont les caractéristiques physiques et géométriques fournies par le constructeur sont listées dans le tableau. 3.4.

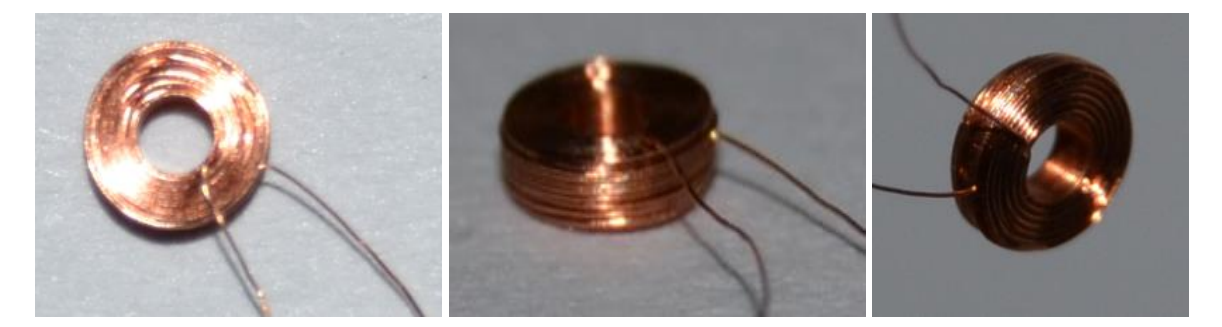

Fig. 3. 10 : Capteur inductif "Bobine" avec différentes vues .

Ce type de capteur a été fournis par Statice sarl.

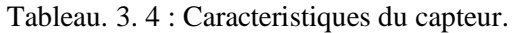

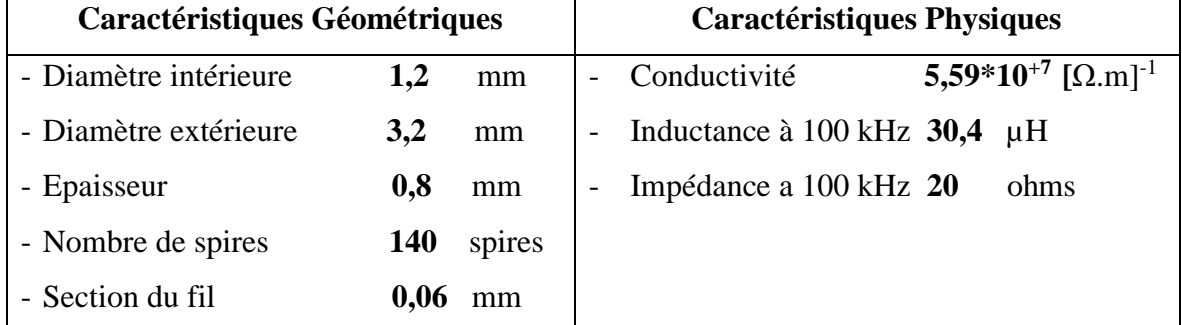

Les sondes absolues, avec leur configuration la plus simple (une seule bobine circulaire à plusieurs spires), sont conçues pour fonctionner typiquement dans une gamme de fréquences allant de 100 Hz à 4 MHz. Selon le type d'application, ils peuvent avoir différentes formes et tailles. Comme les fréquences de fonctionnement plus basses impliquent des profondeurs de pénétration plus importantes à l'intérieur des sondes absolues à basse fréquence (pas plus de 500 kHz) avec des diamètres relativement grands [7]

# **3.7. Montage expérimental**

Une série d'études expérimentales a été réalisée pour examiner les capacités de la technique de détection et de quantification des micros fissures sur des matériaux ferromagnétiques. La réalisation de la configuration de laboratoire pour la mesure des Courants de Foucault comprend trois composants principaux, comme le montre la Fig. 3.11. Elle se compose d'un capteur inductif à double fonction, d'un analyseur d'impédance et des plaques échantillons contenant des fissures surfaciques au centre.

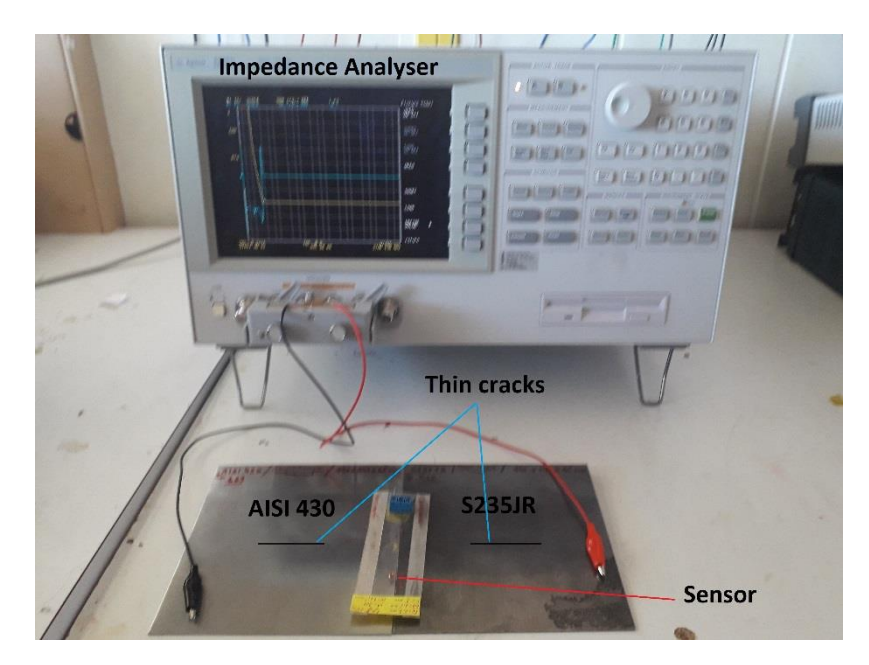

Fig. 3. 11 : Chaîne d'acqusition.

Le capteur est connecté à l'analyseur d'impédance Agilent 4294A, qui fournit un courant d'alimentation et mesure l'impédance à ses bornes. Tous les autres éléments de la chaîne d'acquisition, en l'occurrence le générateur, l'amplificateur, le démodulateur et l'afficheur, sont montés de manière compacte à l'intérieur de cet appareil comme le montre la (Fig. 3.12). [8].

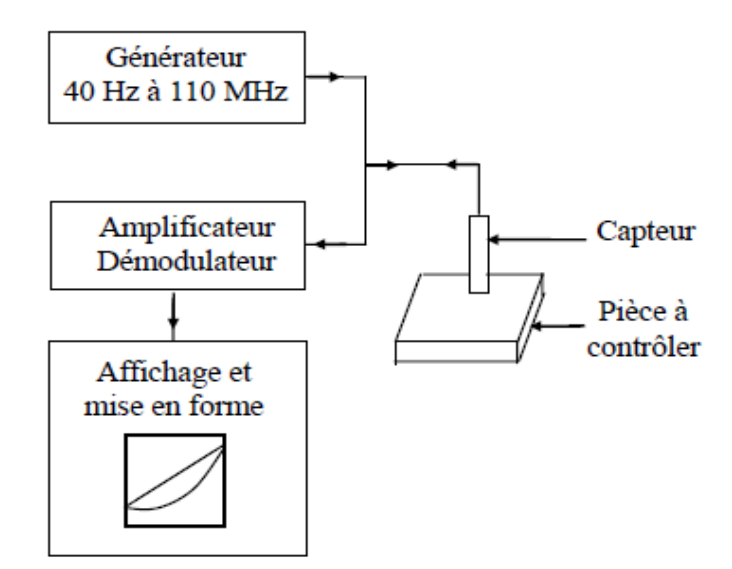

Fig. 3. 12 : Structure de la chaîne d'acquisition [8].

#### **3.7.1. Principe de mesure**

Pour réaliser les expériences, trois micros fissures sont provoquées artificiellement au centre de chaque plaque par le procédé d'électroérosion. Les formes et les dimensions des fissures sont présentés plus haut dans la (Fig. 3.5).

Si nous plaçons le capteur à courants de Foucault dans un endroit marqué de l'échantillon, nous pouvons alors mesurer l'impédance électrique de cette bobine (influencée par les propriétés du matériau à cette position). Et si nous mesurons cette impédance en présence d'une fissure à la même position, nous obtenons la tendance ou l'évolution de cette impédance à cette position.

Pour commencer, on mesure l'impédance d'une plaque sans fissure  $(Z_0)$ , puis après on mesure cette impédance pour une plaque avec une fissure (Z). L'impédance de la sonde est calculée pour un Lift-off de 0,1 mm au-dessus de la surface de la plaque pour différents emplacements de bobine, en partant de  $x = -10$  mm jusqu'à  $x = 10$  mm tous les 1 mm dans la direction de la fissure. Les réglages de l'analyseur d'impédance (courant d'alimentation, fréquence) sont les mêmes que ceux utilisés en simulation et restent inchangés pour toutes les mesures et jusqu'à la fin des tests.

#### **3.8. Conclusion**

Le chapitre sur la caractérisation expérimentales traitait de l'examen systématique de la procédure de mesure des courants de Foucault perturbés par des micros fissures superficielles. De plus, les résultats expérimentaux servent de données objectives pour la validation des approches numériques. Dans un premier temps, les matériaux utilisés ainsi que les méthodes utilisées pour déterminer la conductivité électrique et la perméabilité magnétique relative de chacune des nuances sont décrits.

Après la description de la procédure de mesure, les principaux composants de la configuration expérimentale et leurs relations fonctionnelles sont expliqués et les éléments sélectionnés sont décrits en détail.

# **3.9. Bibliographie**

- [1] "International Vocabulary of Metrology Basic and General Concepts and Associated Terms ( VIM ) 3 rd edition Final draft 2006-08-01 Vocabulaire international de métrologie – Concepts fondamentaux et généraux et termes associés ( VIM ) 3 e édition Projet f," no. Vim, pp. 1–127, 2006.
- [2] T. Gautreau, T. Modele, D. H. Loss, S. Et, and A. Aux, "Estimation des pertes fer dans les machines éléctriques. modèle d'hysterisis loss surface et application aux machines synchrone à aimants. Thierry Gautreau To cite this version : HAL Id : tel-00169903," 2007.
- [3] Doccumentation interne de l'entreprise Electro-industrie, Azazga .
- [4] I. Standard, "International Standard," vol. 2006, 2006.
- [5] P. Burrascano, E. Cardelli, A. Faba, S. Fiori, and A. Massinelli, "Numerical Analysis of Eddy Current Non Destructive Testing ( JSAEM Benchmark Problem # 6- Cracks with Different Shapes )," pp. 0–8, 2011.
- [6] Technical Overview, "Agilent 4294A Precision Impedance Analyzer 40 Hz to 110 MHz Agilent 4294A Precision Impedance Analyzer."
- [7] P. Shull, *Nondestructive Evaluation*. CRC Press, 2002.
- [8] H. Bachir, "Contribution à la simulation du CND par courants de Foucault en vue de la caractérisation de fissures débouchantes" Universite de Nante, Ecole centrale, 2012.

CHAPITRI 4

# **SIMULATIONS ET VALIDATION EXPERIMENTALE**

'une des activités dans le domaine de la recherche concernant le contrôle et l'évaluation non destructifs est la discussion portant sur l'efficacité de différentes méthodes numériques dans la résolution de problèmes à la fois directs et inverses. Du point de vue du calcul, un problème direct et un problème inverse doivent être résolus. Le problème direct consiste à évaluer la perturbation du champ aux emplacements des sondes de mesures, pour un champ excitant et à la géométrie du défaut (ou des défauts). Dans le problème inverse, il faut trouver les dimensions et la forme du ou des défaut (s), en supposant que les mesures et les sortie désirée sont des quantités connues [1] [2]. L

Dans cette partie, en utilisant la modélisation par éléments finis (MEF), l'interaction d'une sonde inductive absolue avec des micros fissures surfaciques, provoquées artificiellement a été simulée dans un espace bidimensionnel (2D) pour résoudre le problème direct.

Afin de mieux comprendre la configuration correcte des paramètres de la MEF, les résultats de modélisation générés par le balayage d'une sonde absolue à plusieurs spires sur des entailles de surface, provoquées sur deux matériaux ferromagnétiques et un matériau amagnétique est validé avec les données expérimentales en termes de variation des paramètres de l'impédance. Deux applications ont été considérées :

- Configuration cartésienne pancake sans défaut.
- Configuration Cartésienne pancake avec défaut.

Les paramètres contribuant à des résultats de simulation par la MEF fiables, tels que la taille maximale du maillage, la distribution du maillage, le plan d'impédance et la variation des paramètres de l'impédance en fonction de la position de la sonde, sont tous étudiés dans cette modélisation 2D.

Le problème inverse étant l'objectif principal de l'évaluation non-destructive (END), le succès de toute procédure d'inversion nécessite des solutions rapides et précises pour la reconstruction des caractéristiques géométriques des fissures minces. Pour surmonter ces difficultés et reconstruire ces fissures, nous avons utilisé un algorithme basé sur un système de raisonnement artificiel, construit sur la base du cerveau humain (Réseaux de neurones artificiels).

Un outil de calcul développé sous environnement MATLAB a été utilisé.

#### **4.1. Résolution du problème direct avec la méthode des Eléments Finis**

La solution du problème direct nécessite la détermination du changement d'impédance de la sonde, influencée d'une part par la présence d'une pièce conductrice saine (sans défauts), et d'autre part, par la présence de défauts ou d'anomalies dans la pièce à inspecter. L'impédance d'un filament circulaire de rayon r peut être calculée directement à partir de la distribution du potentiel vecteur magnétique en utilisant les équations (4.1) et (4.2) décrite en détail précédemment au deuxième chapitre [3][2].

$$
Re(Z) = -\frac{N^2}{J.S^2} \omega \cdot \iint_S 2.\,\pi.r.\,Im(A).\,ds \tag{4.1}
$$

$$
Im(Z) = \frac{N^2}{J.S^2} \omega. \iint_S 2.\pi.r. Re(A). ds
$$
 (4.2)

Re (Z) et Im (Z) : respectivement la partie réelle et imaginaire de l'impédance de la bobine. N et S : respectivement le nombre de spires de la bobine et la section du conducteur.

# **4.1.1. Étendue du domaine de simulation**

La création d'un domaine de résolution illimité ou infiniment étendu dans les simulations EF constitue un problème de longue date pour de nombreux problèmes physiques. En termes de temps d'exécution, il est avantageux de tronquer ce domaine dans une mesure où les résultats de la simulation restent fiables. Heureusement, dans les problèmes de courants de Foucault, la région d'intérêt pratique peut être limitée à un domaine suffisamment grand pour capturer une quantité raisonnable du champ électromagnétique de la bobine et éviter que les effets de bord ne gâchent les résultats finaux.

#### **4.1.2. Application sans défaut**

Le domaine de résolution est représenté avec des conditions aux limites Dirichlet homogènes sur les frontières comme illustré sur la (Fig. 4.1). Il s'agit d'un capteur inductif (bobine) dont l'axe est normal à une plaque en acier magnétique pour un premier cas et amagnétique pour un deuxième cas, constituant les dispositifs de contrôle. Les plaques sont saines (Sans fissures) et le capteur est immobile (position centrale).

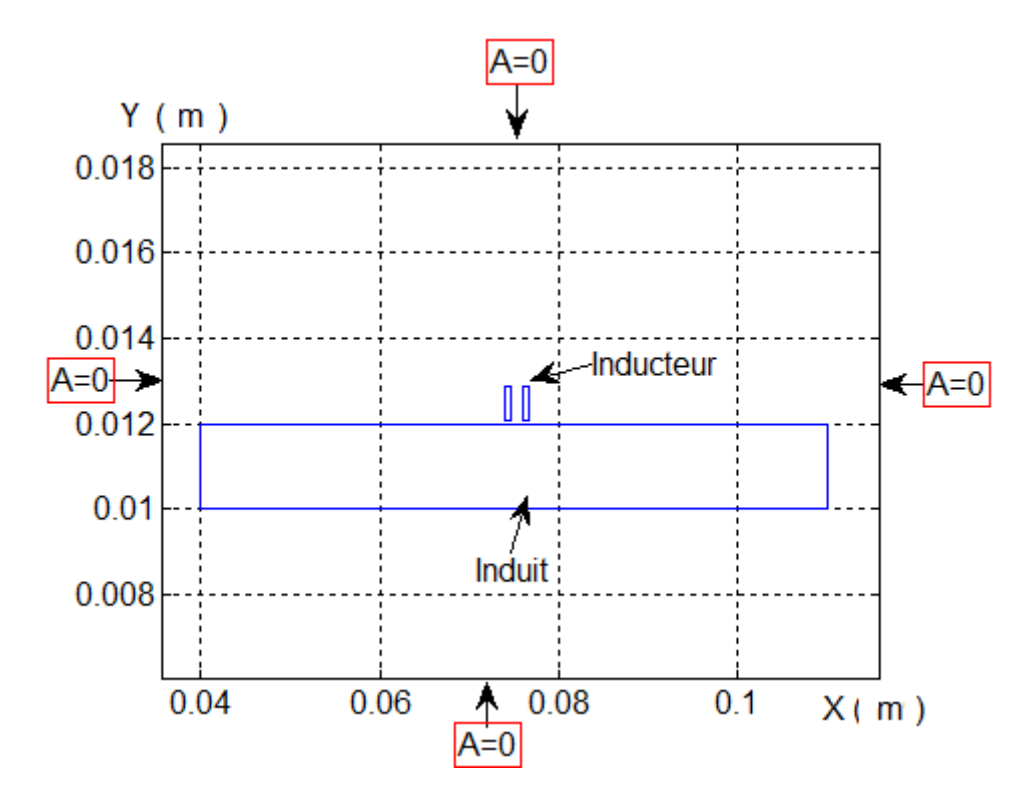

Fig. 4. 1 : Domaine de résolution et conditions aux limites associées.

Pour les plaques on reprend les nuances citées dans le Chapitre 3, qui sont : l'acier inoxydable ferromagnétique AISI 430, l'acier ferromagnétique AISI S235 JR et l'alliage à base de Nikel (Inconel 600).

Les plaques sont caractérisées par une épaisseur constante de 1,5 mm, et une longueur supposée infinie. Elles sont placées dans un environnement ou règne un champ magnétique crée par une bobine pour des fréquences allant de 100 Hz à 150 kHz.

La bobine est constituée de 140 spires, le diamètre intérieur et extérieur sont respectivement de 1,2 mm et 3,2 mm, la hauteur est de 0,8 mm Elle est alimentée par un courant de 8 mA et l'entrefer (lift-off) est de 0,1 mm.

### **4.1.2.1 Equations gouvernantes**

Comme vu précédemment, pour les géométries cartésiennes 2D, la formulation est suivant la forme de l'équation (4.3) [4][5].

$$
\frac{1}{\mu} \left( \frac{\partial^2 A_z}{\partial x^2} + \frac{\partial^2 A_z}{\partial y^2} \right) = j \sigma \omega A_z - J_{SZ}
$$
\n(4.3)

Dans l'induit (la charge)

$$
-\frac{1}{\mu}\left(\frac{\partial^2 A_z}{\partial x^2} + \frac{\partial^2 A_z}{\partial y^2}\right) + j\sigma\omega A_z = 0
$$
\n(4.4)

Dans l'inducteur (le capteur)

$$
-\frac{1}{\mu} \left( \frac{\partial^2 A_z}{\partial x^2} + \frac{\partial^2 A_z}{\partial y^2} \right) = +J_{SZ}
$$
\n(4.5)

Dans l'air

$$
-\frac{1}{\mu} \left( \frac{\partial^2 A_z}{\partial x^2} + \frac{\partial^2 A_z}{\partial y^2} \right) = 0 \tag{4.6}
$$

La (Fig. 4.2), montre un exemple de maillage, éffectué avec 4731 nœuds et 9384 éléments pour la modélisation de la géométrie. Dans le domaine de l'électromagnétisme, l'élément triangulaire est utilisé dans 90% des cas.

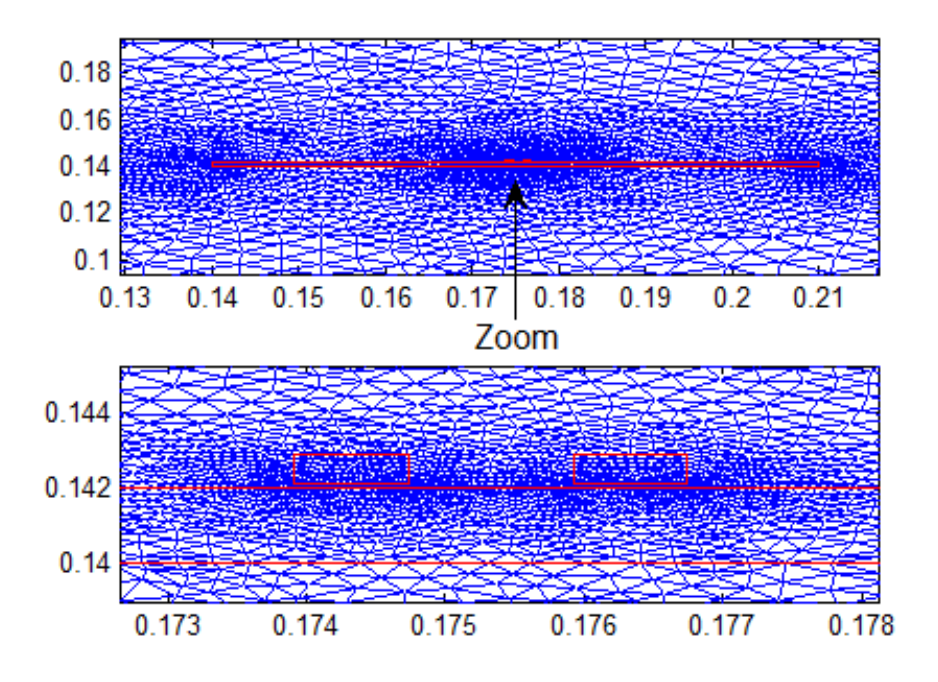

Fig. 4. 2 : Maillage éléments finis du domaine de résolution.

# **4.1.2.2. Résultats de la simulation et discussions**

Pour commencer, la fréquence du signal de commande d'alimentation est réglée sur f = 10 kHz pour le cas d'un matériau ferromagnétique et sur f= 150 kHz pour le cas d'un matériau amagnétique. Les résultats de la résolution sous environnement Matlab sont présentés ci-après

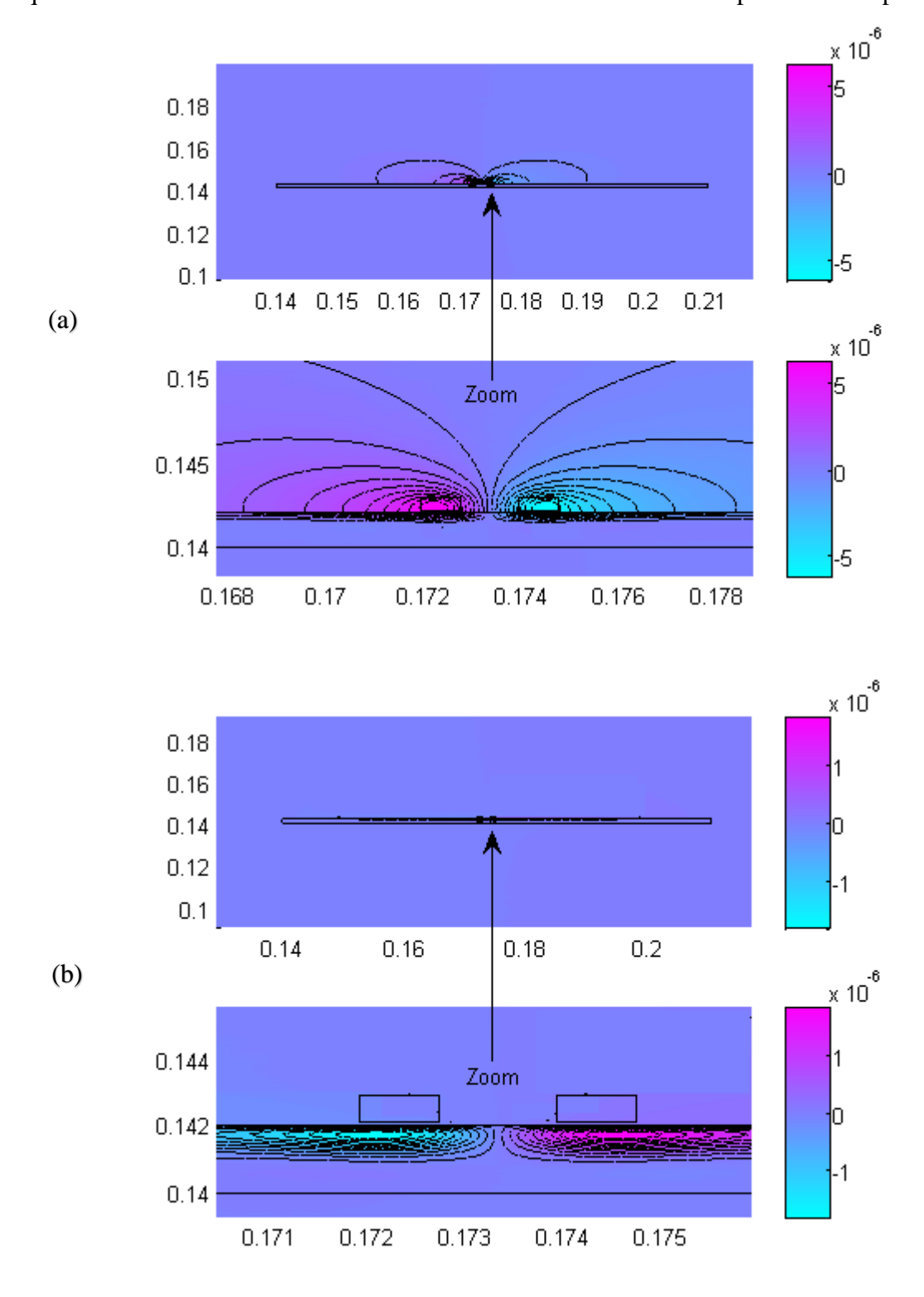

Fig. 4. 3 : Lignes iso valeurs du potentiel vecteur magnétique pour un materiau ferromagnétique : (a) partie réelle, (b) partie imaginaire.

La figures (Fig. 4.3 et Fig. 4.4) représentent respectivement les lignes iso valeurs de la partie réelle (a) et imaginaire (b) du potentiel vecteur magnétique pour un matériau ferromagnétique et amagnétique. La partie active est dominante devant la partie réactive.

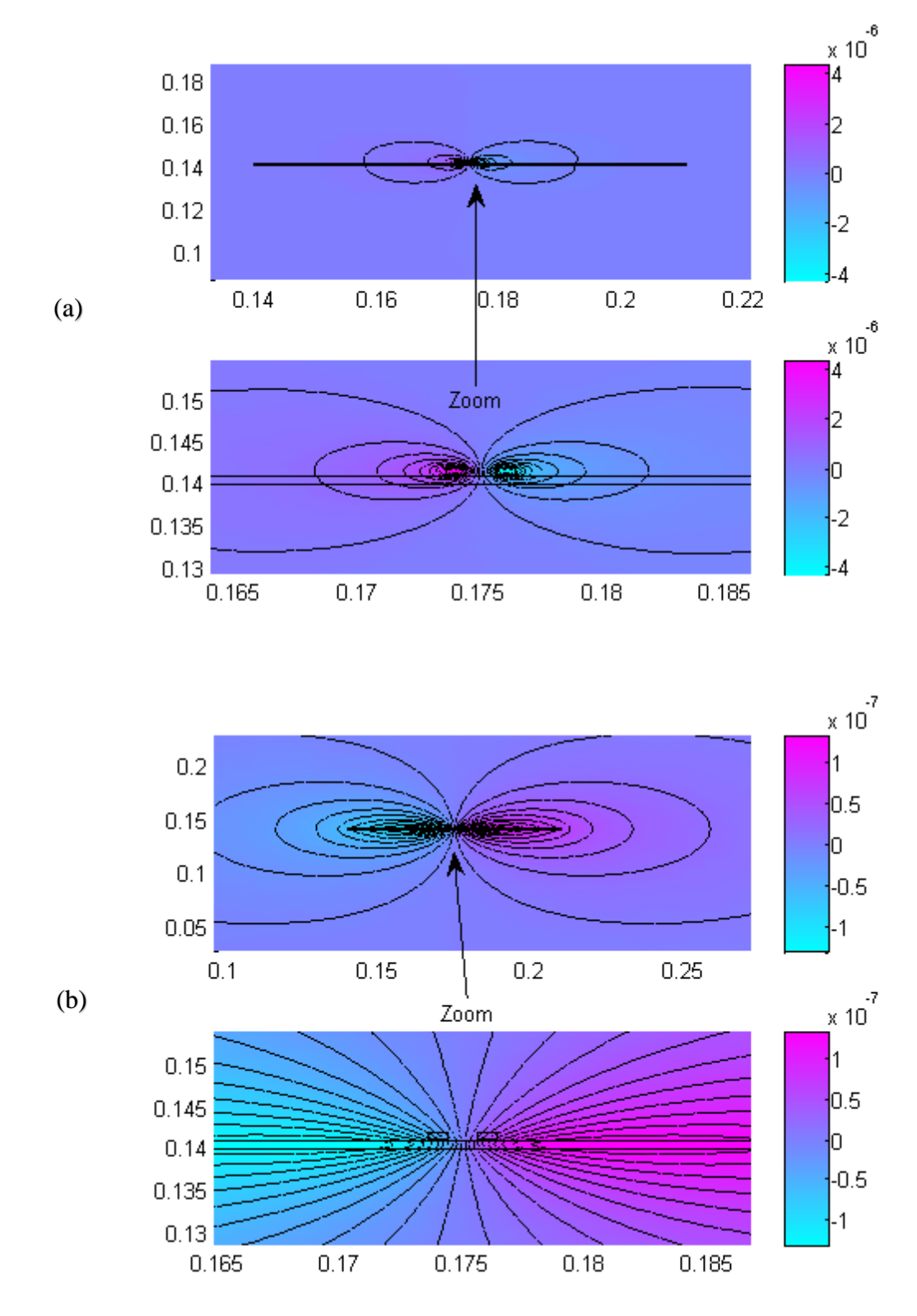

Fig. 4. 4 : Lignes iso valeurs du potentiel vecteur magnétique pour un matériau amagnétique: (a) partie reélle, (b) partie imaginaire.

La comparaison des (Fig. 4.3 et Fig. 4.4), montre que lorsqu'il s'agit d'un matériau amagnétique, les lignes iso valeurs du potentiel vecteur magnétique pénétrent facilement, par contre, dans le cas d'un matériau ferromagnétique, il canalise les lignes iso valeurs du potentiel vecteur magnétique.

La (Fig. 4.5) représente la partie réelle  $Re(Z) = R$  en fonction de la partie imaginaire Im(Z)=X de l'impédance du capteur en présence d'une plaque saine, avec des fréquences allant de 100 Hz à 150 kHz.

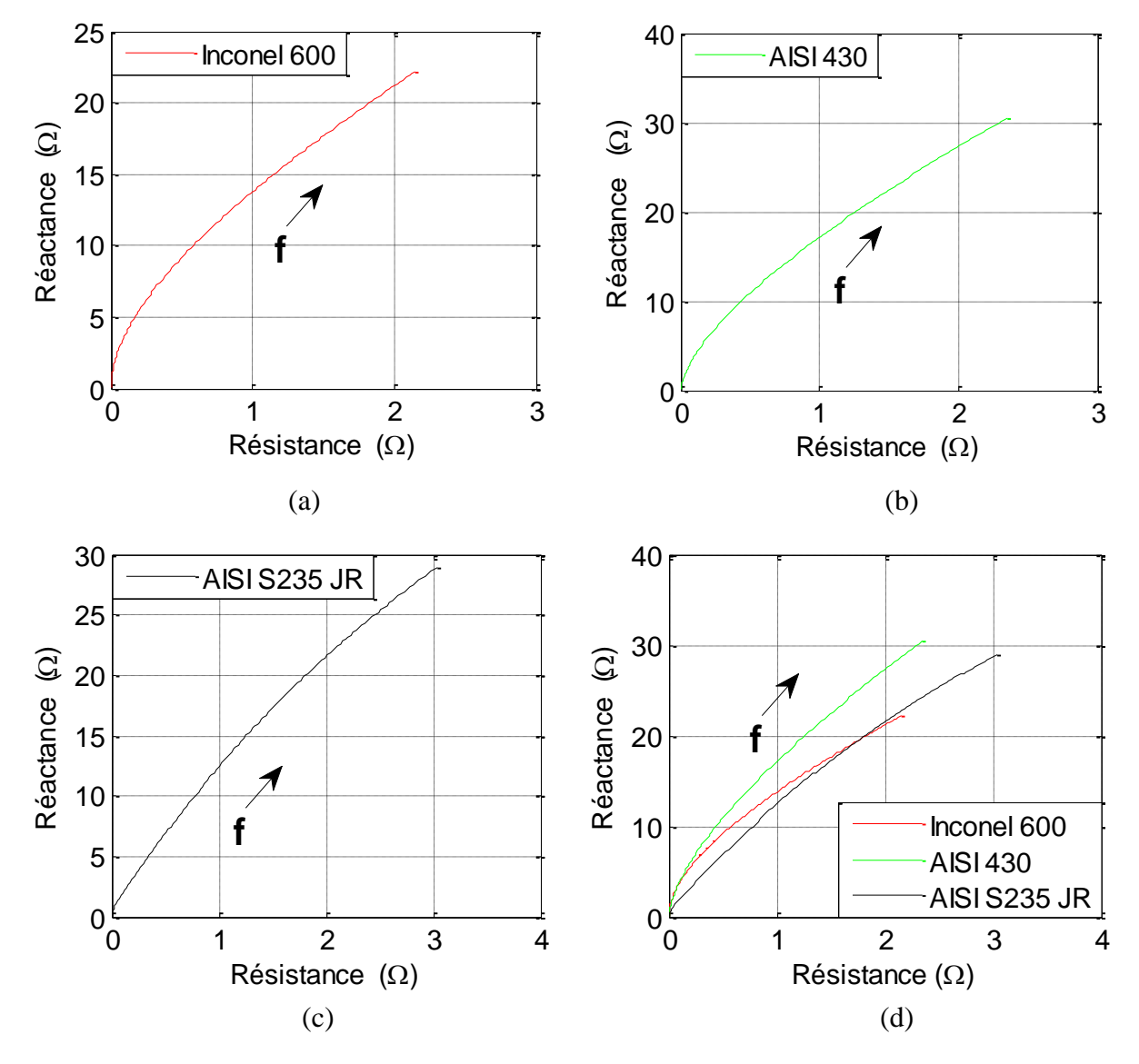

Fig. 4. 5 : Plan d'impédance : (a) amagnétique , (b) et (c) ferromagnétique, (d) Comparaison.

La figure (4.5) regroupe, pour une plage de fréquence allant de 100 Hz à 150 kHz, les plans d'impédances concernant différents type de matériaux. Il est bien evident que les paramètres de l'impédance du capteur sont d'autant plus important que la fréquence est élevée.

#### **4.1.3. Application avec défaut**

Les dispositifs étudiés dans cette application sont présentés sur les (Fig. 4.6, 4.7 et 4.8). Il s'agit d'un capteur inductif (bobine), qui se déplace au-dessus d'une plaque contenant des micros fissures superficielles, d'ont le rôle est l'inspection de la pièce. Les plaques sont ferromagnétiques pour les deux premiers cas (Fig. 4.6 et 4.7) et amagnétique pour le troisième cas (Fig. 4.8) :

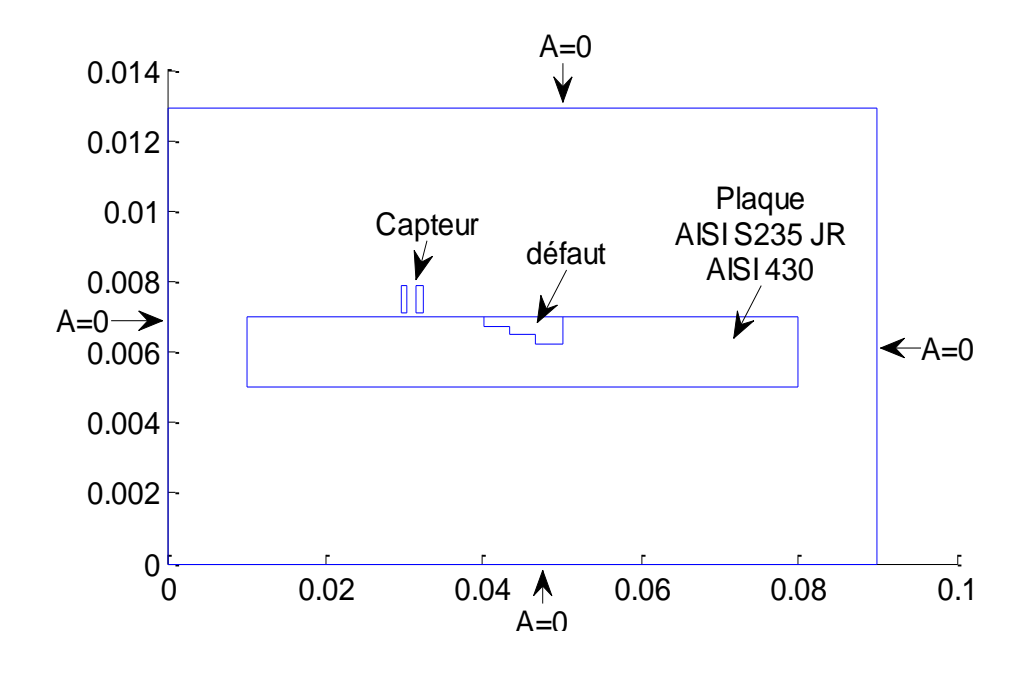

Fig. 4. 6 : Domaine de résolution et conditions aux limites, « défaut en forme d'escalier ».

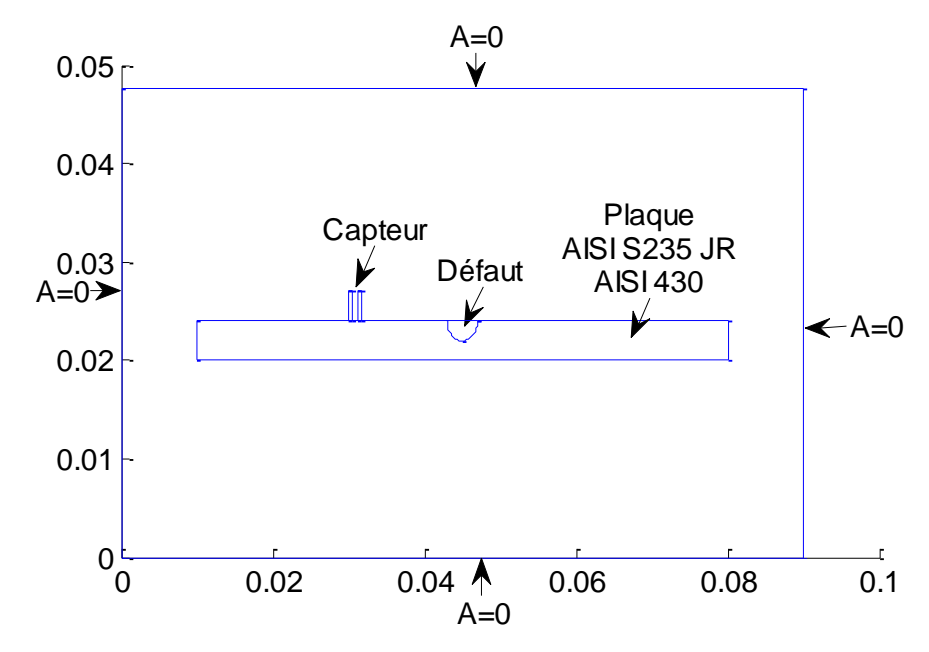

Fig. 4. 7 : Domaine de résolution et conditions aux limites, « défaut elliptique ».

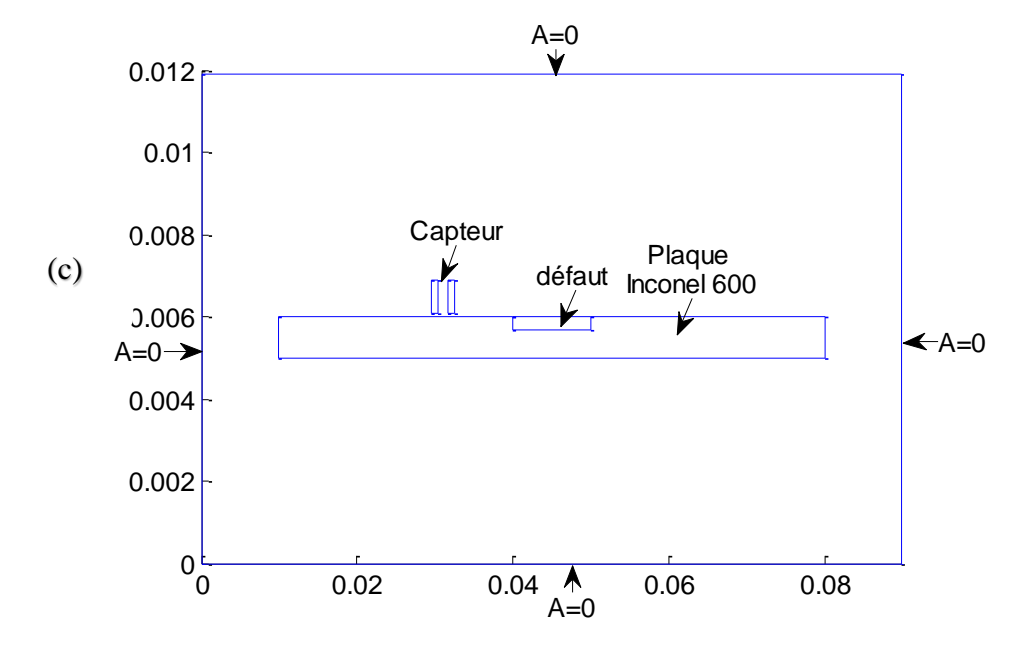

Fig. 4. 8 : Domaine de résolution et conditions aux limites, « défaut rectangulaire ».

Chaque échantillon comprend une entaille de forme spécifique située au milieu de la surface du bloc. Les deux conducteurs rectangualires creux représentent une coupe de la bobine. Le domaine d'étude rectangulaire englobe tous les composants. Toutes les dimensions utilisées dans ce modèle sont tirées de (Pietro Burrascano, 2011) [6], à l'exception des propriétés physiques des matériaux et du domaine de l'air.

#### **4.1.3.1. Affectation de maillage**

Une bonne compréhension de l'impact de chaque paramètre EF sur le modèle est essentielle pour obtenir des résultats de simulation précis. La taille du maillage (c'est-à-dire la densité d'éléments finis) ainsi que la distribution de ces éléments dans le modèle en sont certainement deux. Le maillage est une fonction dépendante de la géométrie. Lors de la génération des éléments dans chaque domaine, une attention particulière doit être accordée à la physique utilisée et aux dimensions du domaine. Il est également important d'avoir une résolution satisfaisante pour les champs résolus, ce qui est entièrement dicté par le type et la taille de l'élément.

Afin d'obtenir des résultats de simulation précis dans des délais acceptables, une étude est réalisée en ce qui concerne la densité du maillage. Pour cette étude, le maillage est généré pour chaque étape de la simulation afin de mieux contrôler sa distribution dans différentes régions.

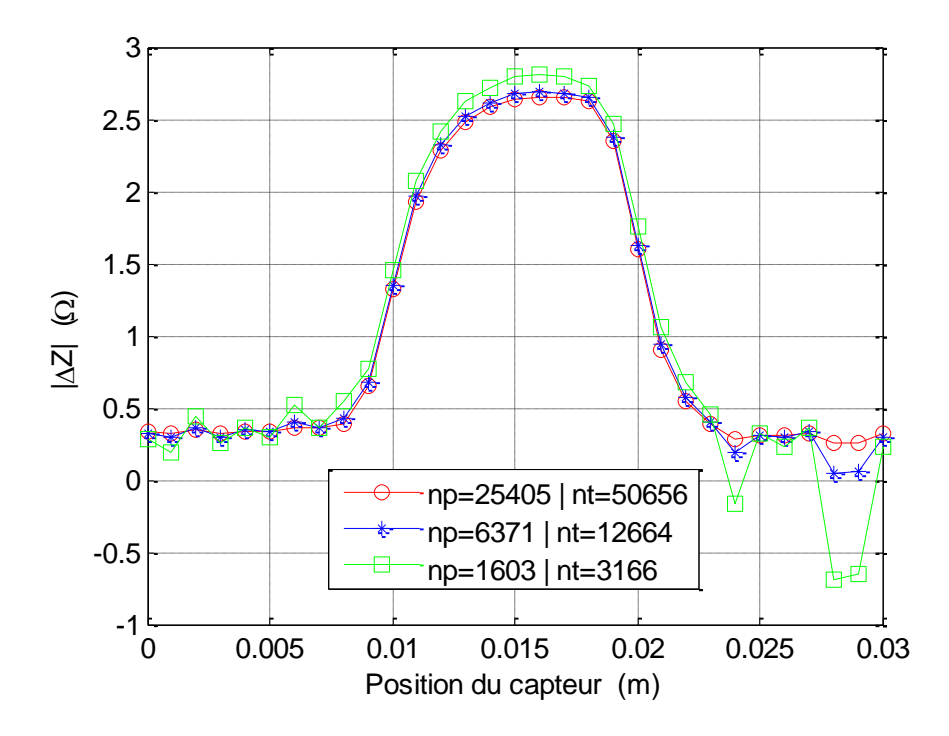

Fig. 4. 9 : Influance de la densité du maillage sur la variation de l'impédance.

La (Fig. 4.10), montre un exemple de maillage, effectué avec 25405 nœuds et 50656 éléments pour la modélisation des différentes géométries. Les résultats obtenus avec ce maillage sont les plus proches des mesures.

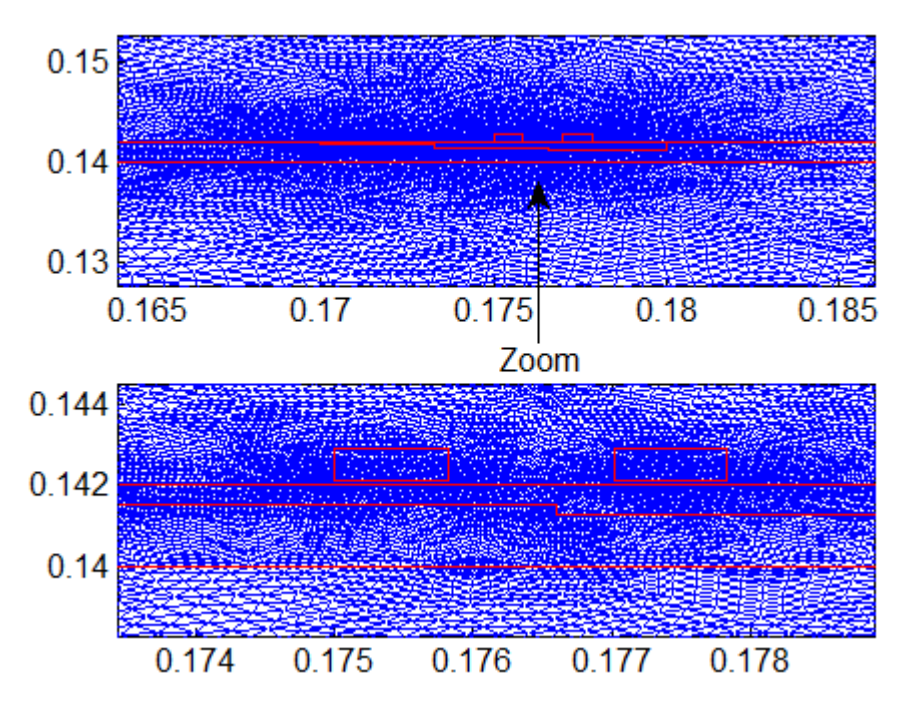

Fig. 4. 10 : Maillage éléments finis du domaine de résolution..

Dans le problème actuel, lorsque le balayage de surface est simulé, le maillage défini est plus concentré autour de la bobine et se déplace avec cette dernière à chaque étape de déplacement, de manière à maintenir en permanence le maillage concentré dans et autour de la bobine.

#### **4.1.3.2 Equations dans les régions non conductrices**

Dans les régions non-conductrices qui sont la région de l'air et la région du défaut, l'équation à résoudre est donnée par :

$$
-\frac{1}{\mu} \left( \frac{\partial^2 A_z}{\partial x^2} + \frac{\partial^2 A_z}{\partial y^2} \right) = 0 \tag{4.7}
$$

# **4.1.3.3 Résultats de la simulation et discussion**

Comme avec le cas sans défaut, on fixe la fréquence du signal d'entrée d'alimentation sur f=10 kHz, et on donne le comportement des lignes iso valeurs de la partie réelle et imaginaire du potentiel vecteur magnétique sur la (Fig. 4.11).

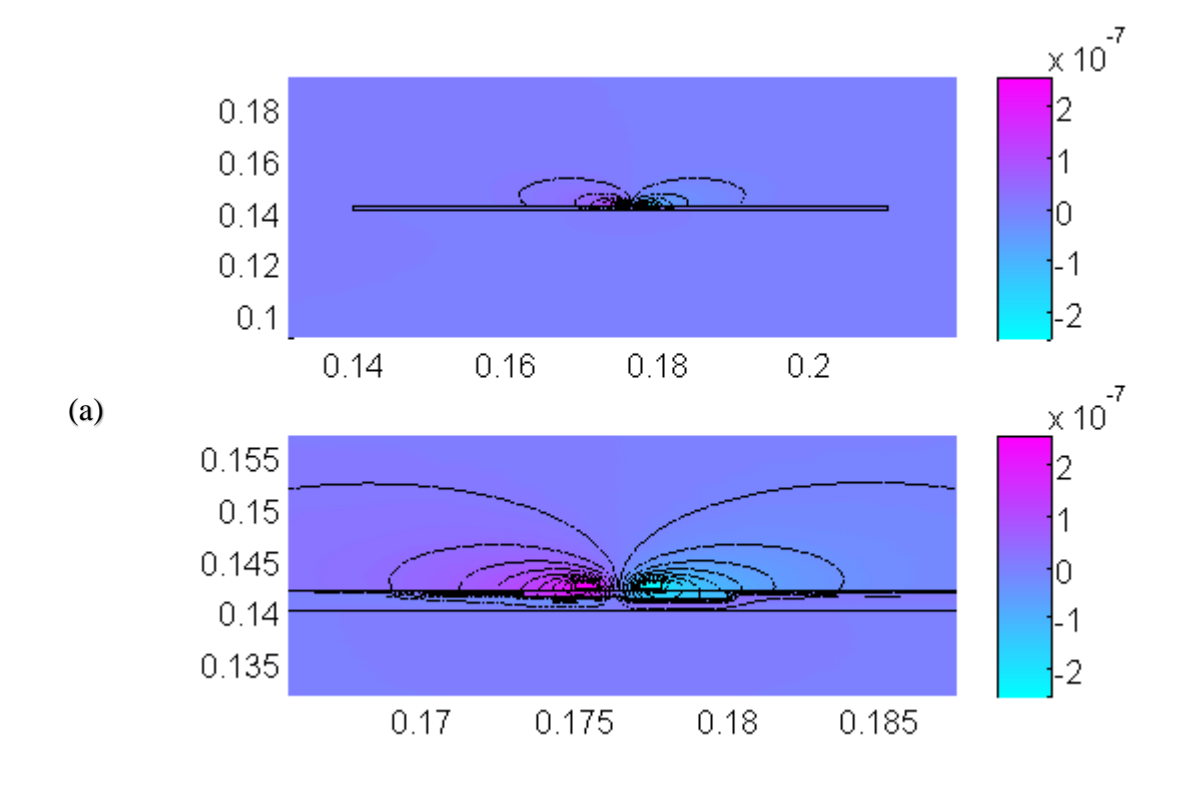

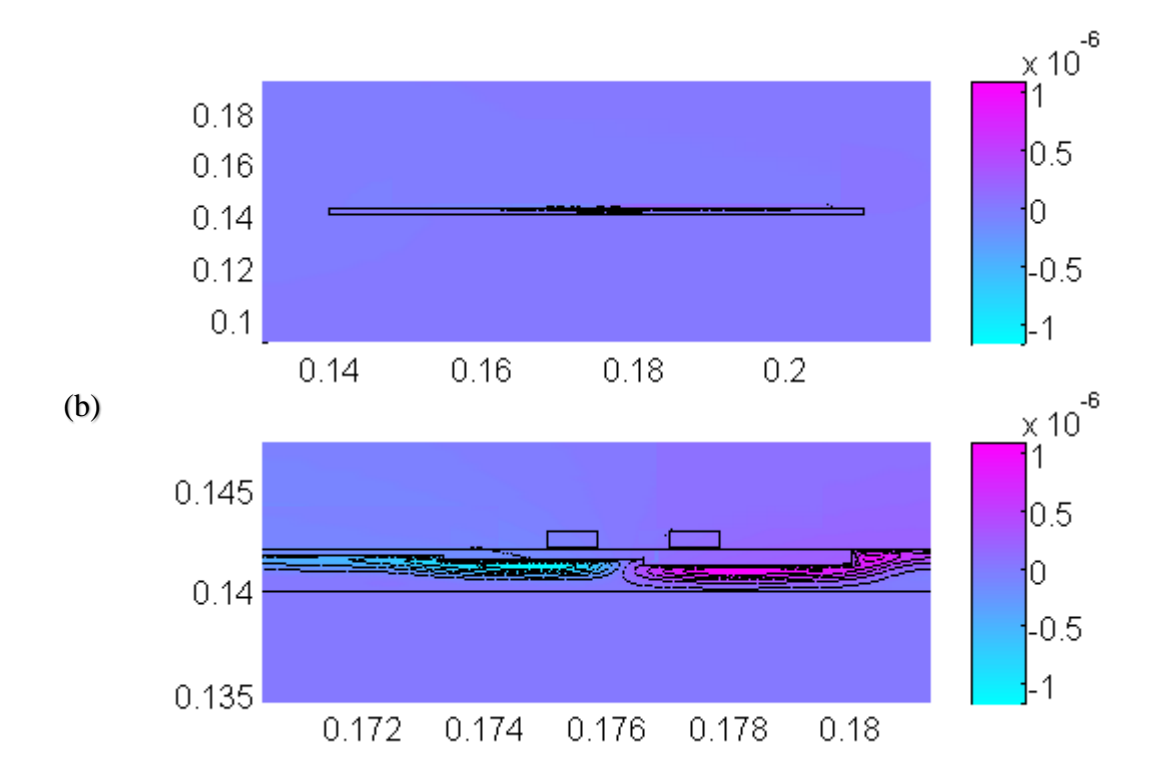

Fig. 4. 11 : Lignes iso valeurs du potentiel vecteur magnétique pour un ferromagnétique en présence de la fissure : (a) partie réelle, (b) partie imaginaire.

Comme le montre la (Fig. 4.11) les défauts sont localisés à la surface de la plaque. Il convient de noter que les modifications de la répartition des champs électromagnétiques causées par la présence d'une entaille se produisent juste localement autour de l'entaille elle-même. Par conséquent, il est prudent de supposer que la distribution du champ aux limites du domaine aérien reste inchangée après l'introduction de la fissure.

Pour l'inspection des différentes plaques avec différentes formes de défauts, nous avons considéré trois formes de fissures surfaciques : une fissure en forme d'escalier, une fissure elliptique, et une autre fissure rectangulaire. Les résultats obtenus pour un matériau amagnétique et un autre ferromagnétique respectivement pour les fréquences de 150 kHz et de 10 kHz, avec un entrefer de 0,1 mm, sont donnés sur les figures (4.12, 4.13, 4.14, 4.15 et 4.16).

Ces figures, représentent la variation des paramètres de l'impédance du capteur (résistance, réactance et module de l'impédance) ainsi que la phase, en fonction de la position du capteur le long d'une fissure. Cette variation due à la présence de la fissure est par définition la différence entre ces paramètres en présence de la fissure et ceux en son absence.

#### • **Fissure en forme d'escalier**

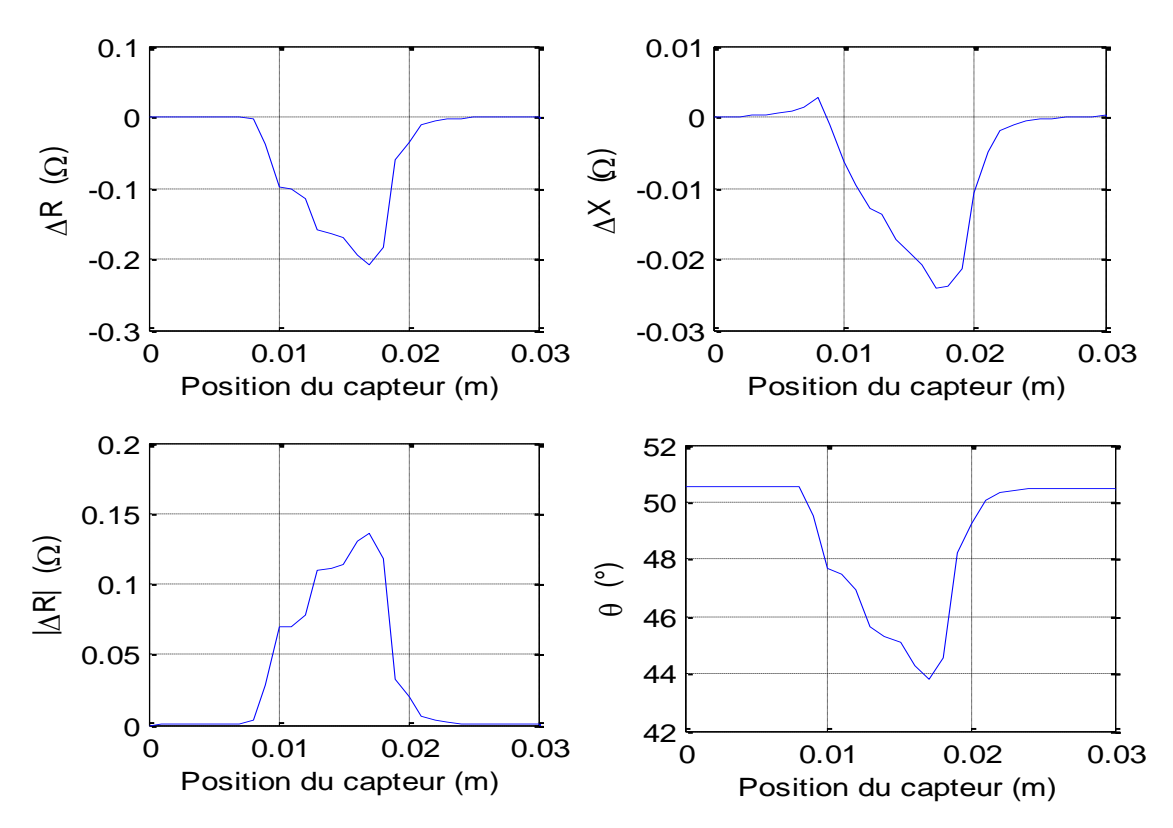

Fig. 4. 12 : Paramètres de l'impédance en fonction de la position du capteur « cas de l'acier ferromagnétique inoxidable AISI 430».

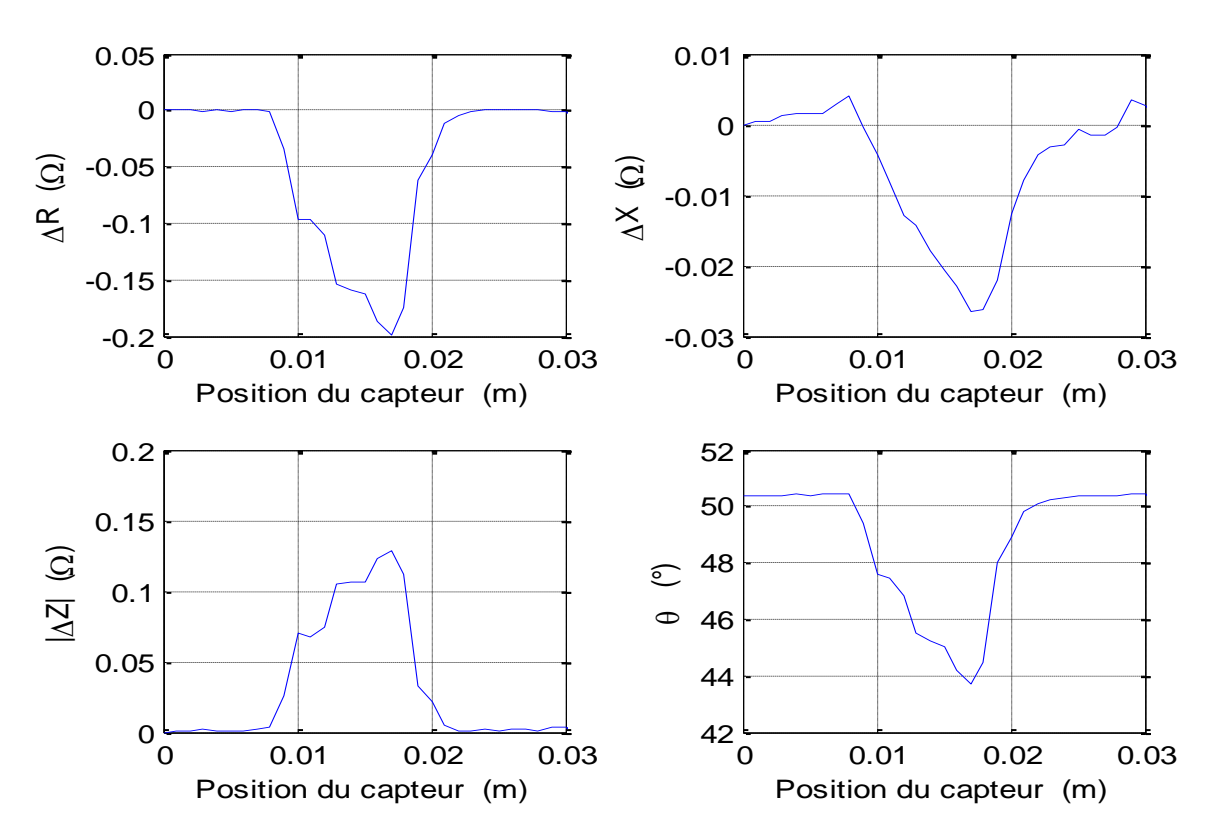

Fig. 4. 13 : Paramètres de l'impédance en fonction de la position du capteur « cas de l'acier ferromagnétique AISI S235 JR».

### • **Fissure elliptique**

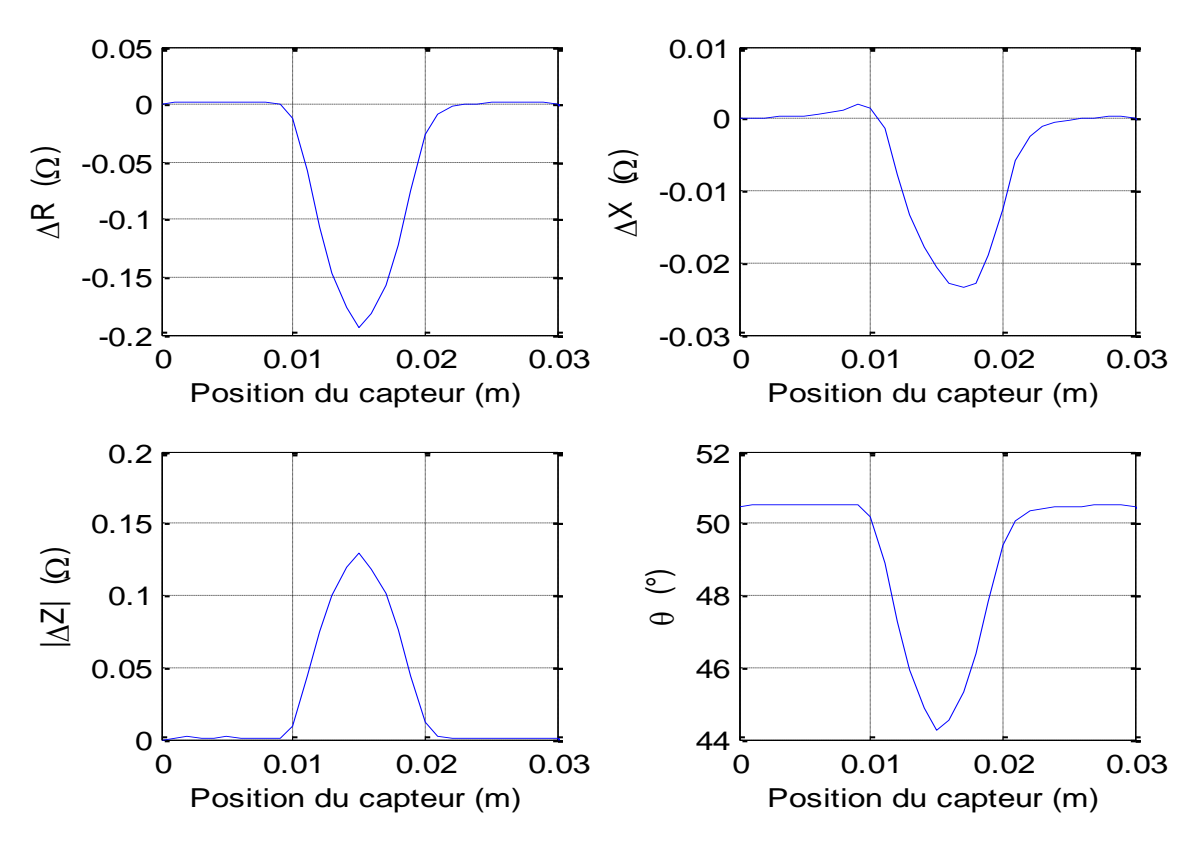

Fig. 4. 14 : Paramètres de l'impédance en fonction de la position du capteur « cas de l'acier ferromagnétique inoxidable, AISI 430».

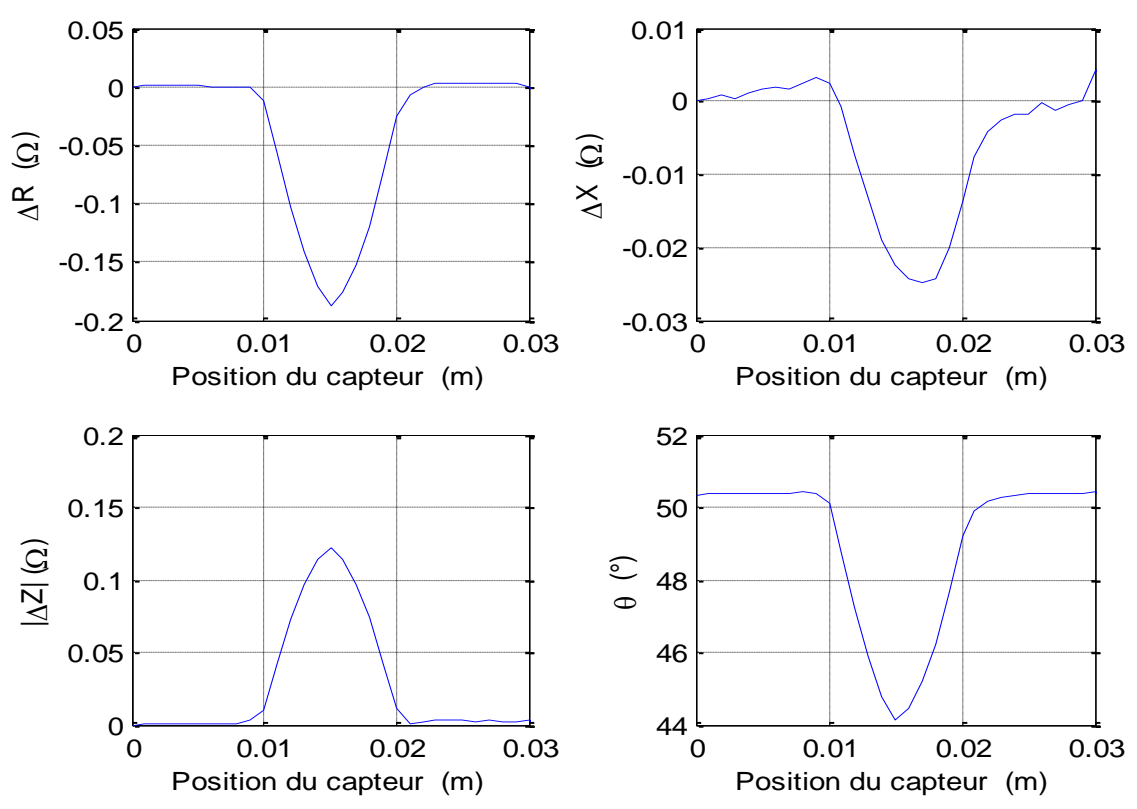

Fig. 4. 15 : Paramètres de l'impédance en fonction de la position du capteur « cas de l'acier ferromagnétique, AISI S235 JR».

#### • **Fissure rectangulaire**

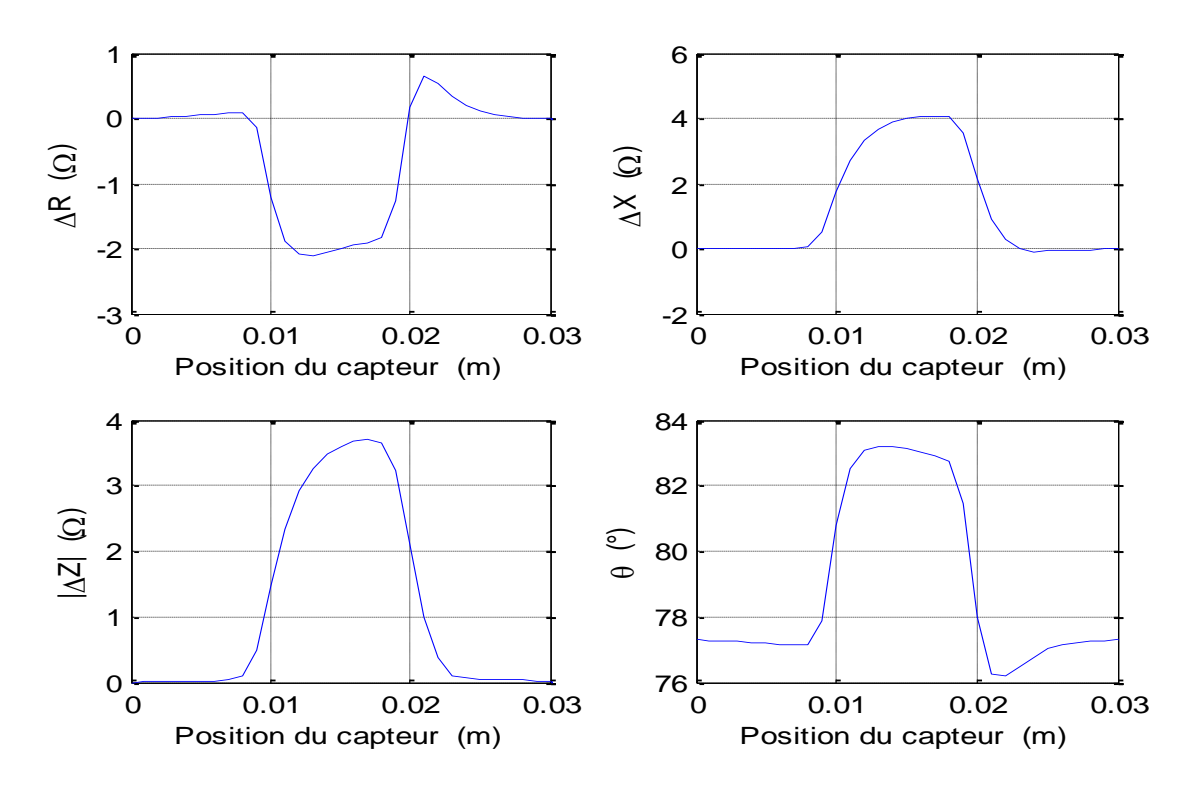

Fig. 4. 16 : Paramètres de l'impédance en fonction de la position du capteur « cas de l'alliage à base de Nikel, Inconel 600».

Qu'il s'agisse d'un matériau ferromagnétique ou d'un matériau amagnétique, la variation de la réactance est dominante devant la variation de la résistance pour les deux fréquences considérées, chose qui n'est pas valable pour d'autre fréquences.

Comme on peut le constater sur les figures (4.12, 4.13, 4.14, 5.15 et 4.16), pour la position du capteur allant de  $(x=0m \text{ à } x=0.009m)$  et de  $(x=0.021m \text{ à } 0.03m)$ , le capteur ne voit pas le défaut à ces positions et par conséquent la variation des paramètres de l'impédance (résistance, réactance, impédance et la phase) est nul.

Quand le capteur arrive dans la zone du défaut (x=0,01m à x=0,02m), les paramètres de l'impédance varient en fonction de la forme et des dimensions de chaque fissure. La variation maximale correspond à la plus grande profondeur.

Nous observons, pour chaque forme de fissure, que la phase suit exactement la variation du module de l'impédance. La phase dans la zone saine (sans défauts) est plus importante que celle dans la zone avec défaut dans le cas d'un matériau ferromagnétique (AISI 430 et AISI S235 JR). Par contre, le contraire est constaté dans le cas d'un matériau amagnétique (Inconel 600) avec un déphasage plus important. Cela est dû à la fréquence (10 kHz pour les matériaux ferromagnétiques et 150 kHz pour les matériaux amagnétiques).

Les résultats de simulation obtenus dans le cas d'un défaut simple (forme rectangulaire) Fig. 4.8, en considérant une perméabilité magnétique relative de la plaque  $\mu_r = 1.2$  et une valeur de conductivité électrique de 1 Ms / m, sont donnés en termes de variation d'impédance  $(Z_0 -$ Zd) par rapport à la position du capteur pour différentes valeurs de fréquence (1,4 kHz, 1,5 kHz et 1,6 kHz), Fig. 4.17, et pour différentes valeurs de lift-off, Fig. 4.18.

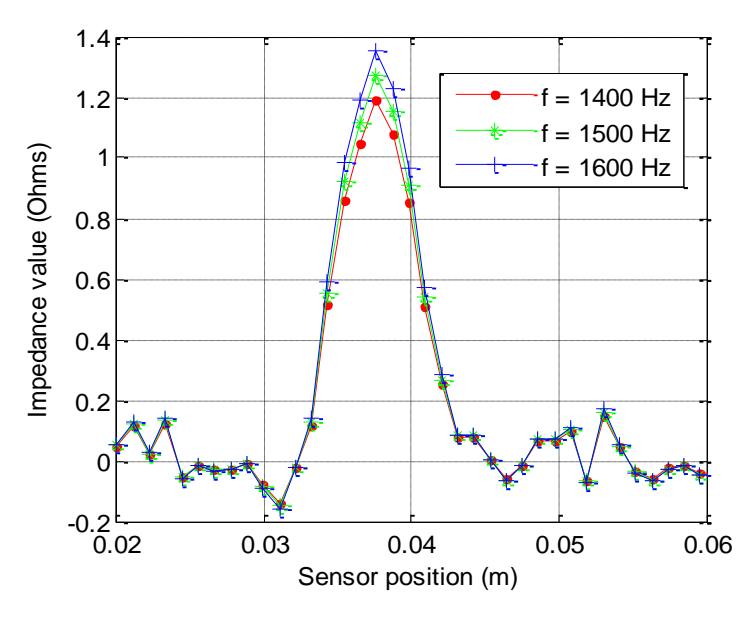

Fig. 4. 17 : Variation de l'impédance en fonction de la position du capteur à basse fréquence.

La variation de l'impédance en fonction de la position du capteur reflète la variation de la distribution des propriétés dans un échantillon test en présence de défauts. L'impédance change en fonction de la position du capteur pour différentes valeurs du Lift-off, pour une fréquence d'alimentation du capteur de 1,5 kHz comme illustré sur la (Fig. 4.18).

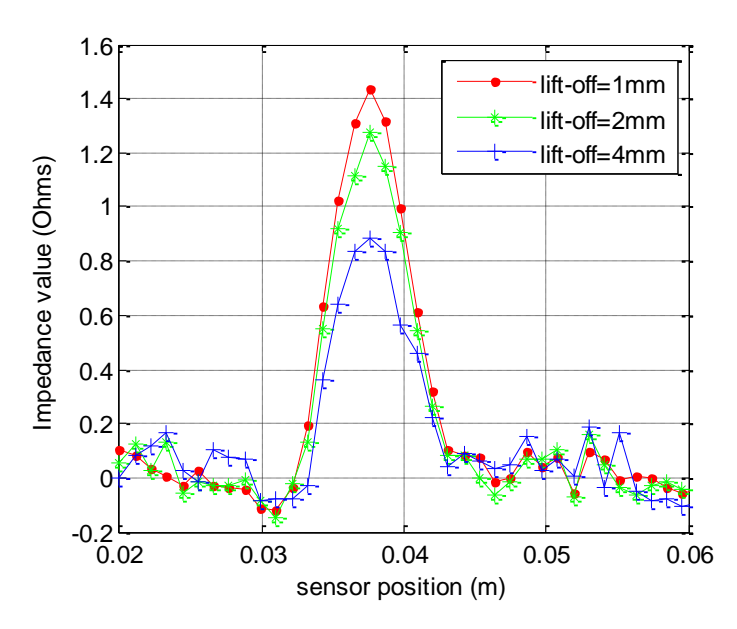

Fig. 4. 18 : Variation de l'impédance en fonction de la position du capteur pour différentes valeurs du Lift-off.

Le lit-off décrit la distance entre le capteur et la plaque. En modifiant le Lift-off, le couplage magnétique entre le capteur et la plaque diminue et l'influence de la plaque sur le capteur devient moins importante.

La figure 4.19, donne la variation de l'impédance pour les valeurs de conductivité électrique allant de 1 à 4 Ms / m. Lorsque la conductivité de la plaque augmente, les courants de fissure deviennent plus importants.

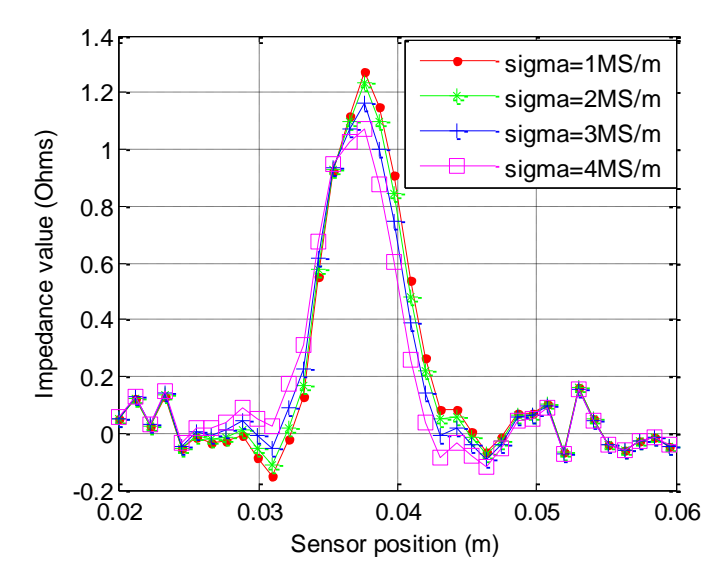

Fig. 4. 19 : Variation de l'impédance en fonction de la position du capteur pour différentes valeurs de la conductivité électrique.

La figure 4.20 donne la variation de l'impédance pour différentes valeurs de perméabilité magnétique relative (1,2 à 100) avec une fréquence de 1,5 kHz et une conductivité électrique de la plaque de 1 Ms / m.

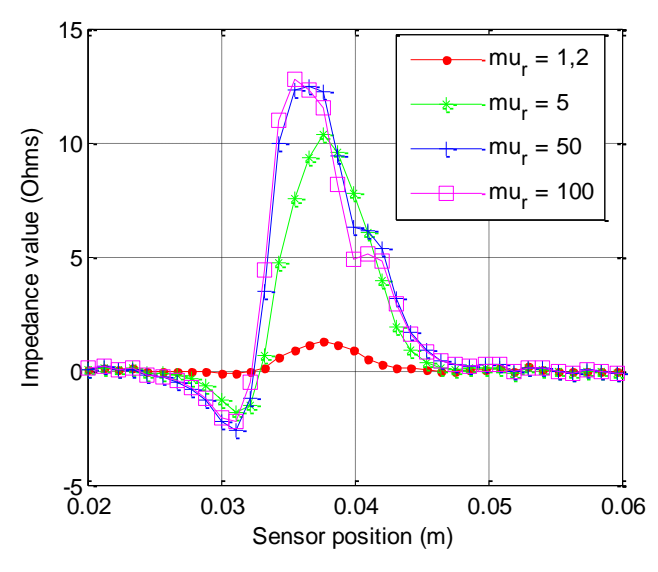

Fig. 4. 20 : Variation de l'impédance en fonction de la position du capteur pour différentes valeurs de la perméabilité magnétique relative.

Nous observons, sur la (Fig. 4.20), que l'augmentation de la perméabilité magnétique relative de la plaque à tester  $(\mu_r)$ , perturbe les mesures et affecte la détection correcte du défaut à très basse fréquence.

#### **4.2. Résultats expérimentaux**

Pour commencer, on mesure la variation des paramètres de l'impédance d'une plaque sans fissure  $(R_0, X_0, Z_0)$ , puis après on mesure ces paramètres pour une plaque avec une fissure  $(R, R_0, Z_0)$ X, Z). Les mesures ont été effectuées pour un Lift-off de 0,1 mm au-dessus de la surface de la plaque, un courant d'alimentation de la bobine de 8 mA, et différentes valeurs de la fréquence.

Les réglages de l'analyseur d'impédance (courant d'alimentation, fréquence) sont les mêmes que ceux utilisés en simulation et restent inchangés pour toutes les mesures et jusqu'à la fin des tests.

# **4.2.1. Matériaux sans défauts**

En l'absence de défauts, la bobine est positionnée au centre de la plaque. Les mesures ont été effectuées pour une plage de fréquences allant de 100 Hz à 150 kHz et les différents plans d'impédance sont récupérés en présence de différents matériaux.

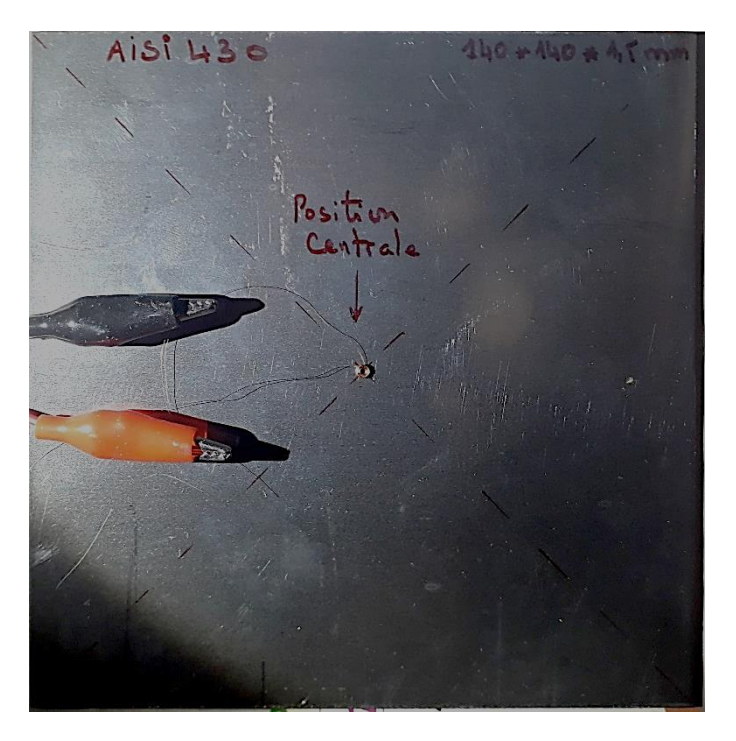

Fig. 4. 21 : Mesure des paramètres de la bobine centrée sur une plaque saine (sans fissure). Les résultats obtenus pour un lift-off de 0,1 mm, sont donnés sur la (Fig. 4.22).

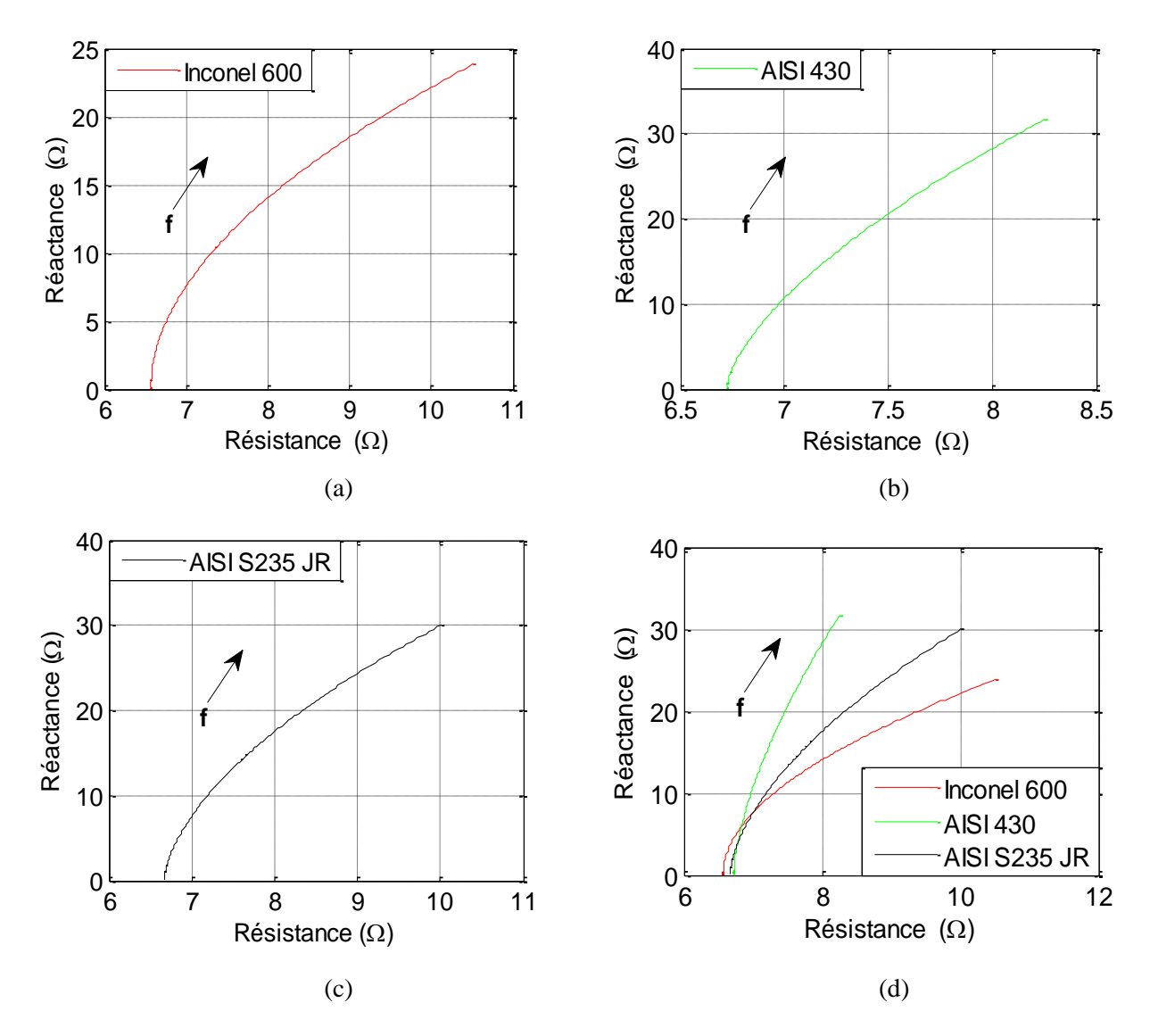

Fig. 4. 22 : Plan d'impédance en mode fréquentiel. (a) amagnétique , (b) et (c) ferromagnétique, (d) Comparaison.

Nous observons Sur la (Fig. 4. 22), que le comportement des plans d'impédances est similaire à celui obtenu par éléments finis. Les paramètres de l'impédance du capteur sont aussi d'autant plus important que la fréquence est élevée.

Nous constatons aussi que l'impédance initiale est purement résistive (X=0). A cet effet, le décallage des courbes pour cette position peut s'expliquer par le fait que la f-é-m induite dans la bobine, par le courant de la bobine et par les courants de Foucault présents dans le conducteur soit nulle. C'est-à-dire que le flux de B à travers la bobine est nul.

# **4.2.2. Matériaux avec défauts**

En présence de défaut, l'impédance est mesurée pour différents emplacements de la bobine, en partant de  $x = -10$  mm jusqu'à  $x = 10$  mm avec un pas de 1 mm dans la direction de la fissure (Fig. 4.23).

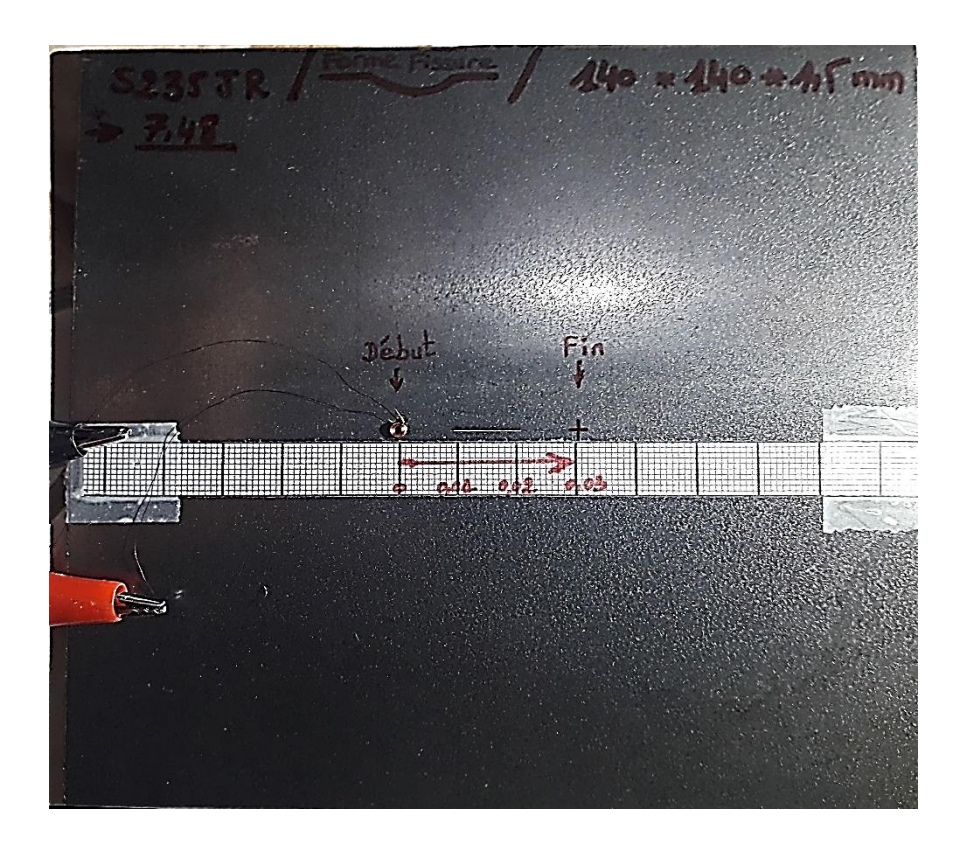

Fig. 4. 23 : Mesure des paramètres de l'impédance de la bobine le long de l'axe de la fissure.

Les réglages de l'analyseur d'impédance (courant d'alimentation, fréquence) sont les mêmes que ceux utilisés en simulation et restent inchangés pour toutes les mesures et jusqu'à la fin des tests. Le Lift-off est toujours maintenu à 0,1 mm

Les résultats mesurés pour les trois types de matériaux avec leurs fissures correspondantes sont présentés ci- après :

#### • **Fissure en forme d'escalier**

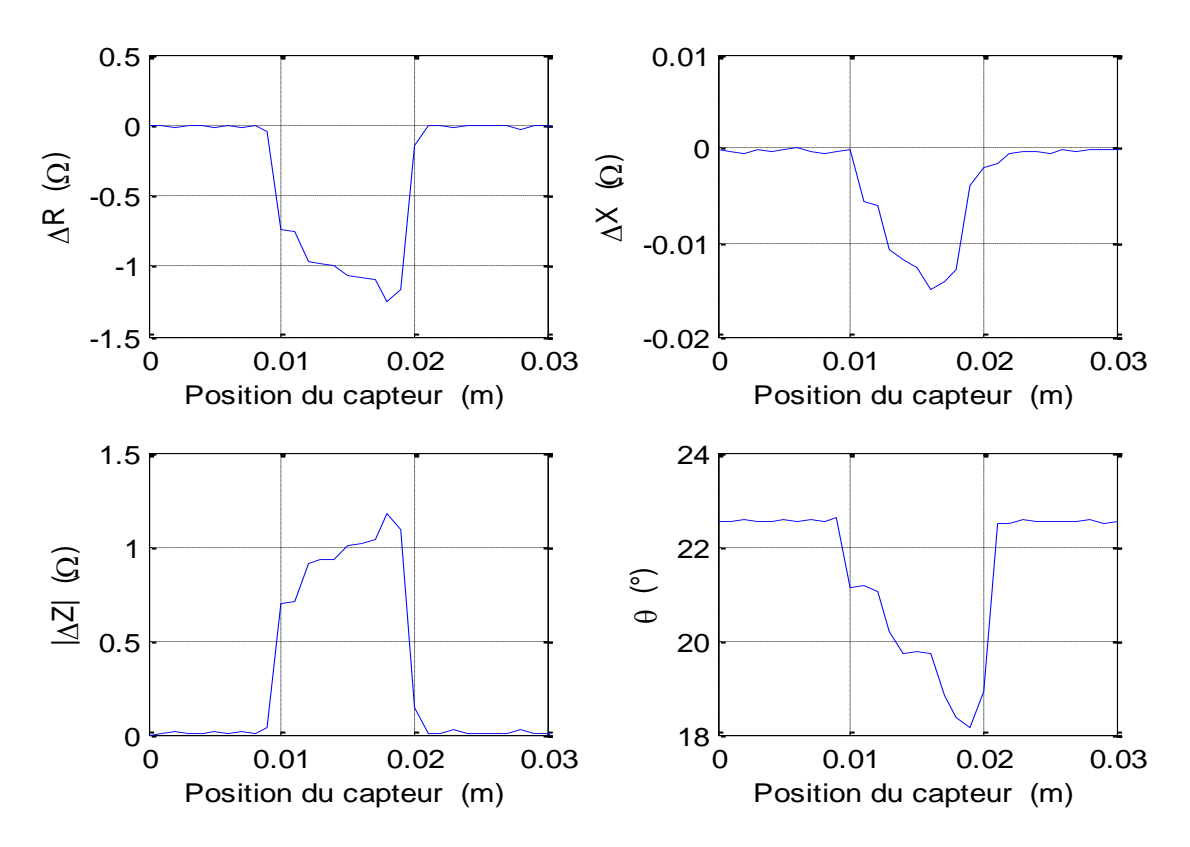

Fig. 4. 24 : Paramètres de l'impédance en fonction de la position du capteur « cas de l'acier ferromagnétique, AISI 430 ».

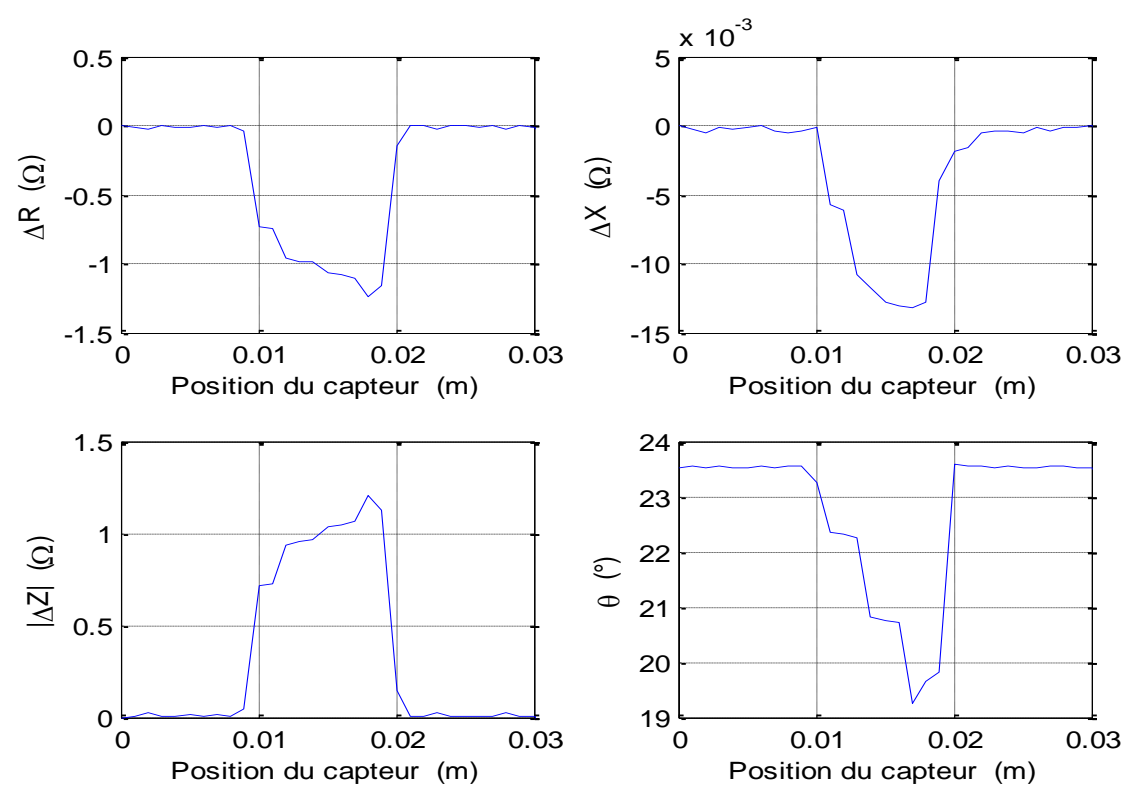

Fig. 4. 25 : Paramètres de l'impédance en fonction de la position du capteur « cas de l'acier ferromagnétique, AISI S235 JR ».
## • **Fissure elliptique**

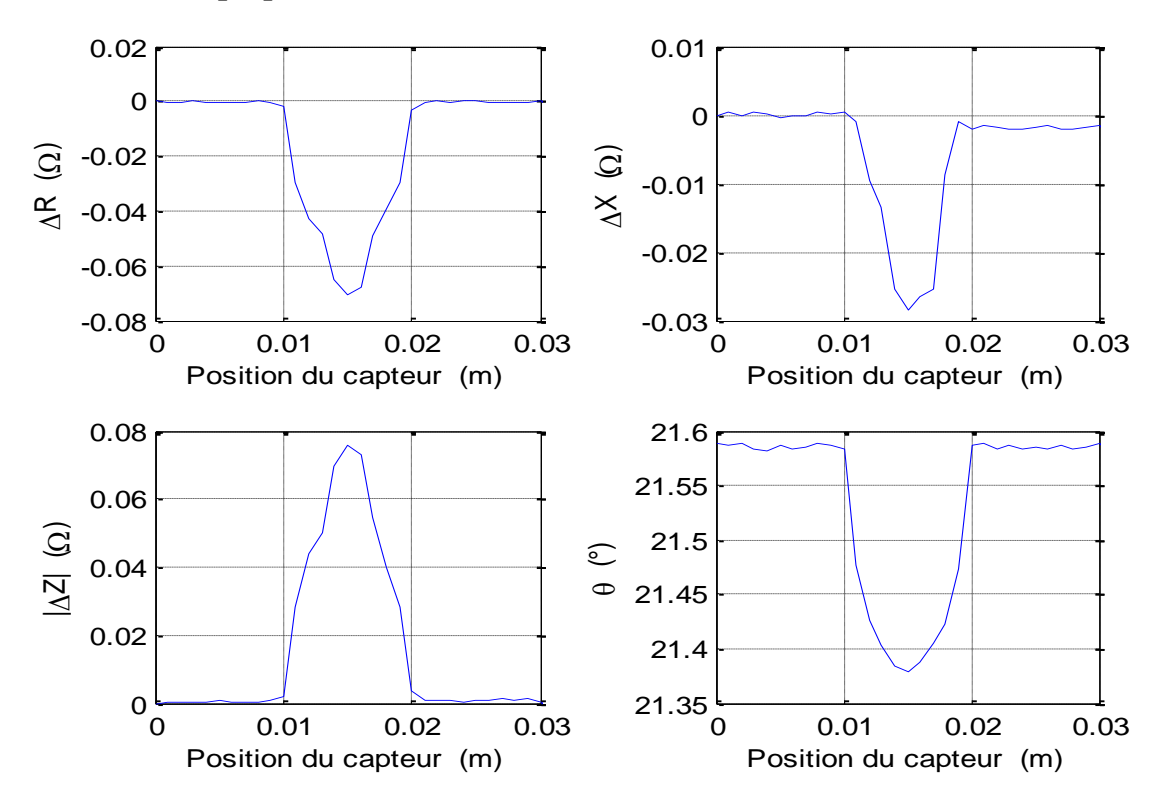

Fig. 4. 26 : Paramètres de l'impédance en fonction de la position du capteur « cas de l'acier ferromagnétique, AISI 430 ».

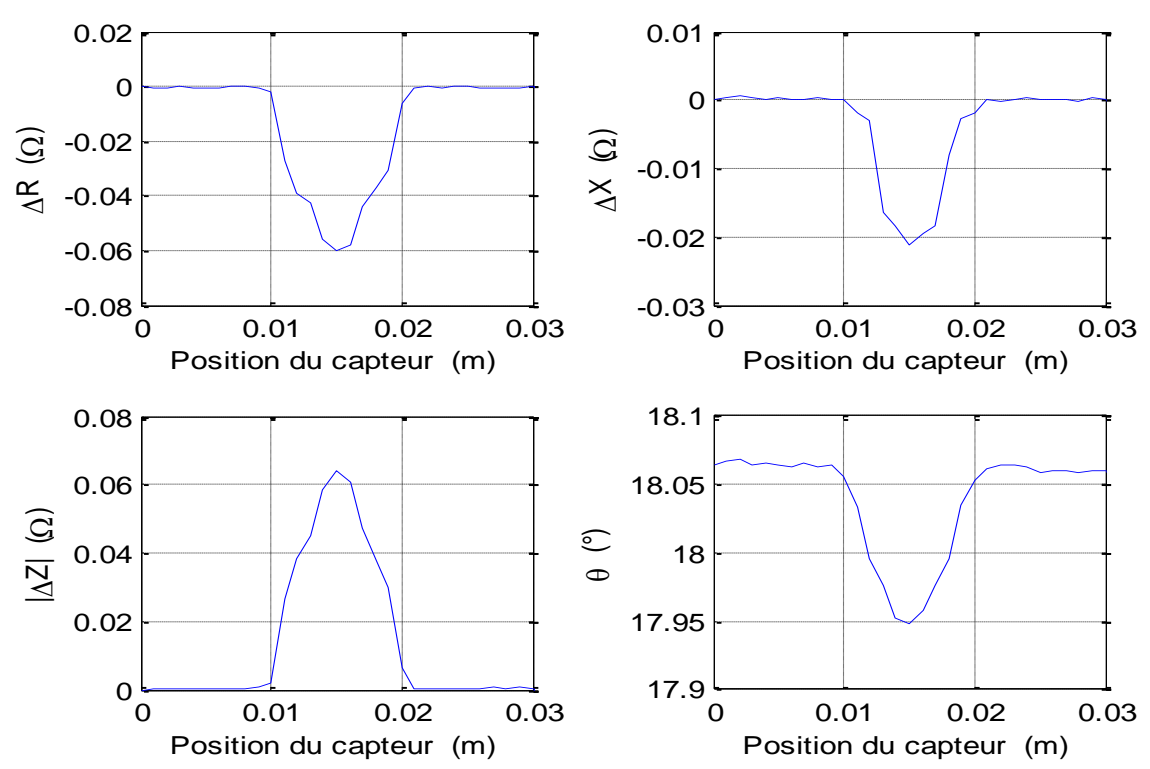

Fig. 4. 27 : Paramètres de l'impédance en fonction de la position du capteur « cas de l'acier ferromagnétique, AISI S235 JR ».

## • **Fissure rectangulaire**

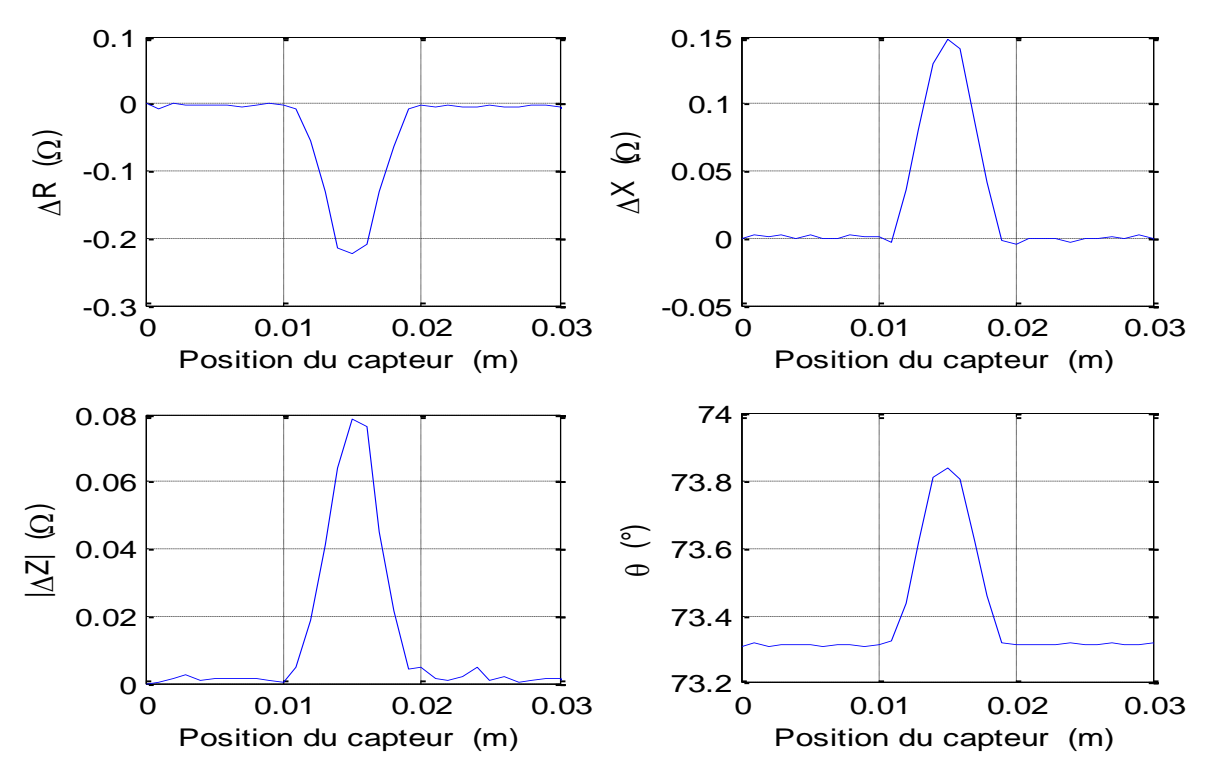

Fig. 4. 28 : Paramètres de l'impédance en fonction de la position du capteur « cas de l'alliage à base de Nikel, Inconel 600».

Les valeurs mesurées concernant les paramètres de l'impédance du capteur, due à la présence de la fissure ( $R_d$ ,  $X_d$ , mod $Z_d$  et  $\varphi_d$ ), et en l'absence de la fissure ( $R$ ,  $X$ , mod $Z$  et  $\varphi$ ) sont données dans le tableau ci-aprés :

|                                       | <b>AISI 430</b> | <b>AISI S235 JR</b> | Inconel 600 |
|---------------------------------------|-----------------|---------------------|-------------|
| $R_d$ ( $\Omega$ )                    | 6,637542        | 6,637542            | 7,674616    |
| $\bf{R}$<br>$(\Omega)$                | 6,707895        | 6,697895            | 7,897051    |
| $X_d$ ( $\Omega$ )                    | 2,175088        | 2,167099            | 26,484359   |
| $\mathbf{X}$<br>$(\Omega)$            | 2,203428        | 2,188417            | 26,336970   |
| $\operatorname{mod} Z_d$ ( $\Omega$ ) | 6,984838        | 6,982355            | 27,573919   |
| modZ<br>$(\Omega)$                    | 7,065205        | 7,046344            | 27,495443   |
| $(^\circ)$<br>$\phi$ d                | 21,378969       | 17,948720           | 73,839512   |
| $(^\circ)$<br>φ                       | 21,589070       | 18,064850           | 73,308819   |

Tableau. 4. 1 : Paramètres de l'impédance dus à la présence d'un matériau, avec et sans fissures.

Le tableau (4.1) montre que, dans le cas ou le matériau à controler est ferromagnétique (AISI 430 et AISI S235 JR), les paramètres de l'impédance du capteur dans la zone saine (sans fissure) sont plus important que ceux dans la zone avec fissure. Dans le cas ou le matériau est amagnétique (Inconel 600), nous observons le meme comportement pour la résistance, mais le contraire est constaté pour la réactance et par conséquant, le module et la phase de l'impédance dans la zone saine (sans fissures) est moins importante que ceux dans la zone de la fissure.

La différence en terme de valeurs entre ces matériaux (ferromagnétiques et amagnétique), serait due à la fréquence d'excitation ainsi qu'aux propriétés physiques de ces matériaux (perméabilité magnétique relative et conductivité électrique).

### **4.3. Confrontation des résultats de simulations aux résultats de l'expérimentation**

Pour valider les modèles simulés, nous commençons d'abord par une comparaison des résultats de simulations avec ceux de l'expérimentation dans le cas des pièces saines et ensuite ceux des plaques contenant des micros fissures surfaciques de formes différentes. Les mesures expérimentales ont été acquises par un analyseur d'impédances (Agilent 4294A).

Les résultats obtenus pour les deux types de matériaux (ferromagnétique et nonferromagnétique) sont présentés à la Fig. 4.29, en termes de variation du module de l'impédance (mod (Z)), par rapport à différentes valeurs de la fréquence, lorsque les plaques sont saines.

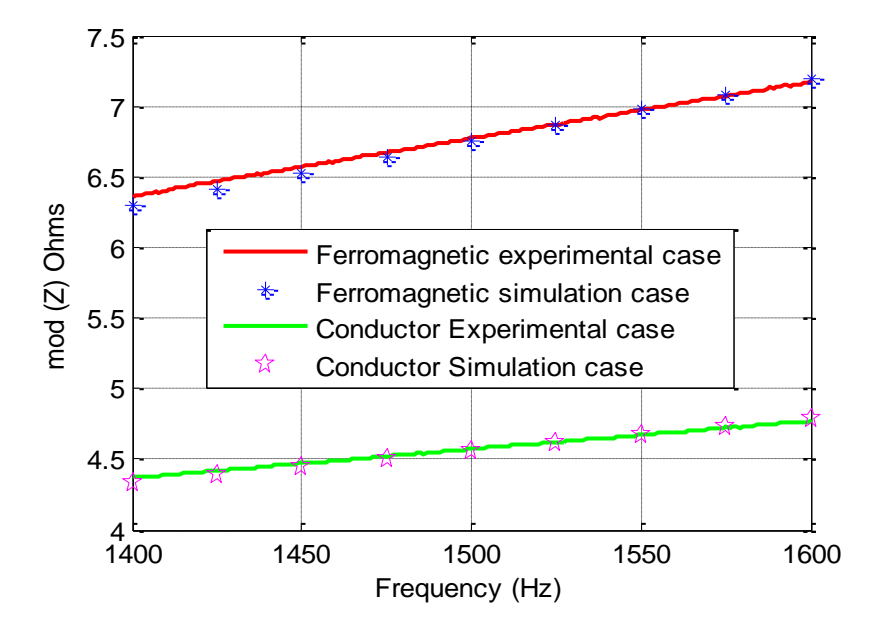

Fig. 4. 29 : Comparaison entre les valeurs mesurés et simulés pour un matériau ferromagnétique et un autre amagnétique, cas des plaques sans défauts.

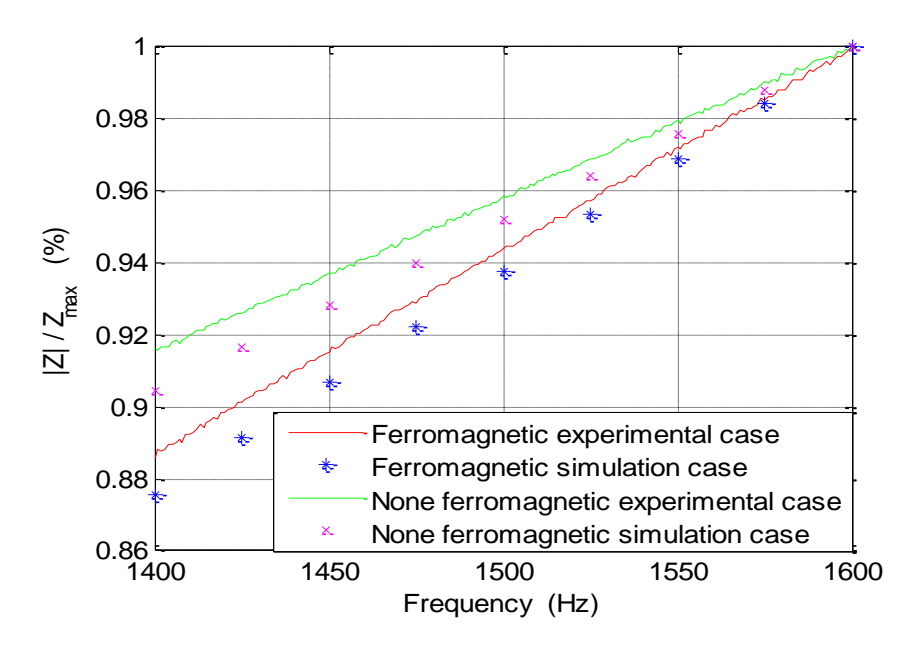

Fig. 4. 30 : Variation de l'impédance en fonction de la fréquence en valeur relative pour un matériau ferromagnétique et un autre amagnétique, cas des plaques sans défauts.

La figure 4.30 présente les résultats représentant la variation de l'impédance en valeur relative d'un matériau ferromagnétique et non ferromagnétique.

Pour une fréquence de 10 kHz, nous exposons les résultats relatifs à la détection des différentes formes de fissures sur les figures (Fig. 4.31, 4.32, 4.33, 4.34, et 4.35). Ces figures représentent la variation du module de l'impédance en fonction de la position du capteur le long de chaque fissure. Les informations extraites sont fournies en termes de rapport des valeurs relatives des impédances.

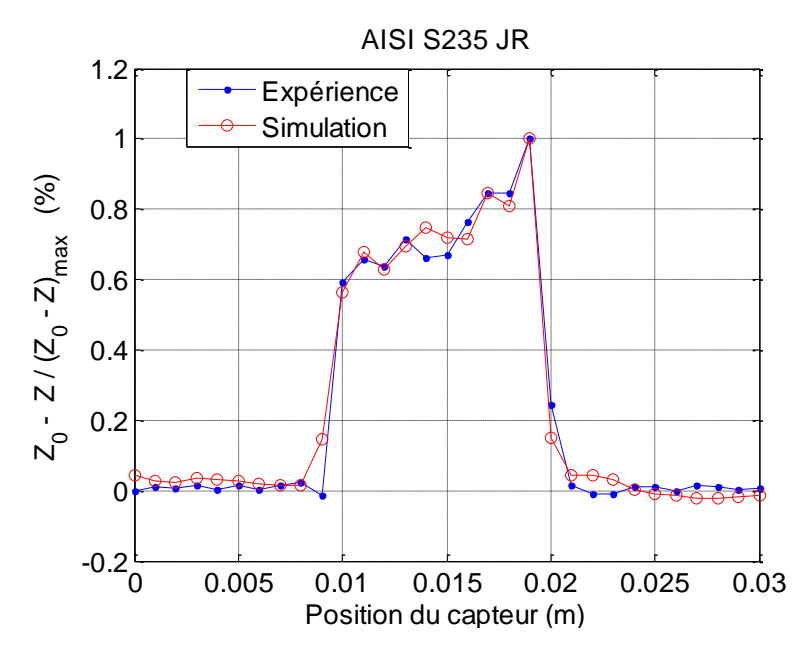

Fig. 4. 31 : Comparaison entre les valeurs mesurés et simulés pour une fissure en forme d'escalier, « acier ferromagnétique ».

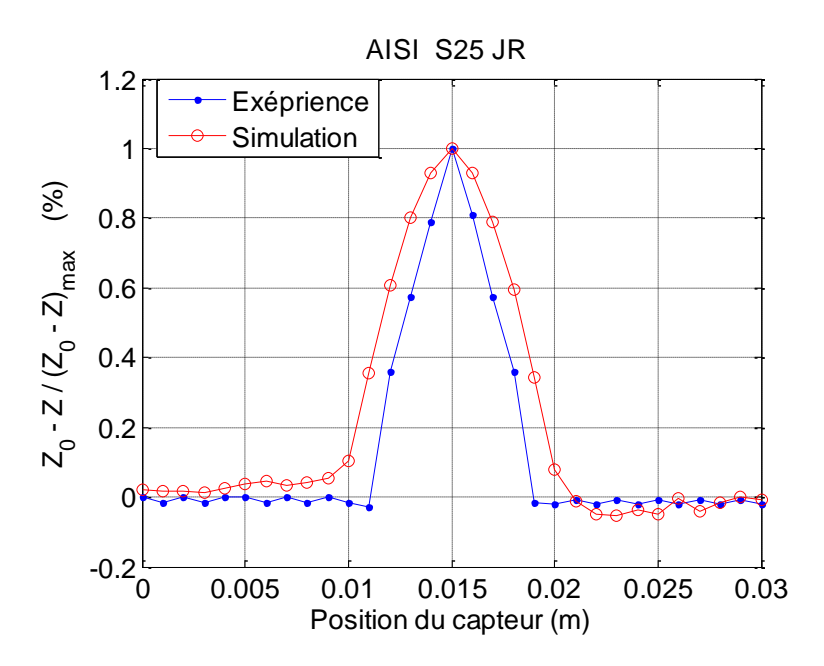

Fig. 4. 32 : Comparaison entre les valeurs mesurés et simulés pour une fissure elliptique ; « acier ferromagnétique ».

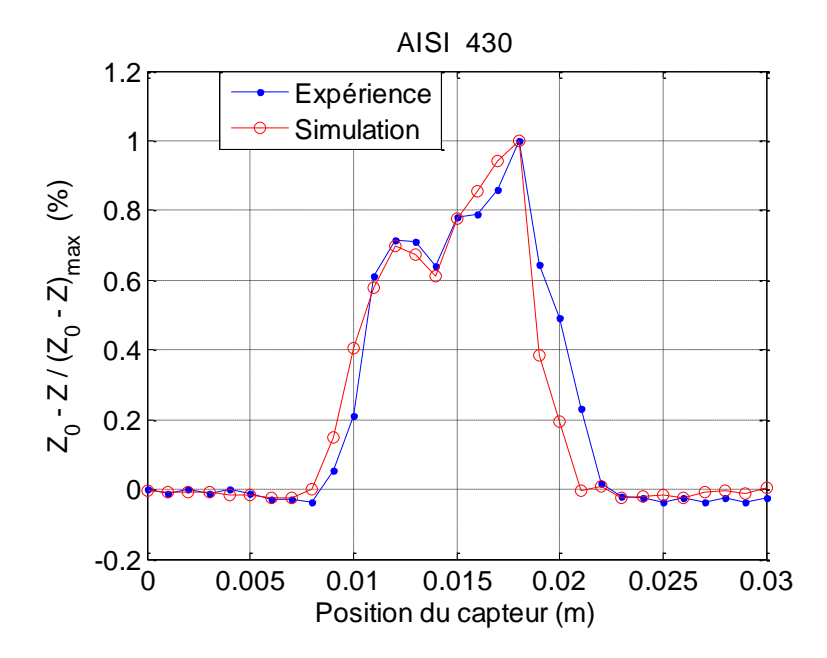

Fig. 4. 33 : Comparaison entre les valeurs mesurés et simulés pour une fissure en forme d'escalier, « acier inoxydable ferromagnétique ».

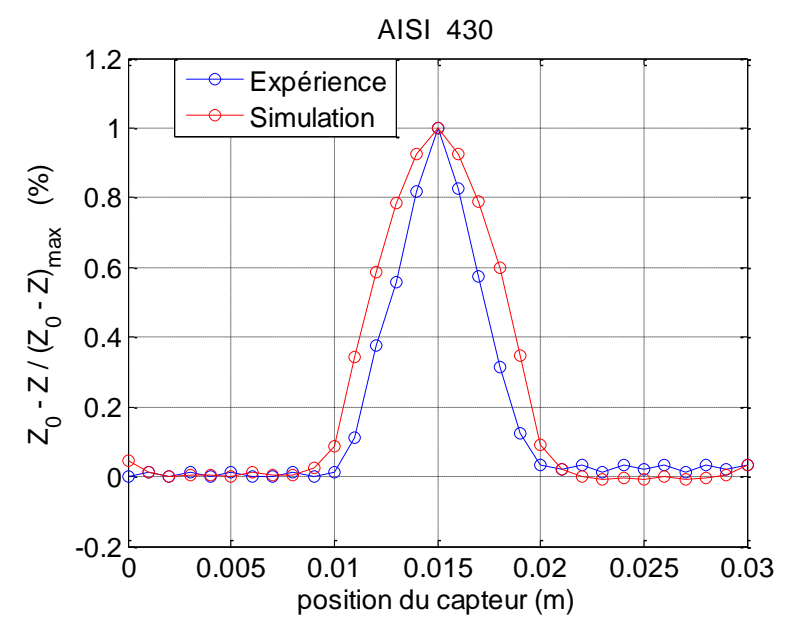

Fig. 4. 34 : Comparaison entre les valeurs mesurés et simulés pour une fissure elliptique, « acier inoxydable ferromagnétique ».

Nous observons que, pour les fissures réalisées sur les plaques ferromagnétiques, l'impédance du capteur en présence d'une plaque saine est dominante devant celle en présence de la fissure. Le contraire est constaté lorsqu'il s'agit d'une plaque non ferromagnétique (Fig. 4.34 et Fig. 4.35).

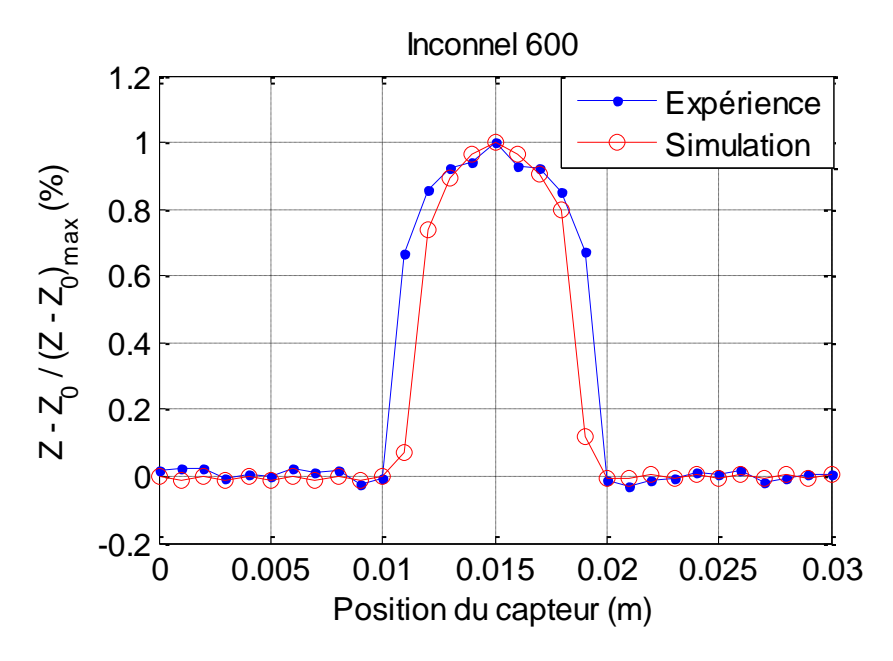

Fig. 4. 35 : Comparaison entre les valeurs mesurés et simulés pour un défaut rectangulaire, « amagnétique ».

La comparaison des résultats montre une bonne correspondance, avec un écart très faible entre les deux courbes. Sachant que le déplacement du capteur a été effectué manuellement, le décalage des graphiques résulterait du manque de précision lors du déplacement et lors de l'usinage des fissures.

### **4.4. Résolution du problème inverse avec la méthode des réseaux de neurones artificiels**

Pour ce travail, l'objectif de cette technique est d'utiliser l'impédance de la sonde en tant qu'entrée dans le réseau neuronal pour identifier et évaluer la forme de la fissure vers la sortie du réseau neuronal. En ce qui concerne le choix du modèle de réseau neuronal (structure du réseau et réglage des paramètres internes), étape importante du processus d'inversion ; un PMC perceptron multi couches a été utilisé pour sa capacité intrinsèque à effectuer des tâches très complexes dans un temps très court. Ce choix a également été retrouvé dans la majorité de la littérature scientifique traitant du problème.

Le réseau introduit est un perceptron multicouches appelé « Feed-forward ». Un réseau statique à deux couches, une couche cachée de 20 neurones avec une fonction d'activation tangente sigmoïde et une couche de sortie d'un seul neurone avec une fonction d'activation linéaire (Fig. 4. 36). Comme dans la plupart des applications présentées dans la littérature, la taille de la couche cachée doit être déterminée de manière heuristique [7].

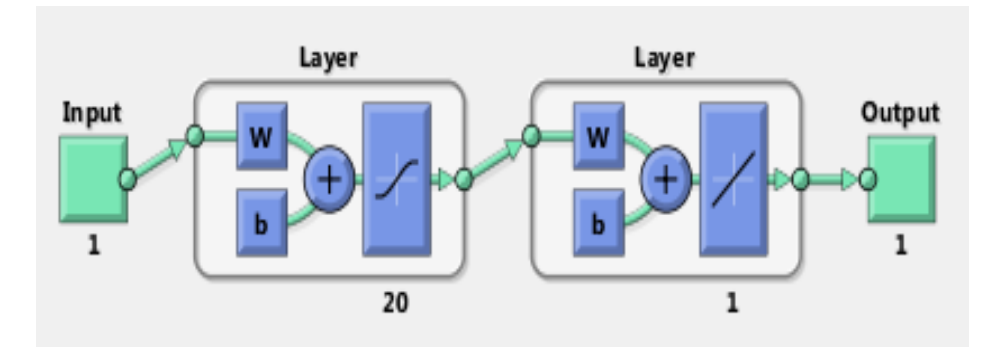

Fig. 4. 36 : Architecture du réseau de neurones artificiel utilisé.

Pour son apprentissage, nous avons utilisé l'algorithme de Levenberg-Marquardt, qui est une approximation de la méthode de Newton. Si une fonction V (x) doit être minimisée par rapport au vecteur de paramètre x, la méthode de Newton serait alors [8]:

$$
\Delta \underline{x} = -\left[\nabla^2 V(\underline{x})\right]^{-1} \nabla V(\underline{x}) \tag{4.8}
$$

 $\Delta$ vec :  $\nabla^2 V(\underline{x})$  – matrice Hesienne,  $\nabla V(\underline{x})$  – gradient.

La méthodologie à adopter pour l'identification des caractéristiques de défauts au moyen d'un réseau de neurones sur la base des essais non destructifs sont indiquées ci-dessous :

- 1) Préparer un ensemble de données pour le réseau neuronal à partir de tests non destructifs.
- 2) Développez le réseau de neurones à l'aide de MATLAB (choisir une structure, le nombre d'entrées, le nombre de sorties et le nombre de couches, puis sélectionner les fonctions de transfert et un algorithme d'apprentissage).
- 3) Validation des résultats par rapport à la grandeur réelle.

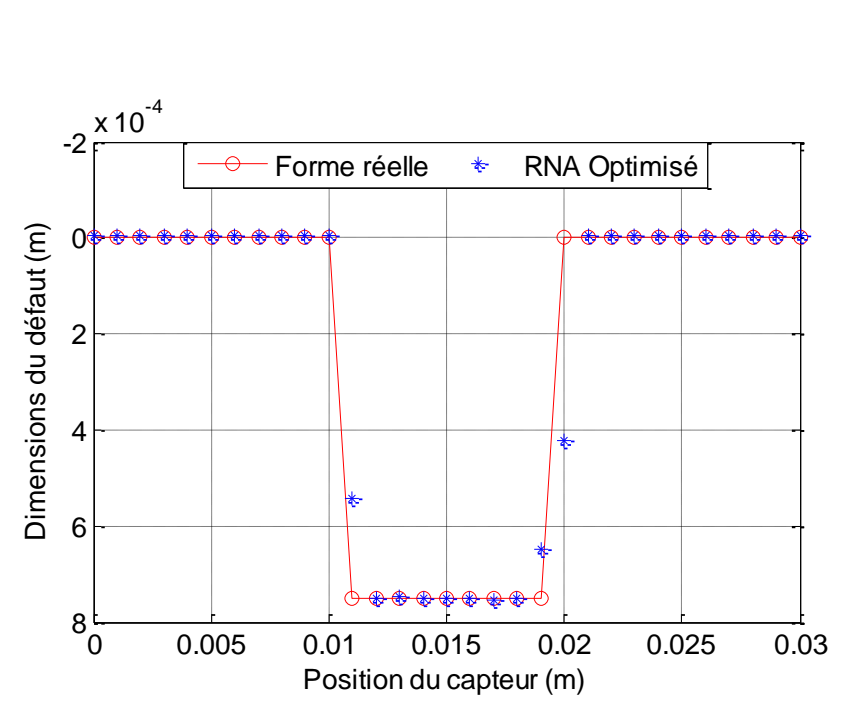

Fig. 4. 37 : Reconstruction de la fissure rectangulaire.

Pour ce cas, le temps de résolution est de 3 secondes, le critère d'arrêt est constitué d'un nombre maximal égal à 1000 iterations, d'un gradient d'erreur minimal égal à 10-12 et d'une erreur quadratique moyenne minimale égale à 10<sup>-7</sup>.

Pour tester la robustesse du réseau, nous avons essayé de reconstruire avec le même réseau d'autre forme de fissures (succession de défauts, escalier et elliptique). Le résultat de la sortie du réseau de neurones est donné sur la (Fig. 4.38, Fig. 4,39 et Fig. 4,40 ).

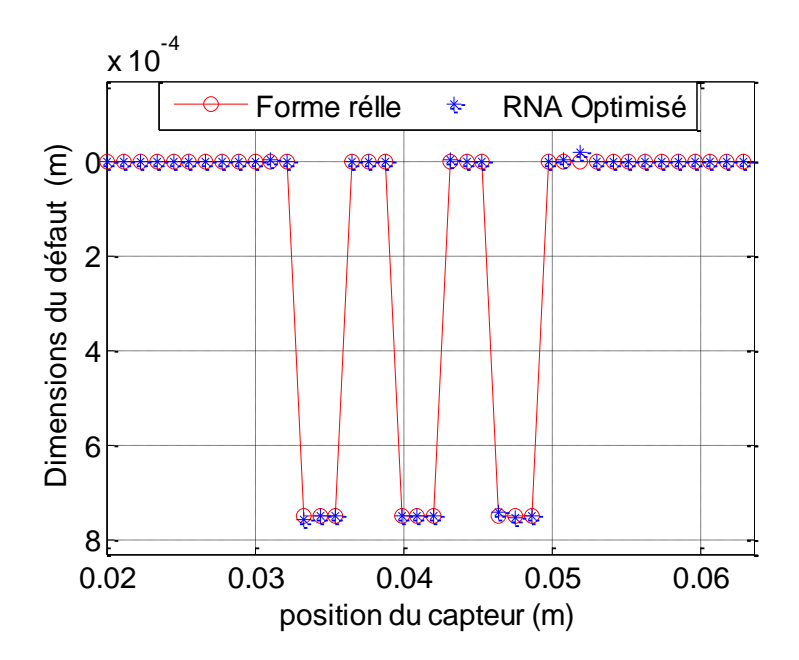

Fig. 4. 38 : Reconstruction d'une série de fissures rectangulaires.

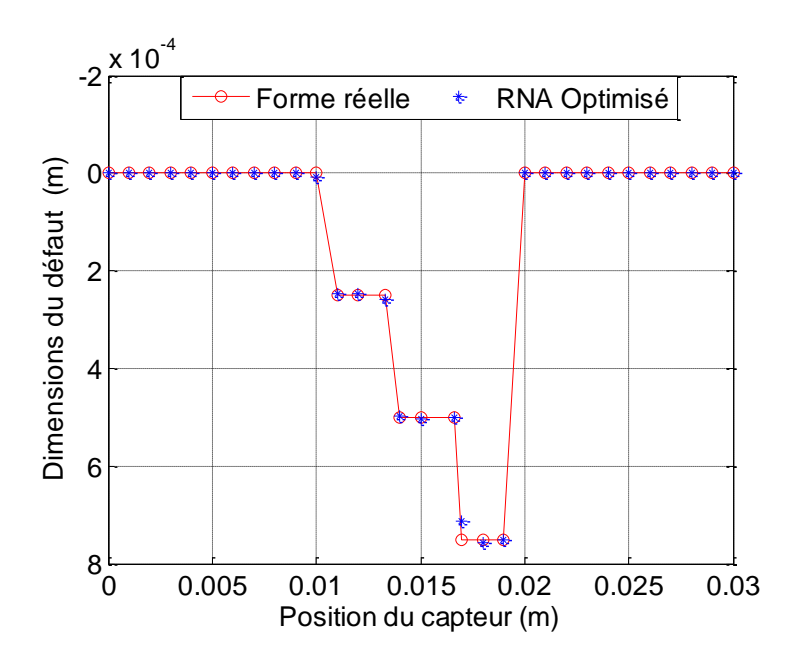

Fig. 4. 39 : Reconstitution de la fissure en forme d'escalier.

Pour ces deux cas, le temps de résolution est de 8 secondes, le critère d'arrêt est constitué d'un nombre maximal égal à 1000 itérations, d'un gradient d'erreur minimal égal à 10-12 et d'une erreur quadratique moyenne minimale égale à  $10^{-10}$ .

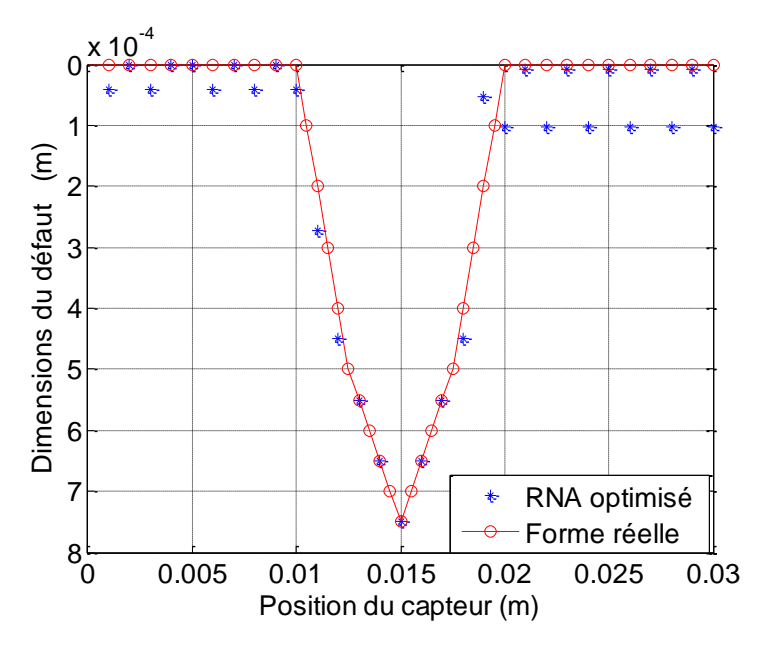

Fig. 4. 40 : Reconstitution de la fissure elliptique.

Dans ce cas, le temps de résolution est de 10 secondes, le critère d'arrêt consiste en un nombre maximal égal à 1 000 itérations, un gradient d'erreur minimal égal à 10-12 et une erreur quadratique moyenne minimale égale à  $10^{-11}$ .

La fréquence d'exécution du processeur est de 2,16 GHz avec 2 Go de RAM et la précision des données est de 32 bits

# **4.5. Résumé et conclusions**

La première partie de ce chapitre présente une étude basée sur un système d'une sonde absolue et d'une plaque conductrice, réalisée à l'aide d'un langage de programmation « Matlab ». Le modèle bidimensionnel 2D du même système est généré et les simulations numériques sont effectuées pour deux configurations :

- Configuration cartésienne pour le cas d'un système (Sonde immobile + plaque sans fissure).
- Configuration cartésienne pour le cas d'un système (Sonde + plaque avec fissures), ou le balayage de différentes formes de fissures (escalier, elliptique et rectangulaire), provoquées artificiellement sur de l'acier inoxydable ferromagnétique, de l'acier ferromagnétique, ainsi que de l'inconel 600 a été simulé, conformément au problème de référence du benchmark problème 6.

L'objectif de cette première partie est d'établir une base de données à partir de la résolution du problème direct en exploitant la méthode des éléments finis dans la résolution de l'équation

magnétodynamique 2D. Les résultats de la simulation sont ensuite comparés à ceux de l'expérimentation, et on constate que les résultats sont en bon accord.

La deuxième partie de ce chapitre présente les résultats d'inversion des données issues du problème direct en vue de reconstituer la forme et les dimensions de différentes fissures. La technique des réseaux de neurones artificiels (RNA) a été utilisée avec succès pour la reconstruction de plusieurs fissures.

### **4.6. Bibliographie**

- [1] R. Albanese, G. Rubinacci, and F. Villone, "An Integral Computational Model for Crack Simulation and Detection via Eddy Currents," *J. Comput. Phys.*, vol. 152, no. 2, pp. 736– 755, Jul. 1999.
- [2] H. Mehaddene, H. Mohellebi, and A. Berkache, "Eddy Currents Non Destructive Testing and Evaluation of Ferromagnetic Medium," *PRZEGLĄD ELEKTROTECHNICZNY*, vol. 95, no. 2, pp. 112–116, 2019.
- [3] R. Palanisamy and W. Lord, "Finite element modeling of electromagnetic NDT phenomena," *IEEE Trans. Magn.*, vol. 15, no. 6, pp. 1479–1481, Nov. 1979.
- [4] A. AYAD, "Solution of Inverse Problems in Electromagnetic NDT Using Neural Networks," *330 PRZEGLĄD ELEKTROTECHNICZNY (Electrical Rev.*, vol. 87, no. 9a, pp. 330–333, 2011.
- [5] N. Ida, "Alternative approaches to the numerical calculation of impedance," *NDT Int.*, vol. 21, no. 1, pp. 27–35, Feb. 1988.
- [6] P. Burrascano, E. Cardelli, A. Faba, S. Fiori, and A. Massinelli, "Numerical Analysis of Eddy Current Non Destructive Testing ( JSAEM Benchmark Problem # 6- Cracks with Different Shapes )," pp. 0–8, 2011.
- [7] P. S. Lande and A. S. Gadewar, "Application of Artificial Neural Networks in Prediction of Compressive Strength of Concrete by Using Ultrasonic Pulse Velocities," vol. 3, no. 1, pp. 34–42, 2012.
- [8] M. T. Hagan and M. B. Menhaj, "Training Feedforward Networks with the Marquardt Algorithm," *IEEE Trans. Neural Networks*, vol. 5, no. 6, pp. 2–6, 1994.

# **CONCLUSION GENERALE ET PERSPECTIVES**

# **↓** Conclusion

Ce travail de recherche a été effectué en partie au laboratoire de modélisation numérique des phénomènes électromagnétiques et composants, de la Faculté de Génie Electrique et d'Informatique à l'université Mouloud Mammeri de Tizi-Ouzou et à l'institut de recherche en énergie électrique de Nantes Atlantiques (IREENA), Saint Nazaire.

L'objectif de cette thèse est de fournir une contribution scientifique dans le domaine du contrôle non destructif (CND) et des évaluations non destructives (END) en vue de l'utiliser à des fins industrielles. Il est constitué de deux problèmes complémentaires : Le problème direct, qui a pour objectif de fournir des informations qualitatives sur le principe de mesure du CND-CF de matériaux ferromagnétiques présentant des défauts usinés sur différents échantillons tests et de répondre à la question de savoir si les capteurs inductifs répondent aux exigences du contrôle de ce type de matériaux. Le problème inverse, qui a pour objectif de caractériser ces défauts, de donner une estimation de leurs dimensions afin d'en déduire la gravité et de donner un support aux spécialistes pour faciliter l'interprétation des signaux mesurés expérimentalement et la prise de décision.

L'étude du problème direct a été réalisée en exploitant la méthode des éléments finis en résolvant l'équation magnétodynamique 2D en terme du potentiel vecteur magnétique A.

Après avoir modéliser l'interaction entre le champ électromagnétique d'une bobine absolue pancake et de différentes micros fissures surfaciques (rectangulaire, en forme d'escalier et elliptique), usinées artificiellement au centre de trois échantillons conducteurs, à savoir ; l'acier ferromagnétique « AISI S235JR », l'acier inoxydable ferromagnétique « AISI 430 », et un alliage à base de Nikel « Inconel 600 », le balayage de la surface des échantillons avec la sonde est réalisé et les changements d'impédance de cette sonde en fonction de la position du balayage sont obtenus.

Une collaboration avec un institut de recherche français (Institut de Recherche en Energie Electrique de Nantes Atlantique) a permis de comparer les résultats issus du modèle EF avec des résultats issus l'expérimentation afin d'assurer la validité du modèle.

Ce qui suit présente les conclusions tirées de la première étude sur la modélisation du système (sonde absolue + plaques avec et sans fissures) en utilisant la MEF :

- Les courants de Foucault se sont révélés très bien adaptés à la détection des micros fissures surfaciques dans les matériaux ferromagnétiques. Une interprétation qualitative des évolutions d'impédances a été établit, ainsi qu'une corrélation quantitative à des mesures expérimentales.
- Pour le contrôle de surfaces des matériaux ferromagnétique, nous sommes amenés à utiliser des fréquences d'excitations basses et moyennes pour compenser la valeur élevée de la perméabilité magnétique relative.
- Un bon accord est observé entre les mesures expérimentales et les résultats du modèle qui est préparé pour la modélisation d'une bobine absolue se déplaçant sur une plaque contenant une fissure. Ce modèle prouve d'abord que le logiciel Matlab peut être utilisé comme un outil MEF fiable permettant de simuler l'électromagnétisme à basse / moyenne fréquence. Deuxièmement, il montre la cohérence des estimations d'impédance lorsque certains paramètres sont définis correctement dans le modèle.
- Outre la géométrie et les propriétés matérielles des éléments, qui sont inhérentes et doivent être déterminées aussi précisément que possible pour les entrées du modèle, l'effet de différents paramètres de modélisation, tels que les conditions aux limites, doit être pris en considération.
- La distribution du maillage est examinée. On observe que le fait de travailler avec des matériaux ferromagnétiques nous impose un maillage très fin.
- La variation de l'impédance de la sonde est liée aux variations de la conductivité électrique et de la perméabilité magnétique des éprouvettes.
- La taille de la sonde permet d'évaluer les anomalies à une échelle inférieure au cm2.
- A l'aide d'outils de simulation nous sommes en mesure d'augmenter la fiabilité d'un contrôle et de maitriser les paramètres mis en jeu pendant l'inspection d'une pièce.

L'étude du problème inverse a été réalisée en utilisant la technique des réseaux de neurones artificiels pour la reconstitution de micros fissures usinées sur des échantillons ferromagnétiques et non ferromagnétiques. Cette technique d'inversion a été validée pour la reconstitution de différentes formes de fissures survenant dans les matériaux

La base de données est construite à partir de la résolution par éléments finis du problème direct en termes de variation d'impédance du capteur et est introduite en tant que valeurs d'entrée de l'algorithme du réseau de neurones artificiel construit sous environnement Matlab. La reconstitution de la forme et des dimensions des fissures est réalisée avec succès et avec un temps de calcul très réduit. Après comparaison avec les dimensions réelles, les résultats semblent être en bon accord.

# **Perspectives**

En termes de perspectives, il est opportun de saturer magnétiquement la pièce. Le matériau ferromagnétique est alors caractérisé par une courbe B(H) non-linéaire. Par conséquent, l'objectif sera consacré à la mise en œuvre du modèle en régime non linéaire qui tient compte de cette caractéristique. L'autre objectif sera de faire l'étude du même système en 3D.

### *Résumé*

Le principe du contrôle non destructif par courants de Foucault (Eddy Curent Non Destructive Testing) est de détecter les variations des courants induits, appelés aussi courants de Foucault. Ces variations étant, bien entendu causées par une modification locale d'une caractéristique de ce milieu. L'objectif de cette thèse est de construire un modèle, dit "inverse", qui, à partir des signaux courants de Foucault, estime la géométrie et les dimensions des défauts de surface dans des milieux magnétiques.

Ce travail de recherche est divisé en deux parties principales. La première vise à établir une base de données à partir de l'étude en solution du problème direct en exploitant la méthode des éléments finis, et en résolvant l'équation électromagnétique magnétodynamique 2D sous environnement Matlab. Un premier modèle considérant des matériaux ferromagnétiques à perméabilité magnétique constante (régime linéaire) a été mis en œuvre en 2D. Ce modèle a été appliqué pour un exemple de système extrait de la littérature et validé par des résultats expérimentaux.

La deuxième partie vise à développer un algorithme d'inversion des courants de Foucault pour caractériser des défauts de surface, pour cela, une technique basée sur les réseaux de neurones artificiels a été utilisée.

**Mots-clés :** Contrôle et Evaluation Non-Destructifs**,** Courants de Foucault, Capteur inductif absolu, Etude par modélisation, Méthode des éléments finis 2D, Micros fissures, Reconstitution des fissures, Réseaux de Neurones Artificiels.

## *Abstract*

The principle of Eddy Current Non-Destructive Testing is to detect changes in induced currents, also known as eddy currents. These variations being, of course, caused by a local modification of a characteristic of this medium. The objective of this thesis is to construct a model, called "inverse", which, from the Eddy current signals, estimates the geometry and dimensions of surface defects in magnetic media.

This research work is divided into two main parts. The first aims to establish a database from the solution study of the direct problem by exploiting the finite element method, and by solving the 2D magnetodynamic electromagnetic equation under Matlab environment. A first model considering ferromagnetic materials with constant magnetic permeability was implemented in 2D. This model has been applied for an example of a system extracted from the literature and validated by experimental results.

The second part aims to develop an eddy current inversion algorithm to characterize surface defects, for which a technique based on artificial neural networks was used.

**Key-words**: Non-Destructive Testing and Evaluation, Eddy Current, Absolute Inductive Sensor, Modeling Study, 2D Finite Element Method, Thin Cracks, Crack Reconstruction, Artificial Neural Networks.